## МІНІСТЕРСТВО ОСВІТИ І НАУКИ УКРАЇНИ ХАРКІВСЬКИЙ НАЦІОНАЛЬНИЙ УНІВЕРСИТЕТ РАДІОЕЛЕКТРОНІКИ

О.І. СКЛЯР

# ЦИФРОВІ ГЕНЕРАТОРИ:

Принципи побудови цифрових функціональних генераторів

Харків 2011

УДК 621.37

Скляр О.І. Цифрові генератори: Принципи побудови цифрових функціональних генераторів: Монографія. – Харків: ХНУРЕ, 2011. – 103 с. –Укр. мовою.

ISBN

У монографії розглянуто принципи побудови цифрових генераторів сигналів різного виду: прямокутних, лінійно-змінних, довільної форми.

Головним вузлом, що визначає тип генерованого сигналу, визначено вузол формування форми сигналу.

Монографія може бути корисна викладачам, науковцям, інженерам, аспірантам, студентам, що працюють в області цифрової схемотехніки, або вивчають цю дисципліну.

Іл. 63. Бібліогр. 23 назв.

In the monograph there are concepts of digital generators structure for signals of different types: rectangle, linearly-variable, arbitrary wave.

The main unit, what defined a type of a signal, is the unit of forming of a signal shape.

The monograph may be useful for lecturers, research, engineers, postgraduate students, students what work at digital electronics or study this subject.

Fig. 63. Ref. 23 items.

ISBN © О.І. Скляр, 2011

ЗМІСТ

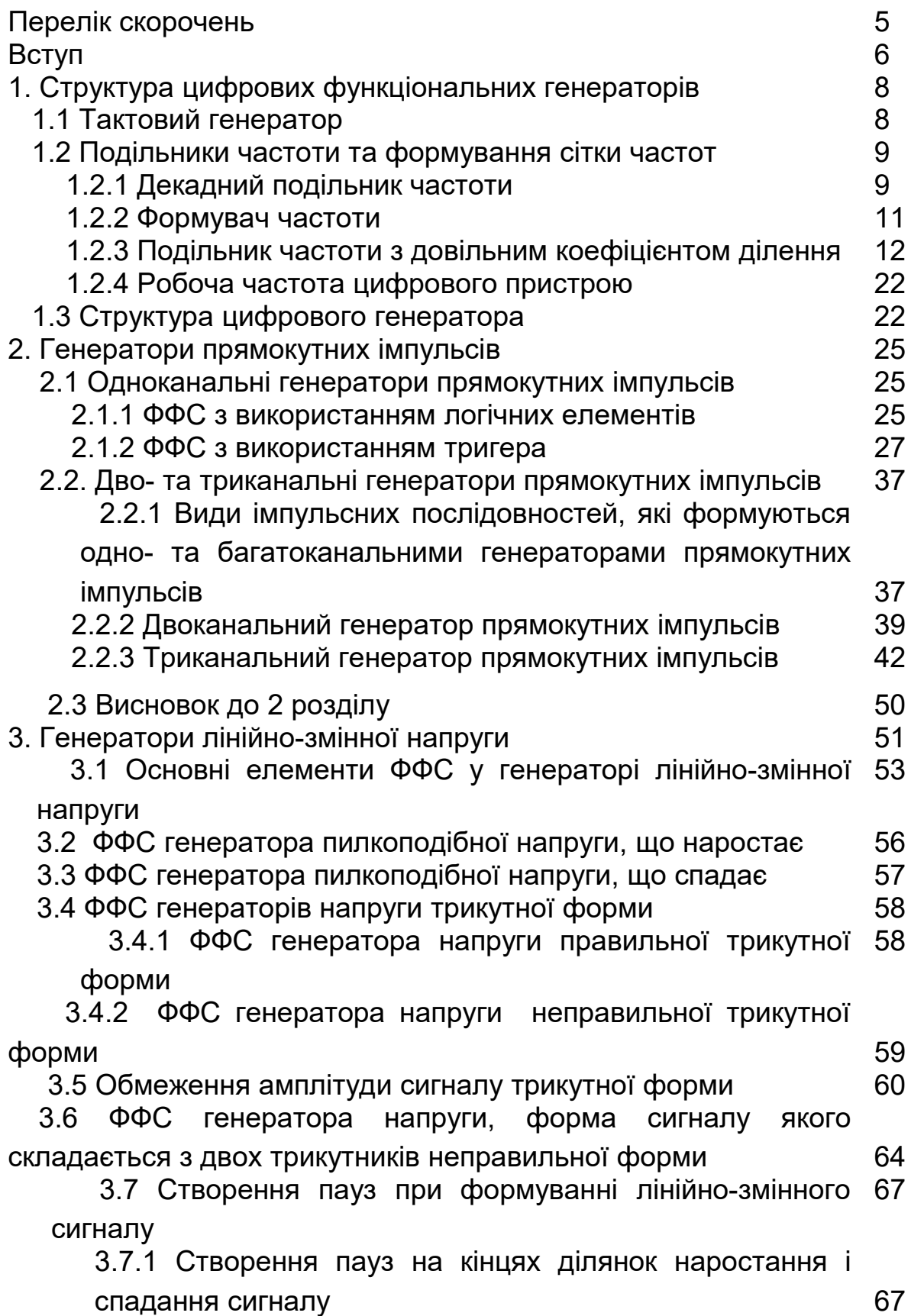

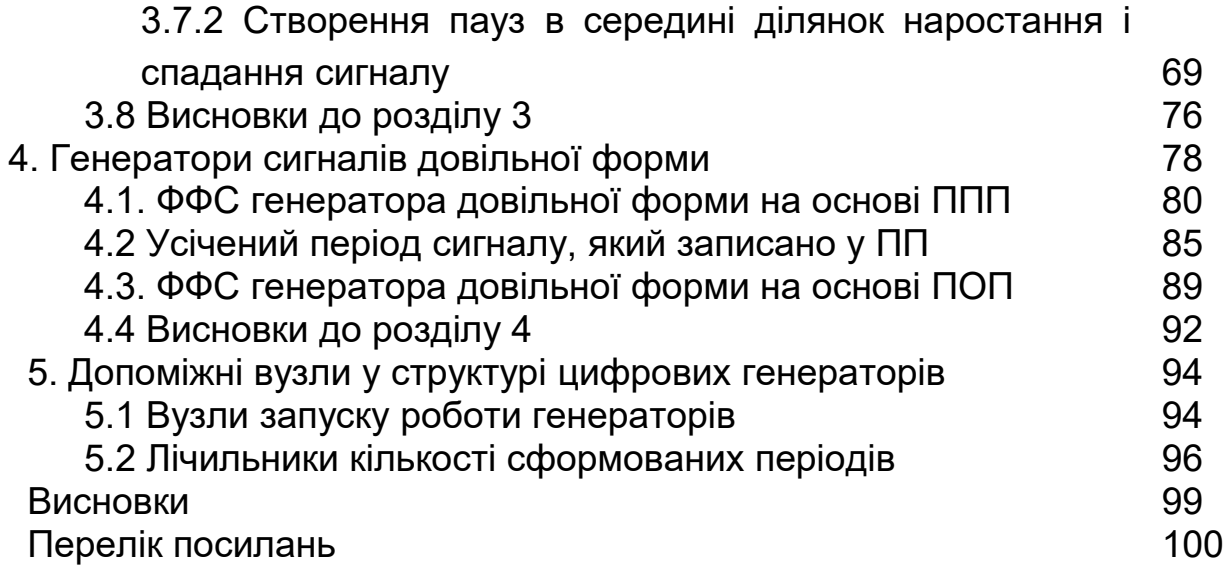

## **ПЕРЕЛІК СКОРОЧЕНЬ**

- БВРР блок вибору режиму роботи
- ВК вихідний каскад
- ДПЧ декадний подільник частоти
- ЛКП лічильник кількості періодів
- ЛТІ лічильник тривалості імпульсу
- ЛТП лічильник тривалості паузи
- МХ мультиплексор
- ПОП пристрій оперативної пам'яті
- ПП пристрій пам'яті
- ППП пристрій постійної пам'яті
- ПУ пристрій управління
- ПЧ подільник частоти
- ПЧДКД подільник частоти з довільним коефіцієнтом ділення
- ТГ тактовий генератор
- ФСЧ формувач сітки частот
- ФФС формувач форми сигналу
- ФЧ формувач частоти

### **ВСТУП**

Вимірювальні генератори — це пристрої, які знаходять широке застосування в усіх галузях науки і техніки. У вимірювальній техніці використовують так звані функціональні генератори [13], які дозволяють формувати сигнали різних форм (функцій), синусоїдальної, трикутної, прямокутної тощо. Вимірювальні генератори працюють у діапазоні від одиниць мікро герц до сотень мегагерц.

У аналоговій техніці зазвичай різні форми сигналу отримують з сигналу трикутної форми шляхом функціональних перетворень [13], частково саме тому такі генератори названі функціональними.

Використання цифрової елементної бази дозволяє створити функціональні генератори, які мають зовсім іншу структуру ніж аналогові. Надалі будемо використовувати термін цифрові генератори.

Робота будь-якого генератора завжди починається з пристрою, який спроможний самозбуджуватись і формувати принаймні одну стабільну частоту. У цифровому генераторі принцип отримання основної (тактової) частоти аналогічний принципу самозбудження аналогових пристроїв, наприклад, мультивібраторів [6, 8, 22]. Як елемент, який визначає часові параметри сформованого сигналу, використовується кварцовий резонатор або ємність. Використання кварцового резонатору дає вищу стабільність сформованої частоти.

Цифрові генератори призначені для формування досить широкого спектру частот. На відміну від аналогових генераторів цифрові генератори дозволяють формувати значно ширший спектр частот, але зміна частоти відбувається не плавно, як у аналогового генератора, а дискретно [5, 20]. Це є принциповою відмінністю цифрового генератора від аналогового. Дискретність зміни частоти визначається тривалістю тактового сигналу. Сформована тактова частота надалі може перетворюватись — ділитись або множитись.

У цій роботі будуть розглянуті принципи побудови цифрових генераторів, створених на основі поділу тактової частоти з отриманням так званої сітки опорних частот.

Монографія присвячена принципам побудови цифрових функціональних генераторів, які дозволяють формувати сигнали різних форм — прямокутні імпульси, лінійно-змінні сигнали, синусоїдальні сигнали і взагалі сигнали довільної форми.

У роботі розглянуто питання схемотехніки цифрових генераторів, причому запропоновані підходи можуть бути корисними при розробці будь-яких цифрових пристроїв, а окремі блоки використовуватись у будь-яких цифрових пристроях.

### **1 СТРУКТУРА ЦИФРОВИХ ФУНКЦІОНАЛЬНИХ ГЕНЕРАТОРІВ**

#### 1.1 Тактовий генератор

Найпростішим елементом цифрової техніки є інвертор. Його використання дозволяє створити такий базовий пристрій, який називається тактовим генератором (ТГ). Саме цей пристрій створює, як правило, найвищу частоту, на якій може працювати цифровий генератор. Схем, за якими можна побудувати такий ТГ, існує досить велика кількість [8, 15, 22]. На думку автора оптимальна та найпростіша схема серед усіх схем ТГ подана на рис. 1.1. Елементи, які задають часові параметри такого ТГ, це ємність *C*1 та резистори *R*1 *R*2. Такий ТГ формує сигнали типу меандр [22]. Значення частоти, на якій виникає генерація, може бути оцінено за приблизною формулою

$$
f_{t0}=\frac{1}{3 \cdot R1 \cdot C1}.
$$

При використанні замість ємності *C*1 кварцового резонатора, який саме і визначає частоту генерації, схема такого ТГ дозволяє отримувати високу стабільність частоти, оскільки зазвичай нестабільність кварцового резонатора становить 10<sup>-6</sup> Гц.

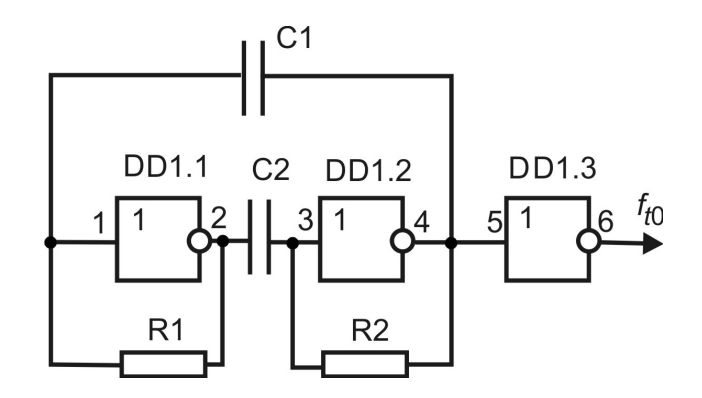

Рисунок 1.1 — Схема тактового генератора на основі інвертора

Тривалість періоду сигналу, сформованого ТГ, визначає найменший можливий крок зміни частоти при подальшому формуванні будь-яких видів цифрових сигналів.

Сигнал ТГ може використовуватись як синхросигнал.

1.2 Подільники частоти та формування сітки частот

Для забезпечення роботи цифрового генератора у широкому частотному діапазоні використовують пристрої, які називають формувачі сітки частот (ФСЧ) [7]. Основу таких пристроїв становлять подільники частоти (ПЧ) [11].

Вузол ПЧ може складатися з однієї або двох частин. Перша частина ПЧ — це декадний подільник частоти (ДПЧ), а друга частина — це подільник частоти з довільним коефіцієнтом ділення (ПЧДКД) [11]. Використання у сукупності цих двох блоків дозволяє значно розширювати частотний діапазон цифрових генераторів (порівняно з аналоговими генераторами).

1.2.1 Декадний подільник частоти

ДПЧ використовується для «грубого» ділення тактової частоти. У такому ПЧ зазвичай використовується декілька двійководесяткових лічильників (рис. 1.2, 1.3). Це дозволяє на виході кожного з них отримати частоту у десять разів нижчу ніж на його вході, а у сукупності отримується сітка тактових частот  $f_{t0}$  ,  $f_{t1}$  ,  $f_{t2}$  ,  $f_{t3}$  , ...  $f_{t n}$ . Саме такі подільники частоти мають назву декадних.

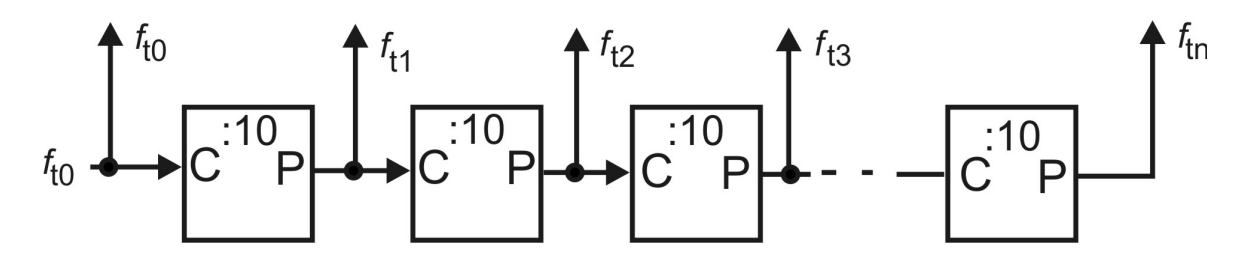

Рисунок 1.2 — Структура асинхронного ДПЧ. *C* – лічильний вхід лічильника, *P* – вихід переносу, *t*0 *f* – вхідна частота,

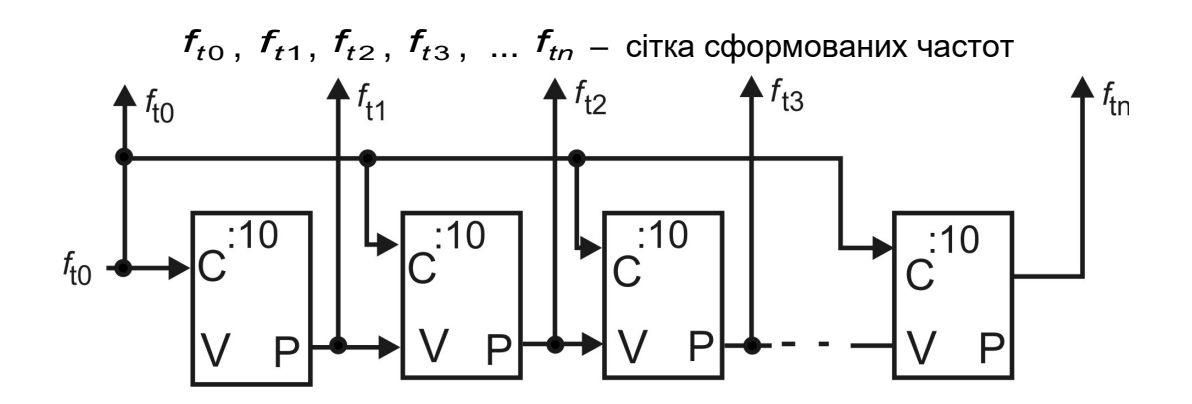

Рисунок 1.3 — Структура синхронного ДПЧ. *V* – вхід дозволу роботи (для першого лічильника робота дозволена завжди)

Слід зазначити, що у ТГ може використовуватись будь-який кварцовий резонатор, тому генерована ТГ частота  $f_{t0}$  може мати будь-яке значення. Зазвичай доцільно використовувати кварцові резонатори з частотою першою гармоніки кратною 10 або 16, тому що з таких значень легко отримати точні значення частот при подальшому діленні частоти. При створенні сітки частот, у випадку коли частота кварцового резонатора кратна 10, використовуються двійково-десяткові лічильники (рис. 1.2). У другому випадку, коли частота кварцового резонатора кратна 16, слід застосувати один двійковий лічильник (або декілька) (рис. 1.4), а наступні, як і в попередньому випадку, — двійково-десяткові лічильники.

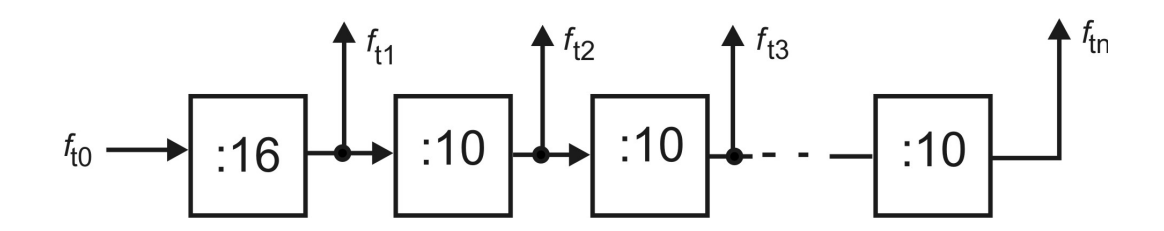

Рисунок 1.4 — Структура ДПЧ, у якого значення частоти першої гармоніки кратне 16

При побудові ДПЧ та виборі типу лічильника має значення чи використовуватиметься далі в створюваному пристрої одна з , створених ( $f_{t0}$ ,  $f_{t1}$ ,  $f_{t2}$ ,  $f_{t3}$ , ...  $f_{tn}$ ) ДПЧ частот, чи декілька. Якщо це буде будь-яка одна частота, то ДПЧ може бути побудований на

асинхронних лічильниках (див. рис. 1.2). Якщо ж у пристрої можуть використовуватись у різних блоках декілька з створених частот *f*<sub>to</sub>, *f*<sub>t1</sub>, *f*<sub>t2</sub>, *f*<sub>t3</sub>, ... *f<sub>tn</sub>*, то такий ДПЧ має бути побудований тільки на синхронних лічильниках (див. рис. 1.3), що забезпечуватиме подальшу синхронізацію роботи усіх блоків.

### 1.2.2 Формувач частоти

У ДПЧ кількість лічильників може бути довільною в залежності від потреб [7]. Найбільш поширеною є кількість від 6 до 10 декад. Пристрій, який забезпечує вибір однієї із сформованих частот для подальшого використання, є формувачем частоти (ФЧ). Зазвичай ФЧ будується на основі багатовходового мультиплексора (МХ). Вибір необхідної частоти (на виході ФЧ) виконується за допомогою цифрового коду (коефіцієнт ділення ДПЧ —  $k_{\text{grav}}$ ), який встановлюється на входах управління мультиплексора  $V_1 \, ... \, V_n$ (рис. 1.5).

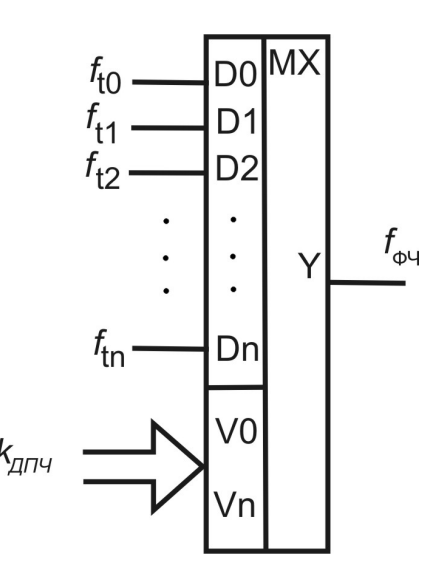

Рисунок 1.5 — Схема вибору необхідної частоти в ФЧ з використанням мультиплексора, *k ДПЧ* - коефіцієнт ділення частоти, сформованої ДПЧ

На виході ФЧ отримується частота  $f_{\phi}$ .

$$
f_{\phi\psi} = \frac{f_{t0}}{k_{\text{A}}}
$$
 (1.1)

1.2.3 Подільник частоти з довільним коефіцієнтом ділення

ПЧДКД використовується для «точного» ділення тактової частоти. Зазвичай він використовується після ДПЧ та ФЧ.

ПЧДКД можуть будуватись як на лічильниках зі сталим коефіцієнтом ділення, так і на лічильниках, що програмуються [4, 7]. Коли у процесі роботи не має потреби змінювати коефіцієнт ділення лічильника, до того ж якщо цей коефіцієнт ділення лежить у межах від 2 до 256 (два каскади лічильників), то можна використовувати лічильники зі сталим коефіцієнтом ділення та логічні схеми. Коли ж у процесі роботи виникає потреба змінювати коефіцієнт ділення лічильника, то застосовуються лічильники, що програмуються [4]. Лічильники, що програмуються, є як асинхронні, так і синхронні, тому і схеми, які побудовані на їх основі, будуть асинхронними, або синхронними. На рис. 1.6, 1.7 подано структурні схеми асинхронного та синхронного ПЧДКД відповідно.

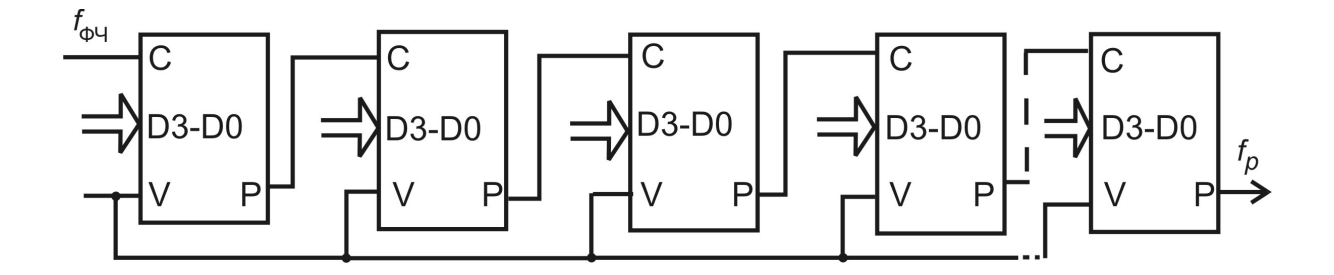

Рисунок 1.6 — Структурна схема асинхронного ПЧДКД: *C* – лічильний вхід, *P* – вихід переносу,  $V - Bx$ ід запису коду,  $D3 - D0 - Bx$ оди, на яких встановлюється код заданого коефіцієнта ділення,  $f_{\phi\phi}$  – вхідна частота,  $f_{\rho}$  – вихідна (робоча) частота (поділена на заданий коефіцієнт)

На рис. 1.8, як приклад, наведено схему електричну принципову трикаскадного синхронного ПЧДКД.

Слід зазначити, що ділення частоти на коефіцієнт *kПЧДКД* за допомогою ПЧДКД можна виконати тільки на ціле число, яке знаходиться в межах від 2 до *m*, де число *m* визначається типом використаних лічильників (двійкові чи двійково-десяткові) та кількістю лічильників у ПЧДКД:

$$
k_{\text{ruqKZ}} = m = k_1^{n_1} \cdot k_2^{n_2}, \tag{1.2}
$$

де *k* – кількість можливих станів кожного лічильника, наприклад,  $k_1 = 10$ ,  $k_2 = 16$ ;

 *n*1, *n*2 - кількість лічильників відповідного типу у блоці ПЧДКД, наприклад, *n*1– кількість двійково-десяткових лічильників, *n*2– кількість двійкових лічильників.

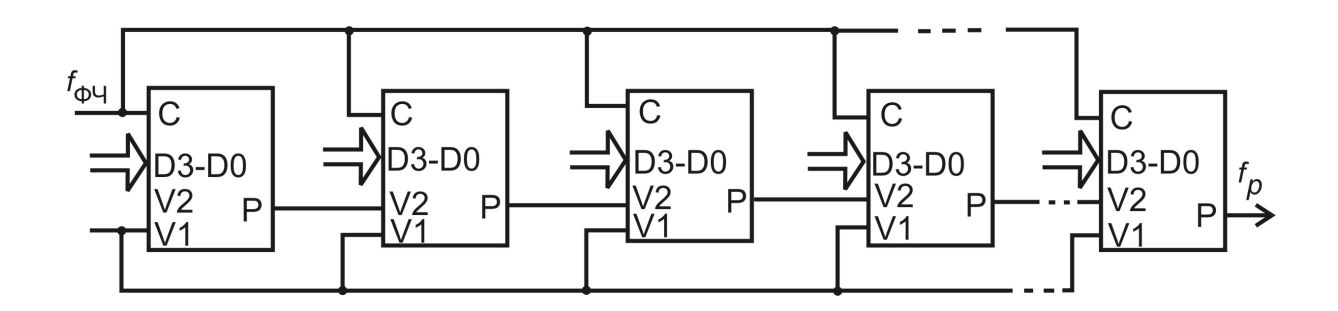

Рисунок 1.7 — Структурна схема синхронного ПЧДКД: *V*1 –вхід запису заданого коду, *V*2 – вхід дозволу роботи лічильника (робота першого лічильника дозволена завжди)

Зазвичай у ПЧДКД використовується один тип лічильників (див. рис.1.8), тобто за (1.2) максимально можливий коефіцієнт ділення подільника зображеного на рис. 1.8 становить:

$$
k_{\text{TV,IRH}} = k^n = 10^3.
$$

Для наведеного прикладу коефіцієнт ділення ПЧДКД лежить в межах від 2 до 1000.

У загальному випадку вихідна (робоча) частота ПЧДКД з урахуванням (1.2) визначається так:

$$
f_{\text{eux}_{n\text{-}u_{\text{max}}}} = f_p = \frac{f_{\phi\text{-}u}}{k_{\text{u}_{\text{max}}}} = \frac{f_{\phi\text{-}u}}{k_1^{n_1} \cdot k_2^{n_2}},\tag{1.3}
$$

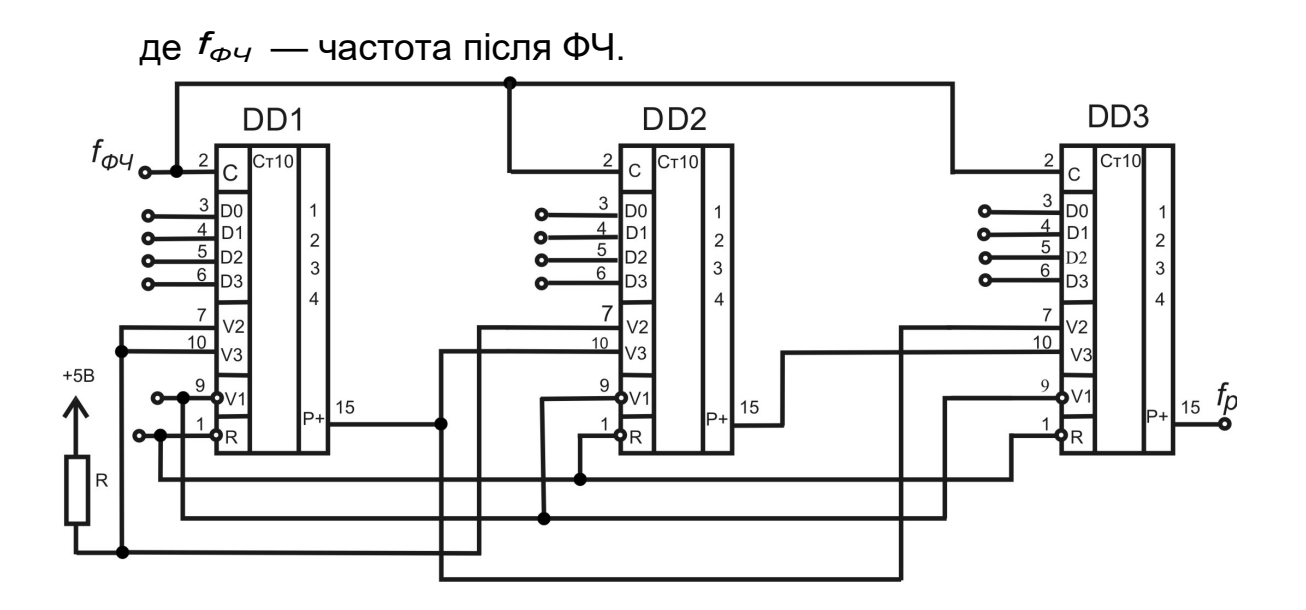

Рисунок 1.8 — Схема електрична принципова трирозрядного ПЧДКД, побудованого на двійково-десяткових лічильниках типу 1533 ИЕ9. Входи *D*3 *D*0 та *V*1 дозволяють одночасне програмування всіх лічильників, входи *V*2 та *V*3 – входи дозволу роботи лічильника,  $f_{\phi}$ <sub>4</sub> – вхідна частота,  $f_{\rho}$  – вихідна частота, поділена на заданий коефіцієнт ділення ПЧДКД

ПЧДКД можуть будуватись як на лічильниках, що не програмуються, так і на лічильниках, що програмуються.

*ПЧДКД, що побудовані на лічильниках, зі сталим коефіцієнтом ділення.*

ПЧДКД зі сталим коефіцієнтом ділення частоти можуть будуватись на лічильниках, які не програмуються. Як відомо такі лічильники мають сталий коефіцієнт перерахунку. Для отримання довільного коефіцієнту ділення частоти слід застосовувати деякі доповнення. А саме вираз (1.2) має бути доповнений деяким доданком. Наприклад, якщо задано коефіцієнт ділення 24, то таке число можна отримати як 2·10+4, або як 16+8. Тобто для утворення

числа 24 використовувались числа 10 та 16, а також можливі їх комбінації. Числа 10 та 16 характеризують використання лічильників зі сталим коефіцієнтом ділення (відповідно на 10 та 16).

Таким чином, лічильник із сталим коефіцієнтом ділення може бути реалізований мінімум двома способами. Розглянемо кожний з них. Для прикладу візьмемо як коефіцієнт ділення вже зазначене число 24.

**Перший спосіб.** Нехай число 24 буде представлене у вигляді 2 10 4. Реалізація такого подільника частоти має декілька етапів.

1) Оскільки тут присутнє число 10, то при побудові ПЧДКД слід використати двійково-десятковий лічильник.

2) Арифметична операція множення у схемній реалізації замінюється операцією ділення. Виконати ділення на 2 можна за допомогою звичайного Т–тригера.

3) Окремо слід порахувати 4 вхідні імпульси, що можна також виконати декількома способами.

4) Останній етап – це отримання сумарного сигналу.

Спочатку виконаємо ділення на 10 за допомогою двійководесяткового лічильника, наприклад, використаємо один з найпростіших лічильників зі сталим коефіцієнтом ділення 1533ИЕ2 або лічильник, що програмується, 1533ИЕ9 (рис. 1.9), який при невикористанні входів програмування також виконує ділення на 10.

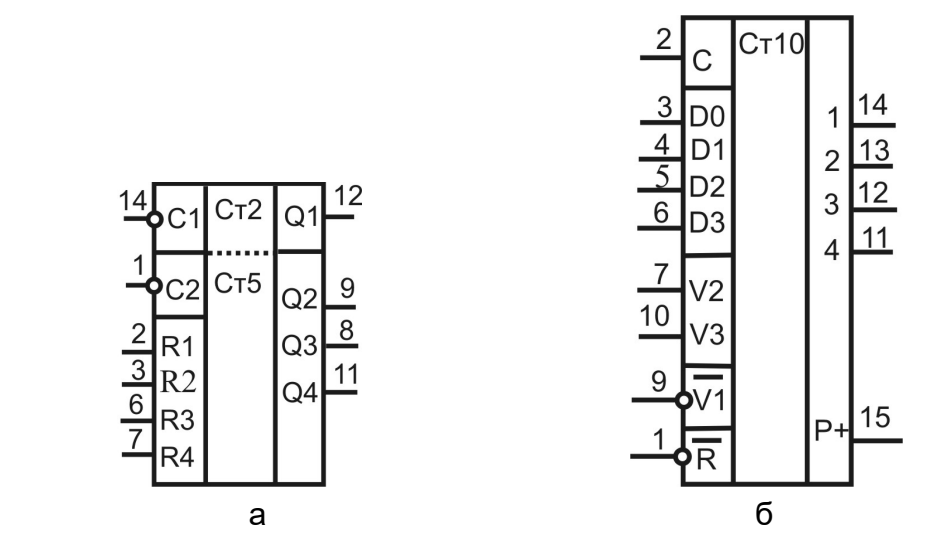

Рисунок 1.9 — Умовні графічні зображення двійково-десяткових лічильників різних видів (а – 1533ИЕ2, б – 1533ИЕ9)

Лічильник 1533ИЕ2 складається з двох частин і для використання його у режимі ділення на 10 слід виконати з'єднання, показані на рис. 1.10 (слід пам'ятати, що лічильник 1533ИЕ2 перемикається за заднім зрізом тактового імпульсу ).

Для отримання сталого коефіцієнта ділення на 20 додатково слід використати Т–тригер. Як Т–тригер можна використати D– тригер (мікросхема 1533ТМ2), у якого інверсний вихід об'єднано з інформаційним входом, тоді схема пристрою для ділення вхідної частоти на 20 матиме вид поданий на рис. 1.11. У цій схемі використовується:

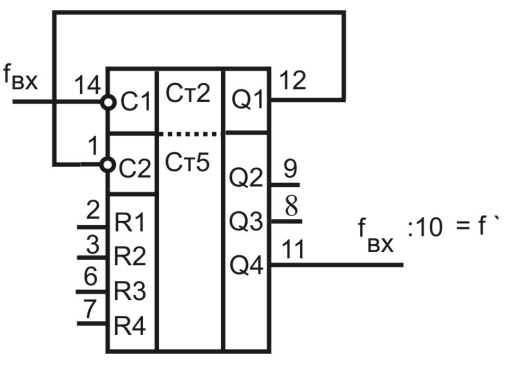

Рисунок 1.10 — Схема включення 1533ИЕ2 в режимі ділення на 10, входи R1-R4 підключаються до рівня лог. «0»

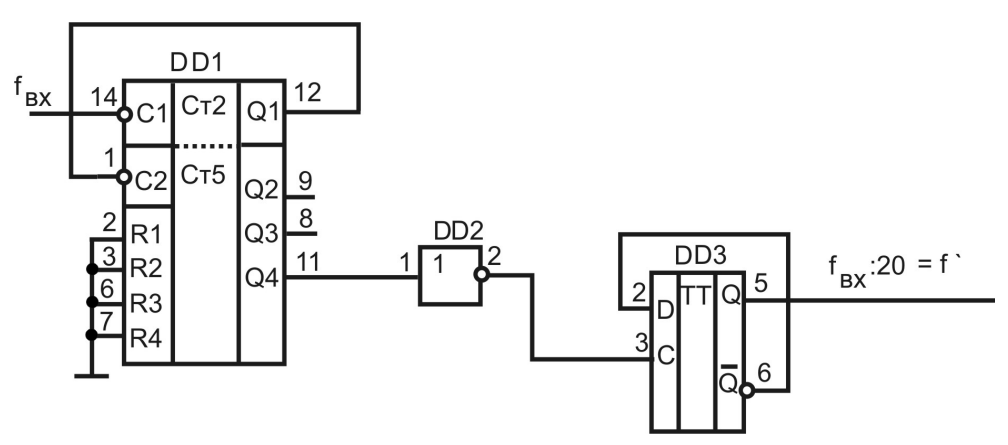

Рисунок 1.11 — Схема подільника частоти на 20, виконаного на основі лічильника 1533ИЕ2 та Т–тригера

– лічильник зі сталим коефіцієнтом ділення DD1 (мікросхема 1533ИЕ2);

– інвертор DD2 (мікросхема 1533ЛН1), який застосовано перед лічильним входом тригера; він дозволяє встановлювати тригер у стан лог. «1» лише після закінчення десятого імпульсу, що можна прослідкувати за часовими діаграмами, поданими на рис. 1.12;

– тригер DD3 (мікросхема 1533ТМ2).

На рис.1.13 подано інший варіант ділення частоти на 20 з використанням лічильника, що програмується. У цій схемі використовується:

– лічильник, що програмується DD1 (мікросхема 1533 ИЕ9);

– тригер DD2 (мікросхема 1533ТМ2).

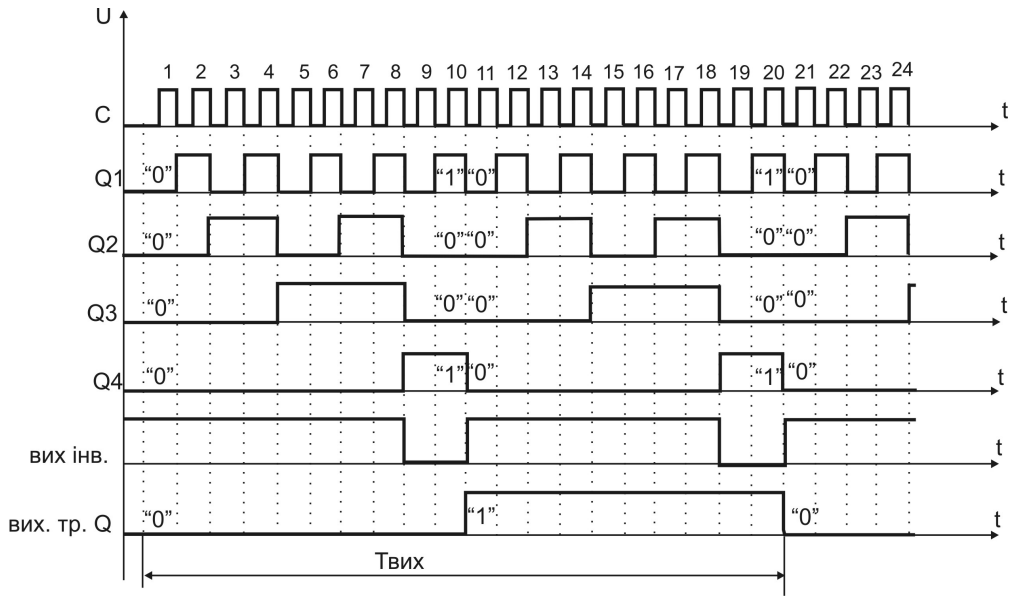

Рисунок 1.12 Часові діаграми роботи подільника частоти на 20

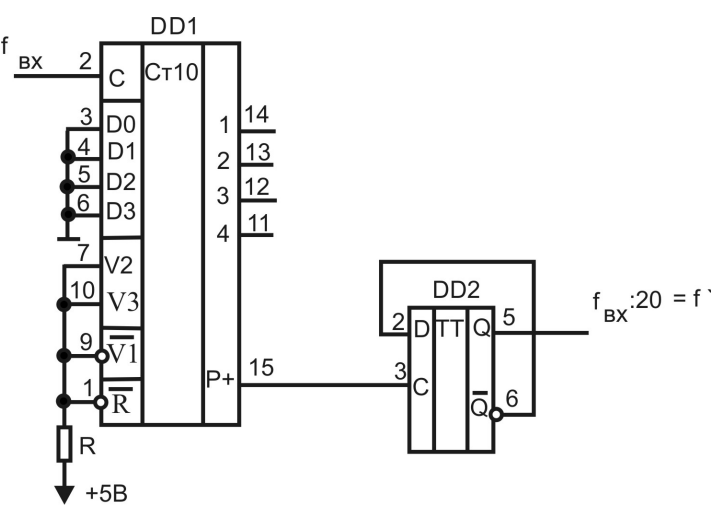

Рисунок 1.13 — Схема подільника частоти на 20, виконаного на основі лічильника 1533ИЕ9 та Т–тригера

Далі після поділу частоти на 20 необхідно порахувати ще чотири імпульси. Це можна зробити застосуванням схеми порівняння для заданого коду (у нашому випадку це число 4, а його двійковий код – 0100) та коду, який отримується на інформаційних виходах пристрою для підрахунку імпульсів (рис. 1.11 або рис. 1.13). Мікросхему 1533СП1 використано для порівняння кодів. Ця мікросхема формуватиме сигнал на своєму виході *A B* кожного разу, коли на інформаційних виходах пристрою для підрахунку імпульсів буде код числа 4.

Всі вище зазначені дії дозволили реалізувати три перші етапи створення ПЧДКД. Останній етап – це отримання сумарного сигналу від схеми порівняння та пристрою, який дозволив отримати ділення частоти на 20.

Для реалізації цього останнього етапу у схемі електричній ПЧДКД зі сталим коефіцієнтом ділення слід передбачити додаткові елементи, які дозволять вибрати сигнал рівності числу 4 тільки після підрахунку 20 імпульсів (рис.1.14, рис. 1.15).

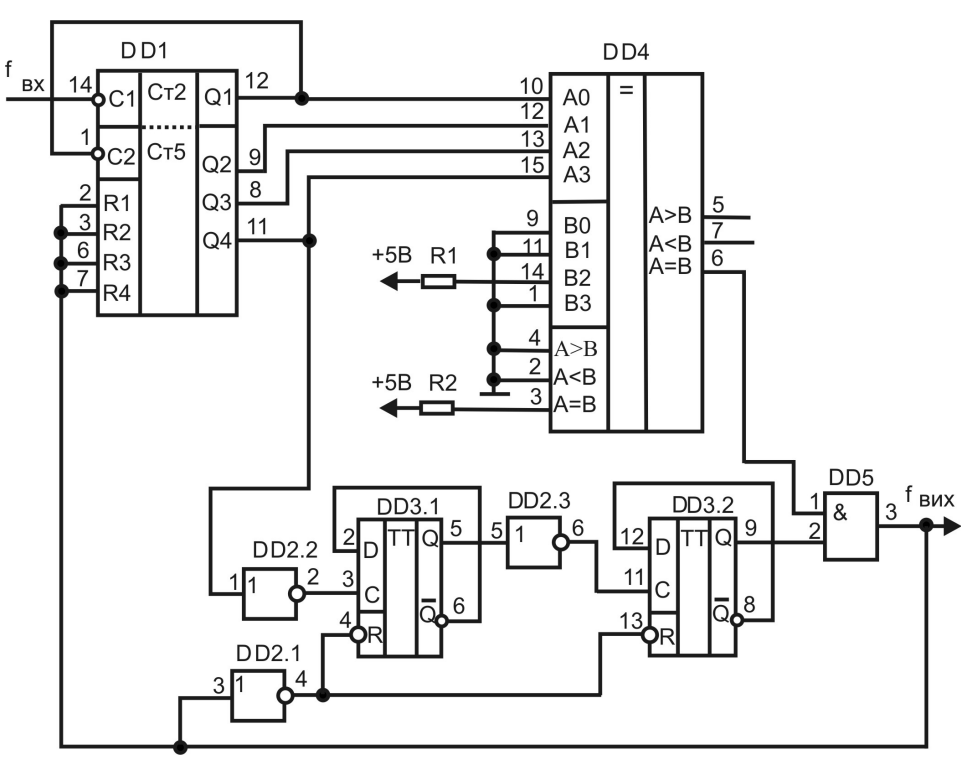

Рисунок 1.14 — Схема ПЧДКД зі сталим коефіцієнтом ділення 24 на основі лічильника 1533ИЕ2, Т-тригера та схеми порівняння

Цю роль виконає тригер DD3.2 та логічний елемент DD5 («2І») у схемі, поданій на рис. 1.14, або тригер DD2.2 та логічний елемент DD4 у схемі поданій на рис. 1.15. На виході логічного елементу DD5 (або DD4 на рис. 1.15) буде сформованого сигнал для скиду лічильника DD1 та тригерів DD3.1 та DD3.2 (або DD2.1 та DD2.2 на рис. 1.15) у початковий стан після підрахунку 24 імпульсів.

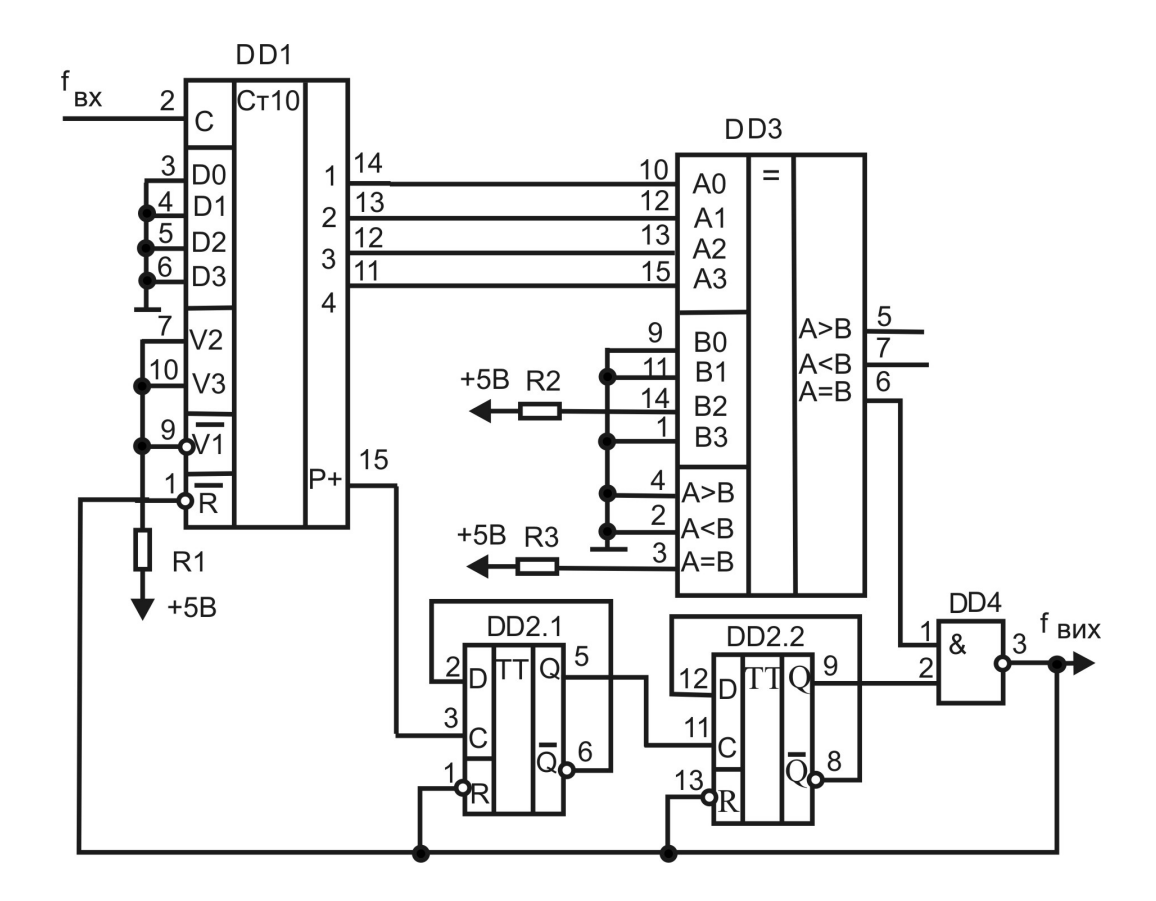

Рисунок 1.15 — Схема подільника частоти з постійним коефіцієнтом ділення рівним 24 на основі лічильника 1533ИЕ9, Т-тригера та схеми порівняння

Наведені рішення підрахунку чотирьох імпульсів за допомогою цифрових елементів порівняння можна реалізувати набагато простішим способом, використавши для цього елементи простої логіки.

Код числа 4 має три нулі і лише одну одиницю (0100). Якщо над цим кодом виконати операцію множення, то отримати лог. «1» можна буде лише в тому випадку, коли проінвертувати ті розряди коду, де є лог. «0». Тобто, до інформаційних виходів лічильника слід у деякі розряди підключити інвертори, а потім всі отримані сигнали подати на мікросхему «4І» – DD4 на рис.1.16, результат буде повністю аналогічний наведеному на рис. 1.14 та 1.15.

Таким чином, на рис. 1.14 – 1.16 показано кола для скиду лічильника у той час, коли виконано ділення вхідної частоти на двадцять та додатково підраховано чотири імпульси. Ці кола сформовані елементами простої логіки («І» або/та «І-НІ»): у пристрої, поданому на рис. 1.14 та 1.16, це елементи DD2.1 та DD5; у пристрої, поданому на рис.1.15 – це елемент DD4. Ці елементи поєднують функцію як складання необхідних сигналів, так і інвертування, саме інвертування створює необхідний рівень сигналу скиду.

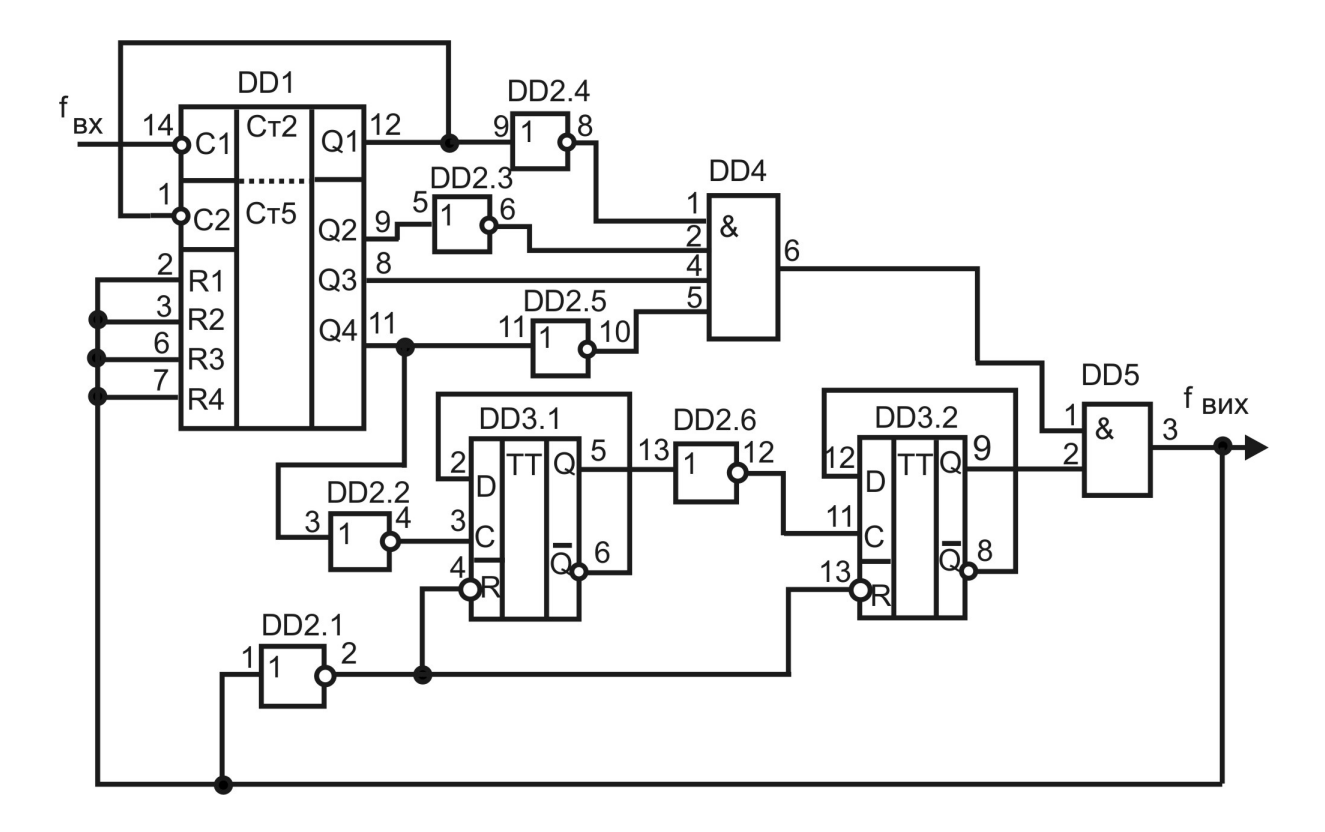

Рисунок 1.16 — Схема подільника частоти з постійним коефіцієнтом ділення 24 на основі лічильника 1533ИЕ2, Т-тригера та елементів простої логіки

**Другий спосіб.** Розглянемо пристрій ділення частоти на 24, коли це число представлене як 16+8. У цьому випадку замість двійково-десяткового лічильника використовується двійковий

лічильник. На рис. 1.17 представлена одна з можливих схем, де використано двійковий лічильник 1533ИЕ5 (DD1) та елементи простої логіки (DD2, DD4, DD5) та тригер (DD3).

Для отримання результату ділення вхідної частоти на 24 лічильник DD1 має прорахувати спочатку 16 імпульсів, а потім ще додатково 8, після цього даний пристрій має сформувати сигнал скиду, який і буде вихідним сигналом.

Число 8 має двійковий код 1000. Цей код на виході лічильника DD1 буде досягатись кілька раз. На виході елементу DD4 кожного разу формуватиметься імпульс, який вказуватиме, що така рівність є. Тому для формування сигналу «скид» у потрібний момент часу додатково слід використати тригер DD3 та логічні елементи DD2.2 та DD5, додатковий інвертор DD2.1 використовується для формування потрібно рівня сигналу «скид».

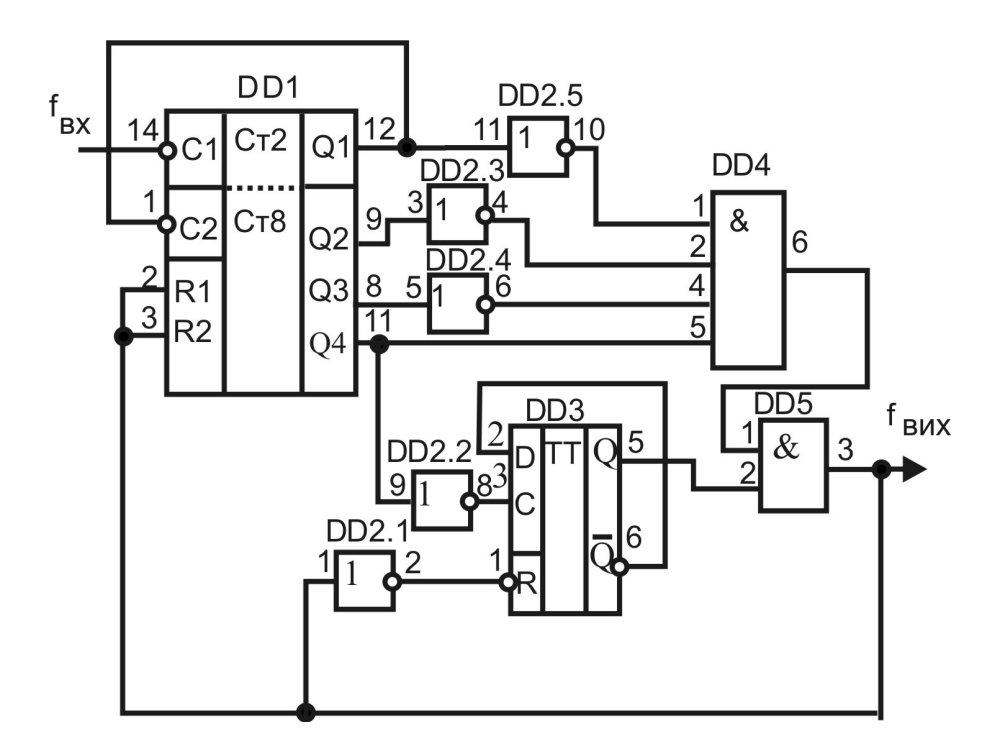

Рисунок 1.17 — Схема подільника частоти на 24 з використанням двійкового лічильника 1533ИЕ5 та елементів простої логіки

## *ПЧДКД, які побудовані на лічильниках, що програмуються.*

ПЧДКД, які побудовані на лічильниках, що програмуються, є універсальними.

Вони мають структуру подану на рис. 1.5, 1.6.

Вони дозволять запрограмувати довільний коефіцієнт ділення.

Можуть будуватися на двійкових та/або двійково-десяткових лічильниках. Слід мати на увазі, що лічильники можуть працювати як у режимі додавання, так і у режимі віднімання; у цьому випадку один і той же коефіцієнт ділення матиме різний код.

Для формування сигналу запису заданого коду у ПЧДКД зазвичай використовується зворотній зв'язок. Сигнал зворотного зв'язку подається на вхід запису інформації *V*1 лічильника, причому в залежності від рівнів сигналу запису конкретної мікросхеми цей сигнал може подаватись через інвертор.

Оптимальним вважається використання ПЧДКД, які побудовані на лічильниках, що програмуються, коли вони мають чотири каскади. У загальному випадку їх може бути більше, або менше.

1.2.4 Робоча частота цифрового пристрою

При використанні у цифровому пристрої одночасно двох типів подільників частоти (ДПЧ та ПЧДКД) робоча частота після подільників частоти визначається за (1.3) і з урахуванням (1.1) запишеться як:

$$
f_p = \frac{f_{t0}}{k_{\text{A}} + k_{\text{A}} + k_{\text{A}}}
$$
 (1.4)

де  $f_{t0}$  – частота тактового генератора;

*k ДПЧ* – коефіцієнт ділення декадного подільника частоти;

*kПЧДКД* – коефіцієнт ділення подільника частоти з довільним коефіцієнтом ділення.

1.3 Структура цифрового генератора

Всі вище розглянуті структури (ТГ, ДПЧ, ПЧДКД, ФЧ) є обов'язковими складовими частинами будь-якого цифрового генератора, але не є його серцем. Вузол, який забезпечує створення визначеної форми сигналу, є серцем будь-якого генератора, назвемо його — формувач форми сигналу (ФФС). Базовим елементом ФФС можуть бути логічні елементи, тригер, лічильник, пристрої постійної або оперативної пам'яті.

Всі вище перелічені структурні елементи є цифровими і відповідно мають цифрові рівні вихідних сигналів. Генератор же має мати різні рівні вихідних сигналів, тому обов'язковим є ще один структурний елемент — вихідний каскад (ВК), який дозволяє створити аналоговий сигнал на виході генератора.

Питання створення блоків ФФС та ВК будуть розглядатись нижче при описі різних типів цифрових генераторів.

Узагальнена структурна схема цифрового генератора подана на рис. 1.18.

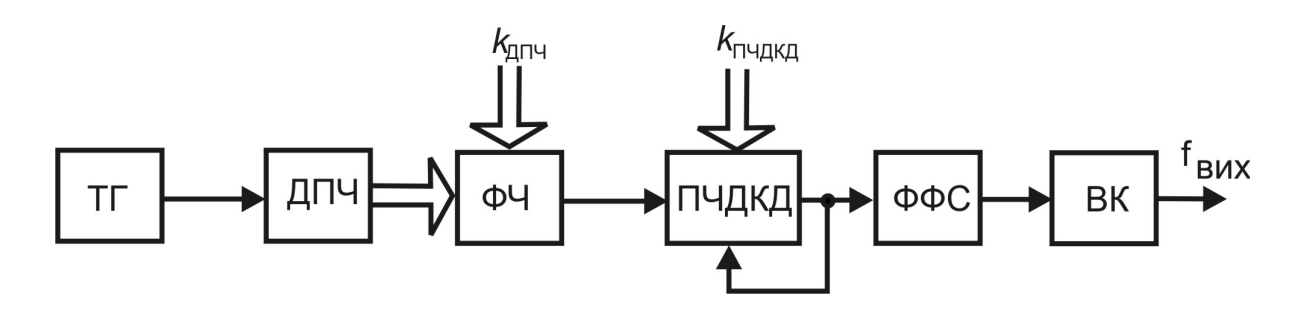

Рисунок 1.18 — Структурна схема цифрового генератора

В залежності від базових елементів, які використовуються у структурі ФФС для створення форми сигналів, можна побудувати різні види цифрових генераторів (рис. 1.19).

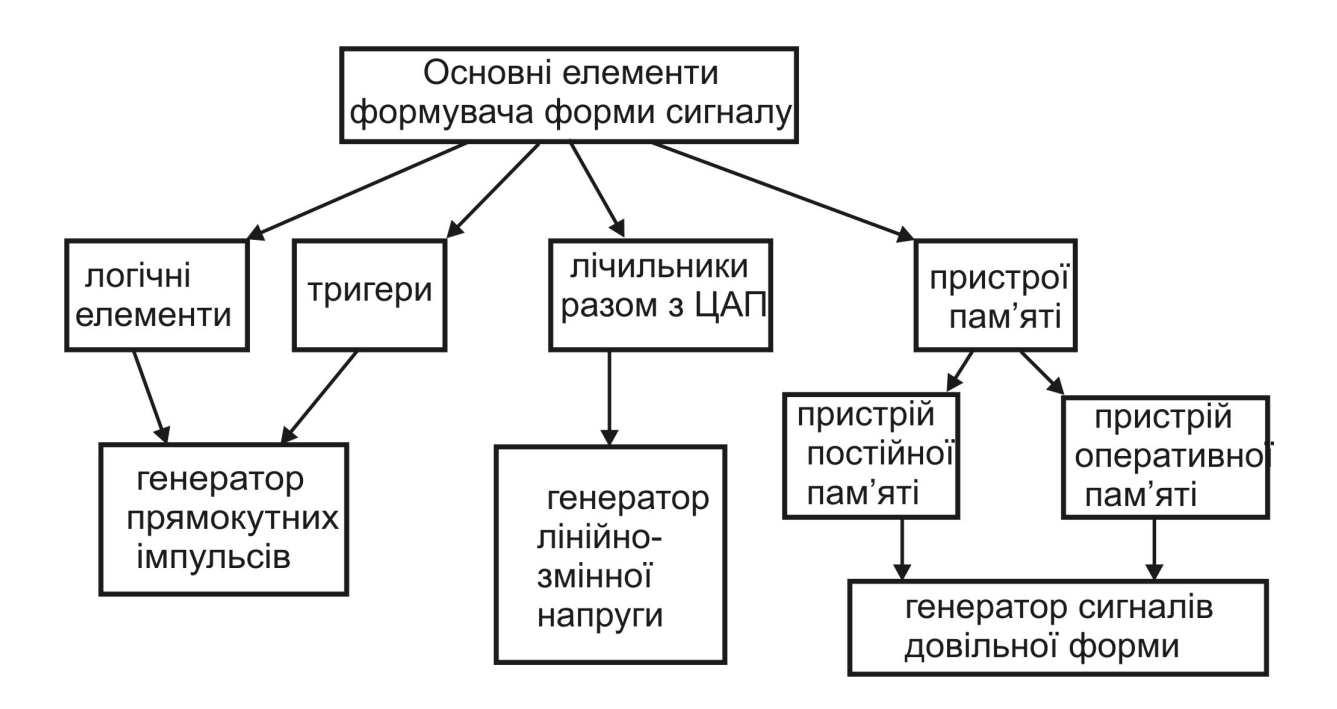

Рисунок 1.19 — Базові елементи ФФС, які відповідають за форму сигналів, що формуються генераторами різних видів

ФФС, у якого, як базовий елемент, використовується пристрій постійної пам'яті, дозволяє побудувати генератор сигналів заданої довільної форми. Якщо у ФФС використовується оперативна пам'ять, то можна генерувати сигнали довільної форми, які створюються у реальному часі.

Всі подальші викладки будуть акцентуватись на структурі ФФС.

## **2. ГЕНЕРАТОРИ ПРЯМОКУТНИХ ІМПУЛЬСІВ**

Генератори прямокутних імпульсів можуть бути побудовані як на основі логічних елементів, так і на основі тригера (рис.1.19). Це можуть бути як одноканальні генератори, так і багатоканальні. Як зазначалось вище, головним елементом, який визначає форму сигналу, що формується, є ФФС, розглянемо структуру ФФС, який використовується у генераторах сигналів прямокутної форми.

2.1 Одноканальні генератори прямокутних імпульсів

2.1.1 ФФС з використанням логічних елементів

Найпростішим генератором прямокутних імпульсів, як відомо, є генератор побудований на простих логічних елементах (рис. 1.1). Зазвичай при формуванні ним сигналу тривалості імпульсу і паузи рівні між собою, тобто формується сигнал типу меандр [7, 22].

У загальному ж випадку генератор прямокутних імпульсів має формувати імпульси і паузи різної тривалості.

У найпростішому генераторі використання додаткових логічних елементів, які виконують функцію затримки, дозволяє створювати генератори прямокутних імпульсів з різною тривалістю імпульсу та паузи [22]. У таких генераторах зміна тривалості імпульсів і пауз визначається параметрами елемента затримки (рис. 2.1), у даному випадку звичайними інверторами. Для наведеної схеми формування вихідного сигналу відбувається на виході мікросхеми DD2 у відповідності з наведеними часовими діаграмами (рис. 2.2), час затримки одного інвертора становить  $t_s$  .

Для формування іншої імпульсної послідовності слід використовувати інші комбінації при включенні логічних елементів [8, 15, 22].

Слід зазначити, що можливості зміни тривалості імпульсів та пауз у пристроях з використанням логічних елементів, досить обмежені. Якщо співвідношення між тривалістю імпульсу і паузи має становити декілька порядків, то реально побудувати генератор на логічних елементах неможливо. Цю задачу слід розв'язувати за допомогою інших технічних рішень.

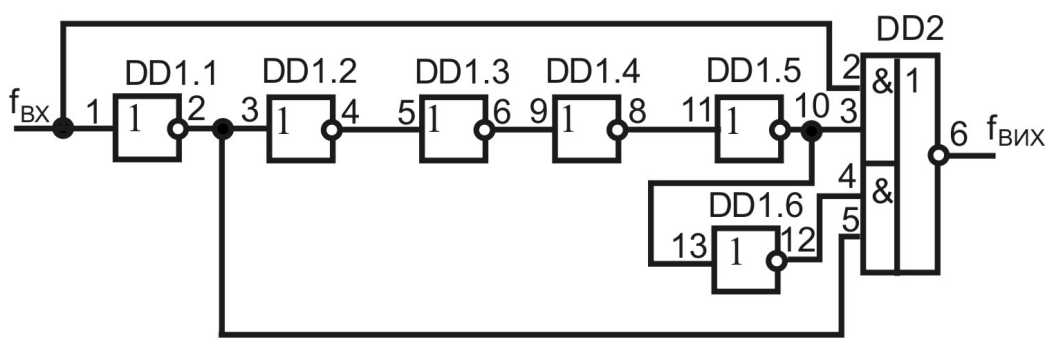

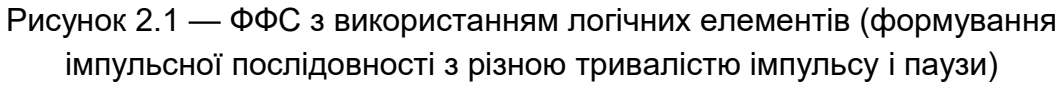

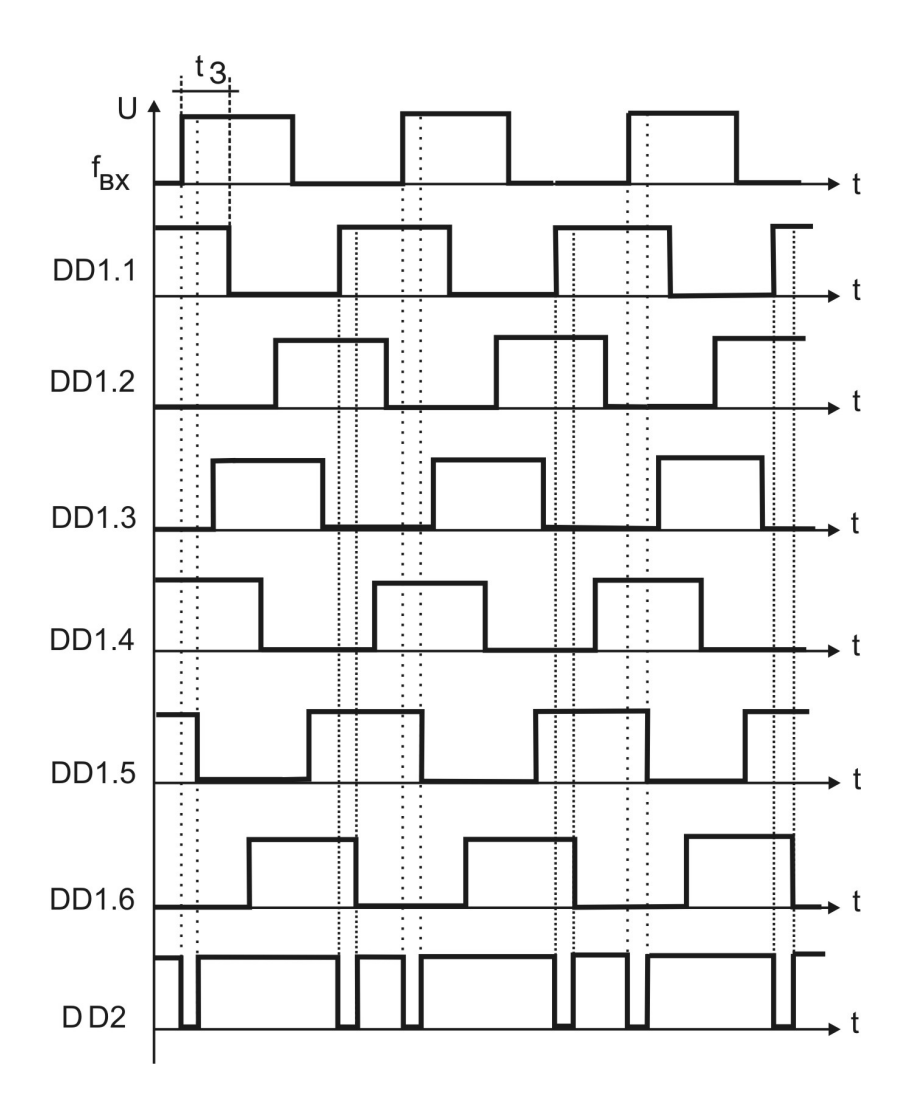

Рисунок 2.2 — Часові діаграми на виходах усіх інверторів та на виході складного логічного елементу DD2

#### 2.1.2 ФФС з використанням тригера

Зовсім інші можливості виникають при використанні тригера для формування імпульсних послідовностей [2, 10, 19, 21].

Ідея є дуже простою: вихідним елементом генератора прямокутних імпульсів є тригер. Якщо його примусово утримувати у стані лог. «1», то на виході генератора формуватиметься імпульс, а при утриманні на виході тригера стану лог. «0» на виході генератора формуватиметься пауза. Найзручніше для побудови генератора прямокутних сигналів використовувати *RS* -тригер. Єдиною вимогою, яку слід обов'язково виконувати, це створення умов, щоб управляючі сигнали на *R* та *S* входи тригера подавались по-черзі (коректні умови роботи *RS*-тригера). Цю вимогу можна реалізувати різними способами.

У загальному випадку структурна схема ФФС з використанням *RS* -тригера має вигляд поданий на рис. 2.3.

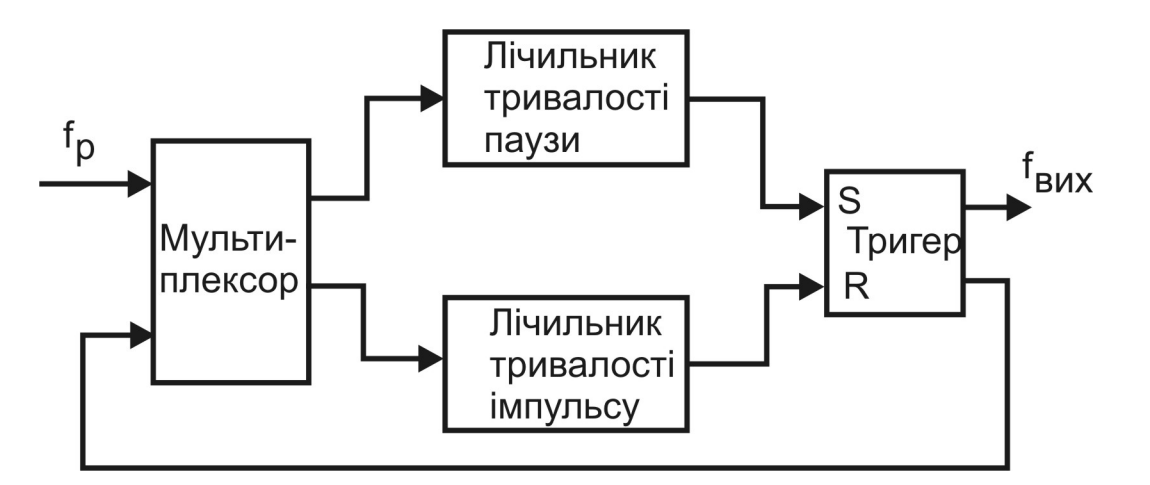

Рисунок 2.3 — ФФС з використанням тригера

Керування тривалістю імпульсу або паузи у такому ФФС можливе при використанні лічильників імпульсів — лічильника тривалості імпульсу (ЛТІ) та лічильника тривалості паузи (ЛТП).

Окремо слід зазначити, що ЛТІ підключається до входу *R* , а ЛТП до входу *S* тригера [2]. Тобто після того, як тригер буде встановлений у стан лог. «1» ЛТІ починає підрахунок вхідних імпульсів (тривалість імпульсу). Коли задана (запрограмована) кількість імпульсів буде підрахована, то цей лічильник має сформувати сигнал закінчення рахунку. Саме цей сигнал має перевести тригер у стан лог. «0», після чого підрахунок вхідних імпульсів почне ЛТП (тривалість паузи). Таким чином, почергове надходження сигналів від ЛТП і ЛТІ дозволяє створити на виході тригера імпульсну послідовність з різною тривалістю імпульсу і паузи.

Для забезпечення роботи ЛТІ та ЛТП почергово також робочу частоту на них слід подавати у потрібний проміжок часу. Для переключення робочої частоти з одного лічильника на інший використовується мультиплексор, який входить до складу ФФС. Для управління мультиплексором може використовуватись як прямий вихід тригера, так і інверсний. При конкретній реалізації слід вирішувати, що буде більш доцільним. Оскільки мультиплексори бувають різних типів, то при проектуванні слід аналізувати як схемні рішення конкретного генератора, так і можливості використаних мультиплексорів.

Для ЛТІ та ЛТП у ФФС на основі тригера може використовуватись для кожного з них своя вхідна частота ( $f_{\rho_1}$  та  $f_{\rho_2}$ ). Структурну схему ФФС на основі тригеру з різними вхідними робочими частотами подано на рис. 2.4.

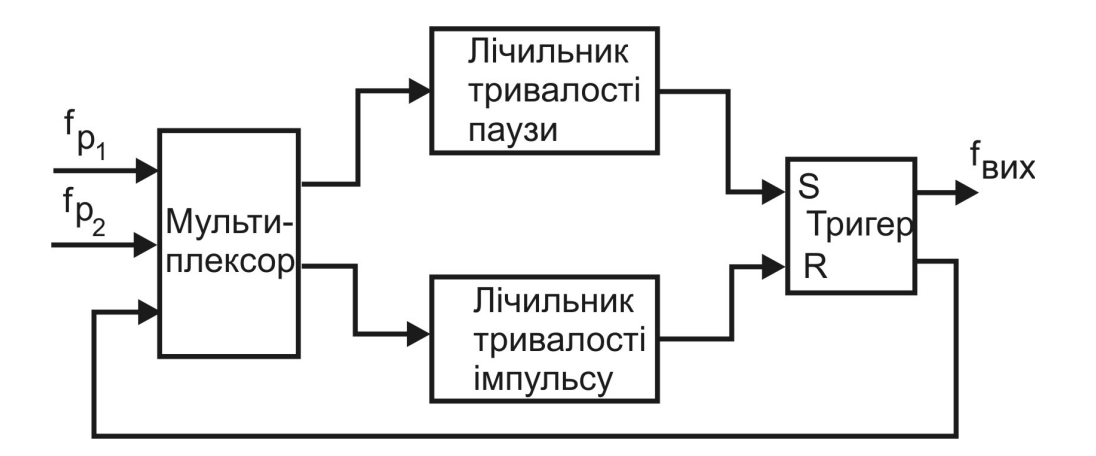

Рисунок 2.4 — Структурна схема ФФС на основі тригеру з різними вхідними частотами

Шлях отримання різних вхідних частот, які регулюватимуть тривалості імпульсу та паузи, було розглянуто вище при створенні ФЧ. Але оскільки робочих частот може бути дві, тому ФЧ відповідно має мати два мультиплексора, кожен з яких управлятиметься своїм кодом (рис. 2.5). Тут виникає питання уже почергового включення мультиплексорів, яке вирішується аналогічно вище викладеному. Інверсний сигнал з вихідного тригера подається на вхід «Дозвіл роботи» одного з мультиплексорів, а на аналогічний вхід другого мультиплексора цей сигнал подається через інвертор.

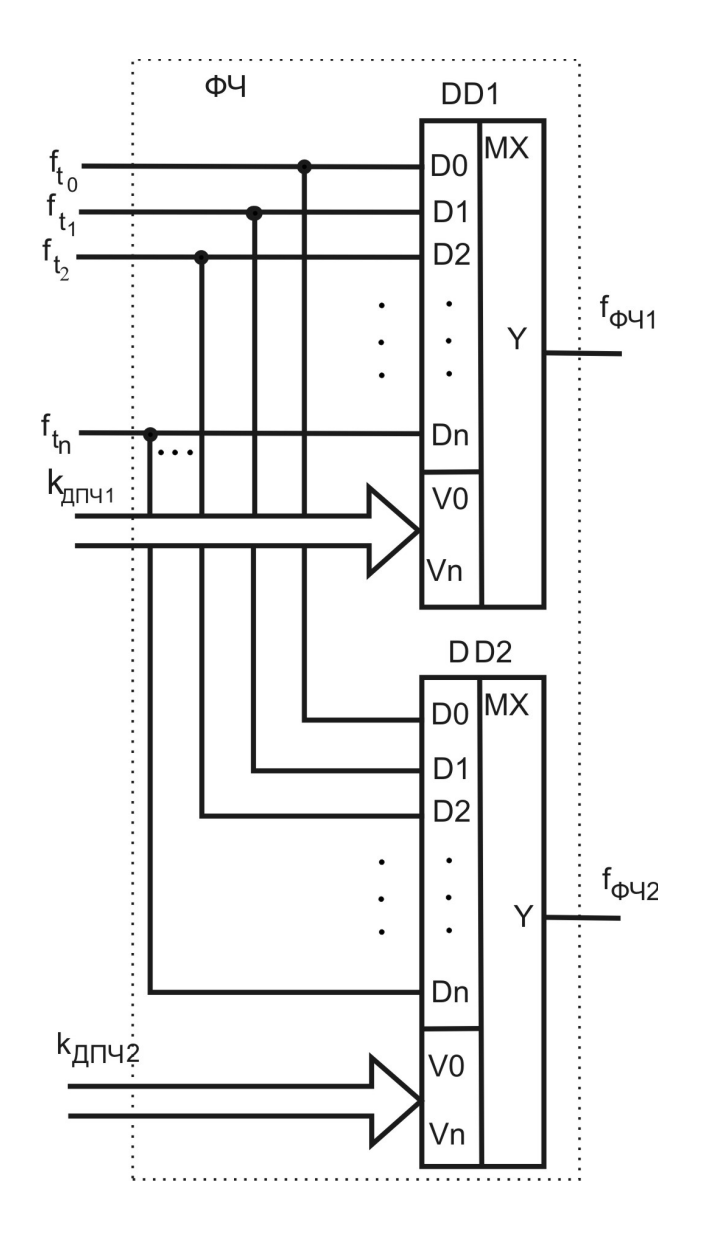

Рисунок 2.5 — Схема ФЧ, який має дві вихідні частоти

Коди на управляючих входах мультиплексорів, які входять до складу ФЧ, визначатимуть коефіцієнт ділення тактової частоти  $k_{\text{grav}1}$ та *k ДПЧ*<sup>2</sup> .

Окрім ФЧ, який формує  $f_{\bm{\phi} \bm{\mathcal{U}} 1}$  та  $f_{\bm{\phi} \bm{\mathcal{U}} 2}$ , ділення частоти виконує також і блок ПЧДКД. При використанні двох таких блоків відповідно буде створено дві частоти  $f_{\rho_{_1}}$ та  $f_{\rho_{_2}}$ . У такому випадку структурна схема генератора (див. рис. 1.18) матиме дещо інший вигляд (рис. 2.6).

Для програмування та зберігання усіх коефіцієнтів ділення зазвичай використовуються регістри пам'яті.

У генераторі на основі тригера тривалості імпульсу і паузи визначатимуться кількістю вхідних імпульсів, які підрахують ЛТІ та ЛТП відповідно, тобто тривалість вихідного імпульсу генератора визначатиметься як:

$$
T_i = \tau_p \cdot n_i
$$

а тривалість паузи як:

$$
T_n = \tau_p \cdot n_n
$$

де  $\tau_p = \frac{1}{f_p}$  $p = \frac{1}{f}$  $\tau_p = \frac{1}{f}$  — тривалість періоду сигналу на вході ФФС;

 *n<sup>i</sup>* та *nп* — кількість періодів сигналів, які пораховані відповідним лічильником ЛТІ та ЛТП.

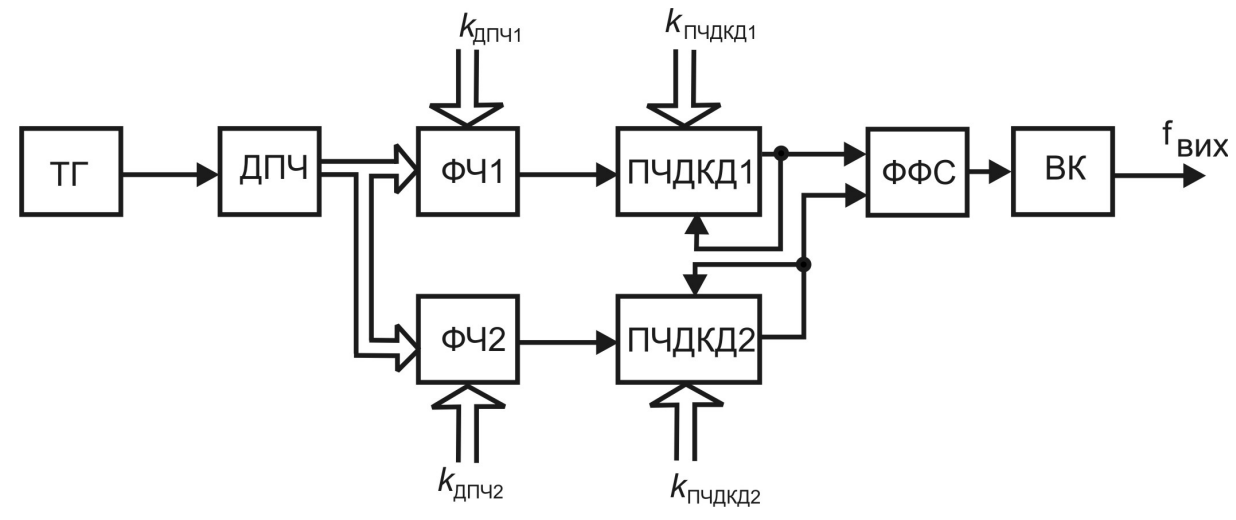

Рисунок 2.6 — Структурна схема генератора з двома робочими частотами

У такому разі тривалість сформованого генератором одного періоду вихідного сигналу становитиме:

$$
T_{\text{eux}} = \tau_p (n_i + n_n) = \frac{1}{f_p} (n_i + n_n).
$$

При використанні двох робочих частот  $f_{\rho_{1}}$ та  $f_{\rho_{2}}$ тривалість вихідного сигналу становитиме:

$$
T_{\text{eux}} = \tau_{p_i} \cdot n_i + \tau_{p_n} \cdot n_n = T_i + T_n, \qquad (2.1)
$$

$$
\text{A}e^{-\tau_{p_i}} = \frac{1}{f_{p_i}} = \frac{k_{\text{ATM1}} \cdot k_{\text{THM}}}{f_{t0}}, \quad \tau_{p_n} = \frac{1}{f_{p_2}} = \frac{k_{\text{ATM2}} \cdot k_{\text{THM}}}{f_{t0}}.
$$

Таким чином, частота сформована одноканальним генератором прямокутних імпульсів становитиме:

$$
f_{\text{eux}} = \frac{1}{T_{\text{eux}}} = \frac{f_{t0}}{k_{\text{A}} + k_{\text{A}} + k_{\text{A}} + k_{\text{A}} + k_{\text{A}} + k_{\text{A}} + k_{\text{A}} + k_{\text{A}} + k_{\text{A}}}} \tag{2.2}
$$

Як видно з (2.2) вихідна частота визначається різними робочими частотами та кількістю імпульсів *ni* та *n<sup>п</sup>* , які підраховують ЛТІ та ЛТП. Коди значень кількості імпульсів *ni* та *n<sup>п</sup>* , мають встановлюватись (записуватись) у ці лічильники, тому структурна схема генератора прямокутних імпульсів (одноканального) матиме вид поданий на рис. 2.7. Для запису значень *ni* та *nп* у ЛТІ та ЛТП слід забезпечити зворотний зв'язок виходу кожного лічильника з його входом запису інформації, аналогічно як це зроблено у ПЧДКД.

Можливість формування двох робочих частот  $f_{\rho_1}$ та  $f_{\rho_2}$ , а також можливість незалежного програмування ЛТІ та ЛТП дозволяє створити одноканальні генератори сигналів прямокутної форми з вихідною частотою (2.2). Сформований сигнал матиме довільне співвідношенням тривалостей імпульсу та паузи, які можуть відрізнятись на декілька порядків.

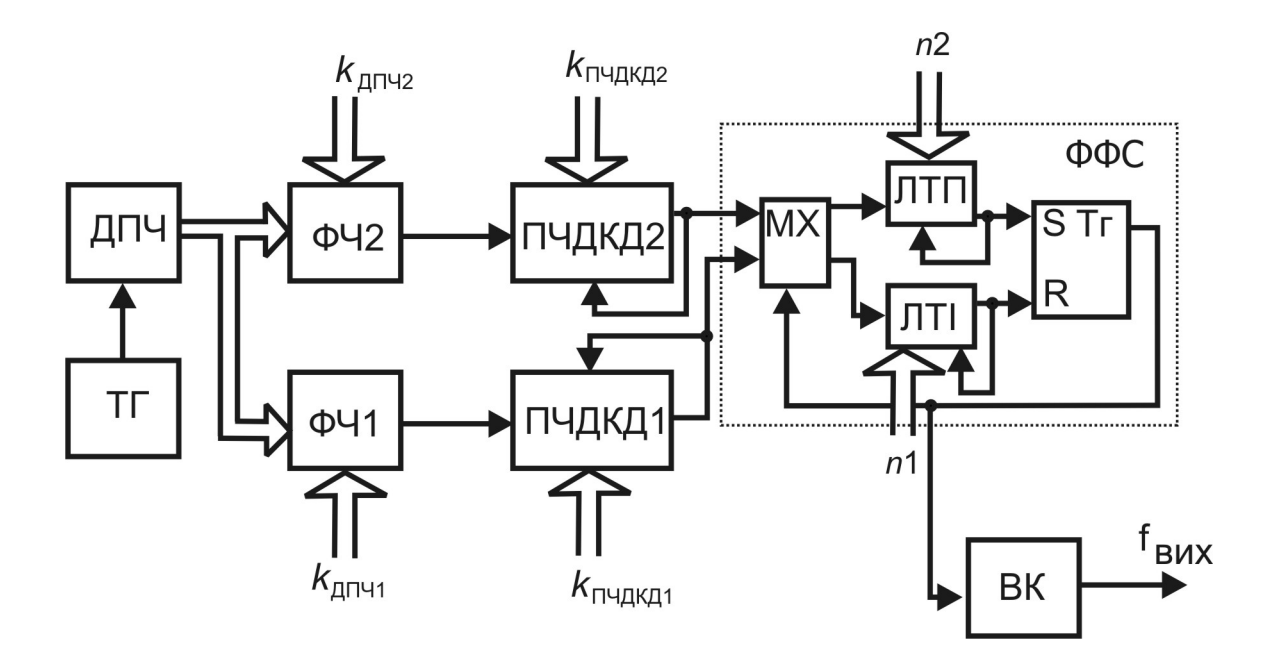

Рисунок 2.7 — Структурна схема одноканального генератора прямокутних імпульсів

Отримана на виході тригера послідовність (рис. 2.8) ще не є генератором у повному розумінні цього слова. Має бути створений вихідний каскад, який дозволяв би отримувати імпульс з різною амплітудою. Сучасні аналого-цифрові ключі дозволяють розв'язати цю проблему досить легко.

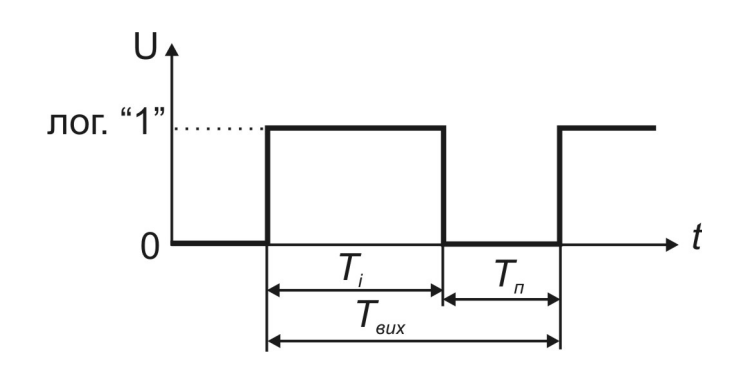

Рисунок 2.8 — Імпульсна послідовність сформована ФФС на основі тригера у одноканальному генераторі прямокутних імпульсів

Наприклад, використання аналого-цифрового ключа типу 590КН9 (рис. 2.9), який має у своєму складі два аналогові ключі та два цифрові входи для управління включенням аналогових ключів дозволяє побудувати ВК цифрового генератора.

Характерною особливістю цих ключів є те, що при почерговому їх включенні можна об'єднувати їх виходи. Тоді, якщо на аналогові входи кожного з ключів подати задані напруги, а на логічні входи управляючі послідовності, то на об'єднаному виході отримають прямокутні сигнали заданої амплітуди і тривалості.

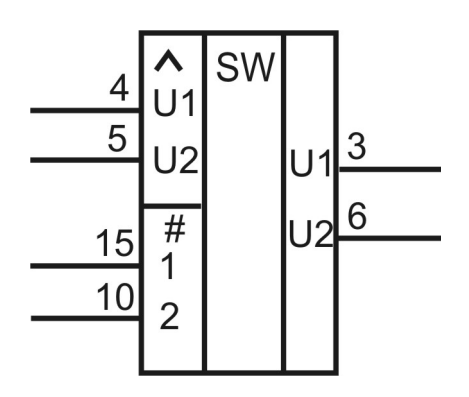

Рисунок 2.9 — Умовне графічне зображення електронного аналого-цифрового ключа 590КН9

Використовуючи створену імпульсну послідовність (рис. 2.8) як управляючу електронним ключем, де на його перший логічний вхід вона подається напряму, а на другий логічний вхід через інвертор, забезпечується почергове підключення першого та другого аналогових ключів до виходу. До аналогових входів такого ключа можна підключити джерела напруг (рис. 2.10).

Регулювати величини напруг можна, наприклад, використовуючи цифро-аналогові перетворювачі (ЦАП). Оскільки існують ЦАП зі змінною опорною напругою [23], то пристрій регулювання напруги може мати декілька каналів регулювання (рис. 2.11). Схема, подана на рис. 2.11, виконана на ЦАП 572ПА1 (м/сх. DA1, DA2, DA5, DA6) з виходом струму, для формування напруги застосовані операційні підсилювачі К154УД3 (м/сх. DA3, DA4, DA7, DA8), як електронний ключ застосовано мікросхему 590КН9 (м/сх. DA9), крім того використовується інвертор 1533ЛН1(м/сх. DD1).

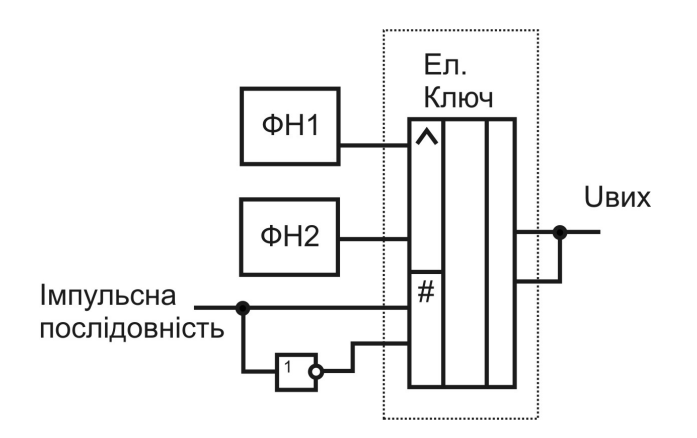

Рисунок 2.10 — Структурна схема ВК одноканального генератора прямокутних імпульсів, ФН1 та ФН2 – формувачі величин напруг

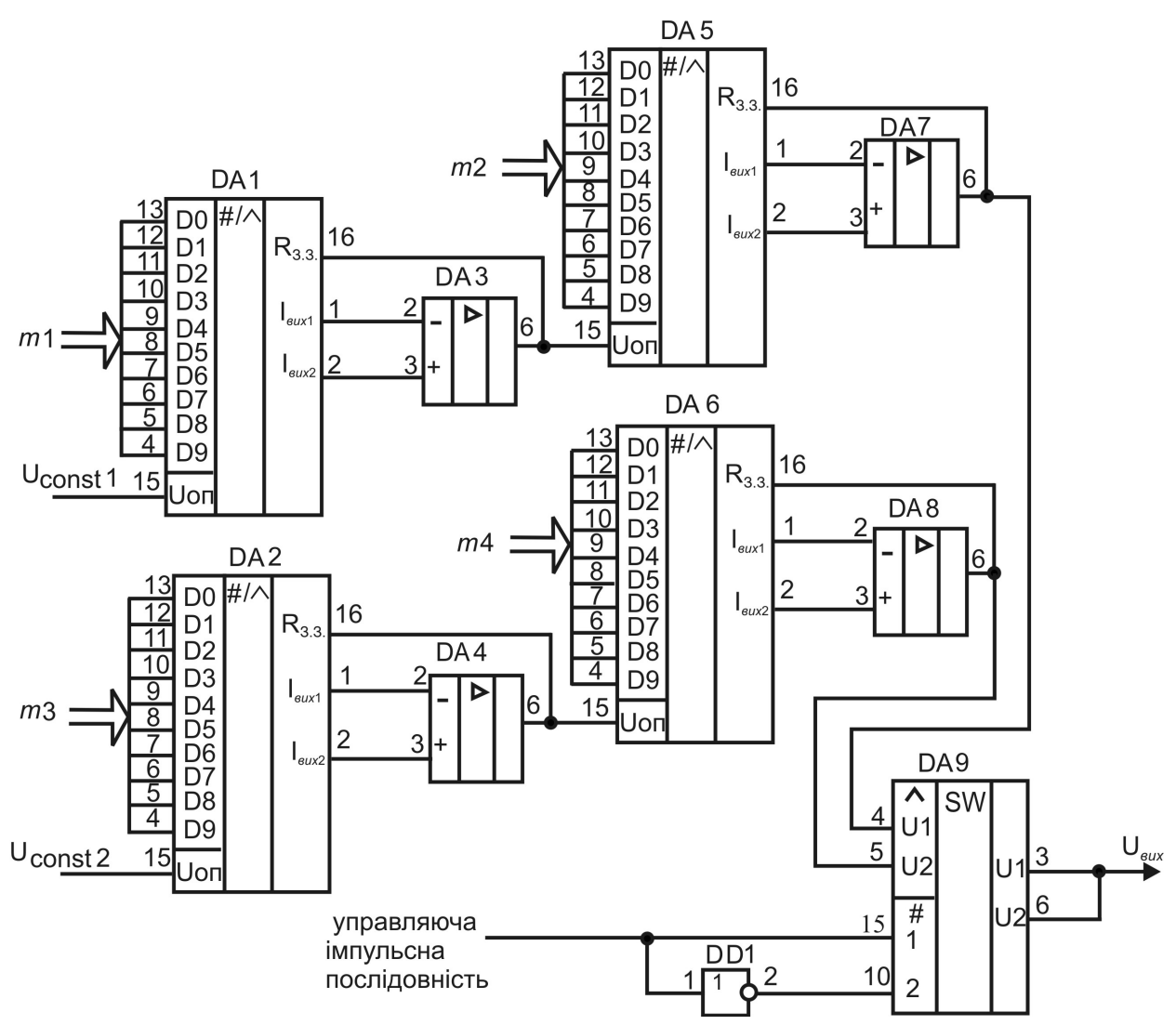

Рисунок 2.11 — Схема електрична принципова ВК для одноканального генератора прямокутних імпульсів з можливістю регулювання як опорних напруг ЦАПів, так і величин самих напруг

Напруга на виходах кожного з операційних підсилювачів визначається відповідними кодами *m*1, *m*2, *m*3, *m*4 [23]:

> $U = U_{\text{O}f} \cdot R_{\text{A}} \cdot (2^{(n-1)} \cdot a_n + 2^{(n-2)} \cdot a_{n-1} + ... + 2^0 \cdot a_1)/(2^n \cdot R),$ *n n n*  $= U_{\text{OH}} \cdot R_{3.3} \cdot (2^{(n-1)} \cdot a_n + 2^{(n-2)} \cdot a_{n-1} + ... + 2^0 \cdot a_1) / (2^n \cdot a_n)$ 1 1)  $\Omega^{(n-2)}$  $a_{n+1} \cdot (2^{(n-1)} \cdot a_n + 2^{(n-2)} \cdot a_{n-1} + ... + 2^0 \cdot a_1) / (2^n \cdot R),$  (2.3)

де *UОП* — опорна напруга для кожного з ЦАП;

*Rз*.*з*. , *R* — довідкові дані про параметри ЦАП;

*n* — кількість розрядів коду *m*;

*an*— значення відповідного розряду коду.

Таким чином, відповідно до (2.3) з урахуванням того, що використано десятирозрядні ЦАП, напруга на першому аналоговому вході електронного ключа DA9 становитиме:

$$
U_{U1} = \frac{U_{const1} \cdot R_{3.3} \left(2^{9} \cdot a_{m1_{0}} + 2^{8} \cdot a_{m1_{9}} + \dots + 2^{0} \cdot a_{m1_{1}}\right)}{2^{10} \cdot R}.
$$
\n
$$
\frac{R_{3.3} \left(2^{9} \cdot a_{m2_{10}} + 2^{8} \cdot a_{m2_{9}} + \dots + 2^{0} \cdot a_{m2_{1}}\right)}{2^{10} \cdot R},
$$
\n(2.4)

де *Uconst*1 - постійна опорна напруга першого ЦАП DA1;

 $m$ 1 - код на вході першого ЦАП, *а<sub>тл,</sub>* - значення розрядів коду;

*m*2- код на вході третього ЦАП DA5, *a<sub>m2,</sub>*- значення розрядів коду.

Напруга на другому аналоговому вході електронного ключа DA9 становитиме:

$$
U_{U2} = \frac{U_{const2} \cdot R_{3.3} \left(2^9 \cdot a_{m3_{10}} + 2^8 \cdot a_{m3_{1}} + \dots + 2^0 \cdot a_{m3_{1}}\right)}{2^{10} \cdot R} \cdot \frac{R_{3.3} \left(2^9 \cdot a_{m4_{10}} + 2^8 \cdot a_{m4_{1}} + \dots + 2^0 \cdot a_{m4_{1}}\right)}{2^{10} \cdot R}
$$
 (2.5)

де *Uconst* <sup>2</sup> - постійна опорна напруга другого ЦАП DA2;  $m$ 3 - код на вході другого ЦАП, *а<sub>тз, -</sub> значення розрядів коду*;

 $m$ 4 - код на вході четвертого ЦАП DA6, *а<sub>т4,</sub>* - значення розрядів коду.

Отже, за допомогою такого ВК та ФФС, що формує імпульсну послідовність (рис. 2.8), можна сформувати різні види вихідних послідовностей (рис. 2.12).

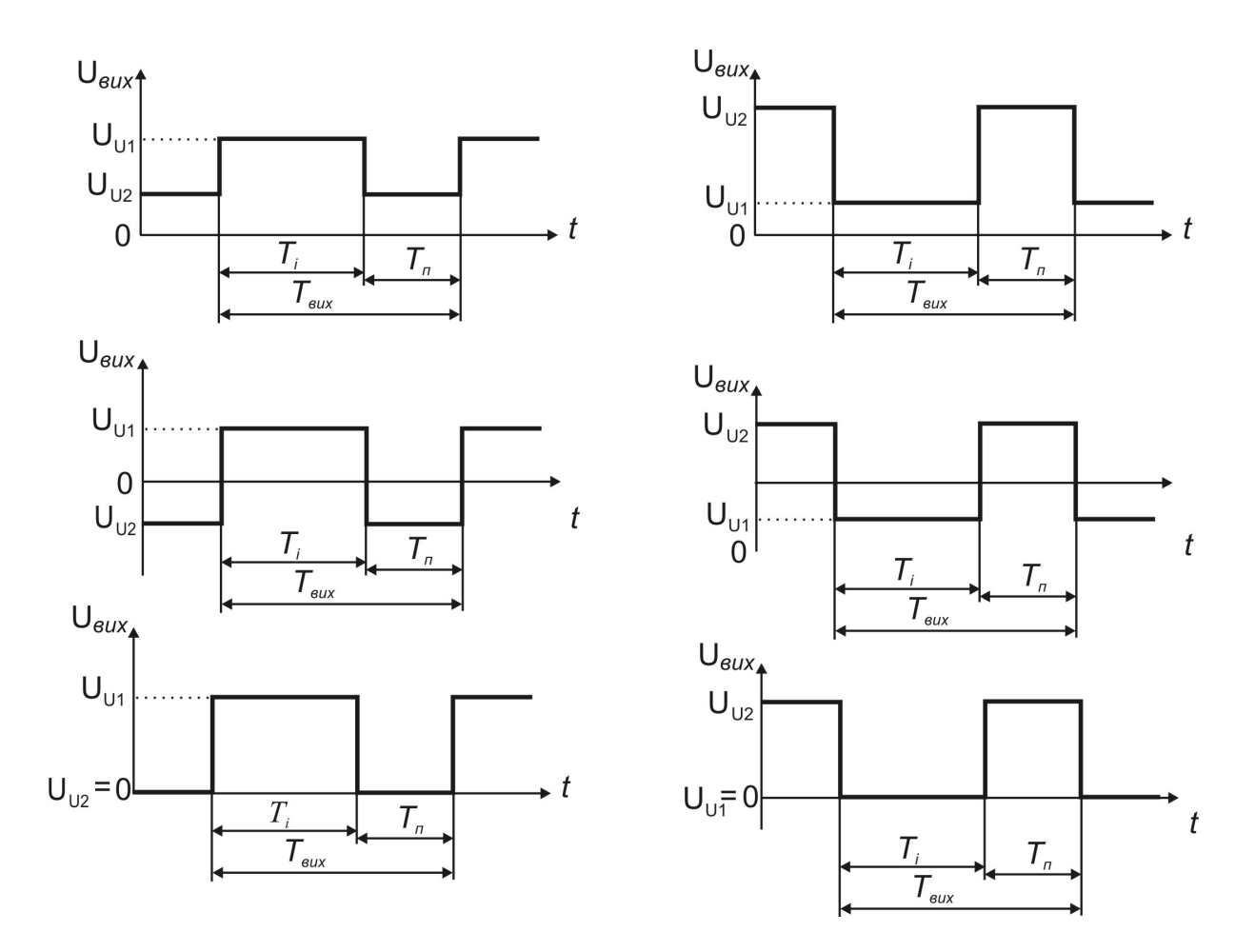

Рисунок 2.12 — Різновиди імпульсних послідовностей, які можуть бути сформовані за допомогою однієї і тієї ж управляючої послідовності

Очевидно, що максимальні значення амплітуд у таких послідовностях визначатимуться величинами  $U_{const1}$  та  $U_{const2}$ , у наведеному прикладі (рис. 2.11) ці напруги становлять  $\mathcal{U}_{\mathsf{OT}_\mathsf{max}}$  = ±15 В. Для можливості додаткової зміни амплітуд вихідних імпульсів після електронного ключа слід додатково застосовувати аналогові підсилювачі.
На рис. 2.12 навмисно показано прив'язку до тривалості імпульсу і паузи управляючої послідовності (див. рис. 2.8), щоб показати універсальність підходу до створення генераторів прямокутних імпульсів на основі тригера.

2.2 Дво- та триканальні генератори прямокутних імпульсів

2.2.1 Види імпульсних послідовностей, які формуються однота багатоканальними генераторами прямокутних імпульсів

Запропонований підхід побудови генераторів на основі тригера, де тривалості імпульсу і паузи регулюється незалежно одна від одної дозволяє створити не тільки одноканальні генератори прямокутних імпульсів, а й інші види генераторів прямокутних імпульсів [10, 21]. Цікавими є генератори, які могли б формувати:

— різнополярні імпульси різної тривалості, які розділені паузами різної тривалості (рис. 2.13);

— послідовність у якій період має два імпульси різної тривалості, які розділені паузами різної тривалості (рис. 2.14);

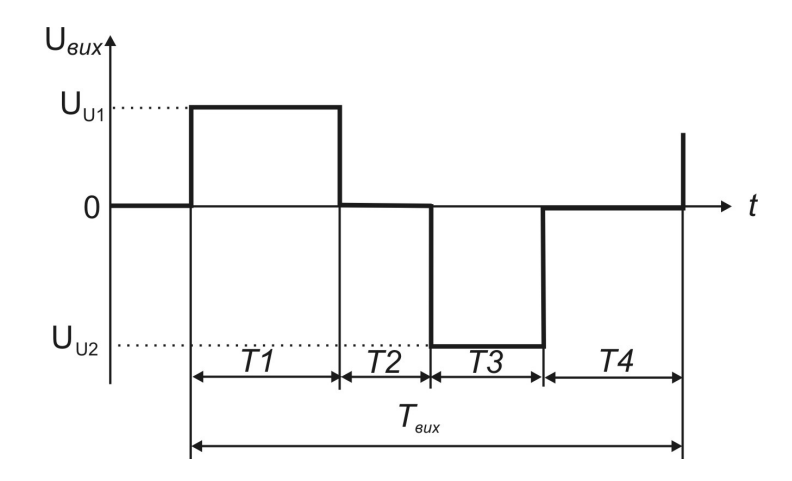

Рисунок 2.13 — Різнополярна імпульсна послідовність розділена паузами різної тривалості

— дві імпульсні послідовності (двоканальний генератор), але особливістю такого генератора є не просто подвійне дублювання

однієї і тієї структури ФФС на основі тригеру і лише використання додаткового ВК зі своїми напругами вносить різновид сформованої імпульсної послідовності, а такі, де ці послідовності зовсім різні, але робота їх узгоджена у часі (рис. 2.15);

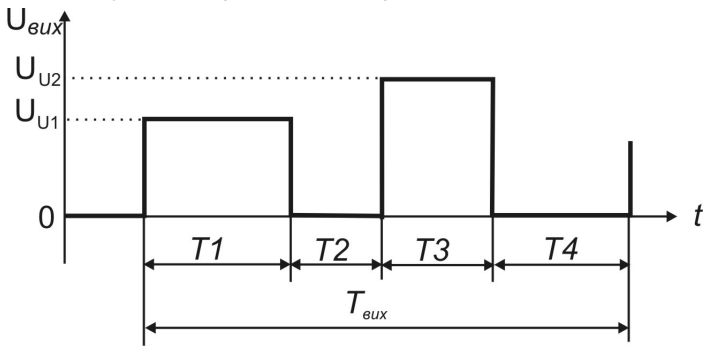

Рисунок 2.14 — Однополярна імпульсна послідовність з імпульсами різних амплітуд та тривалостей, які розділені паузами також різної тривалості.

— три різні імпульсні послідовності з узгодженням формування імпульсів і пауз у часі (рис. 2.16).

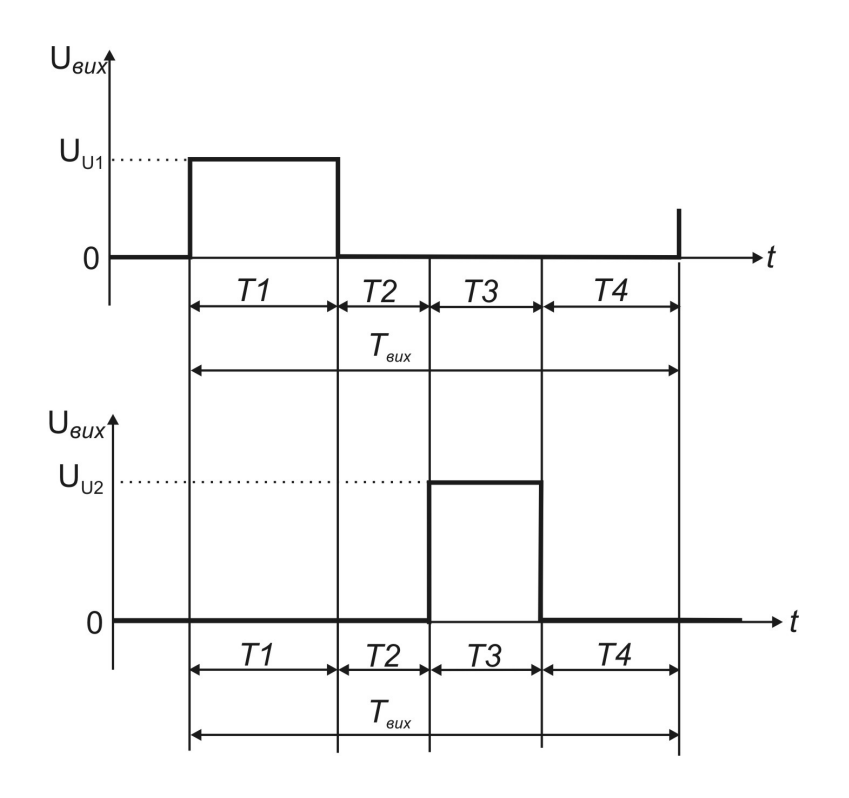

Рисунок 2.15 — Два канали формування узгоджених імпульсних послідовностей

## 2.2.2 Двоканальний генератор прямокутних імпульсів

Як видно (див. рис. 2.13 – 2.16) всі послідовності формуються з чотирьох частин *T*1, *T* 2, *T*3, *T* 4 . У одноканальному генераторі тривалість імпульсної послідовності визначалась тривалістю імпульсу та тривалістю паузи, які можна позначити як *T<sup>i</sup> T*1 та *T<sup>п</sup> Т* 2. Тоді напрошується висновок, що у ФФС можна застосувати два тригера, які будуть працювати подібно, тобто *Ti*<sup>1</sup> *T*1, *Tп*<sup>1</sup> *Т* 2, а *Т<sup>і</sup>* <sup>2</sup> *Т*3,*Тп*<sup>2</sup> *Т* 4, але їх робота має бути узгоджена у часі.

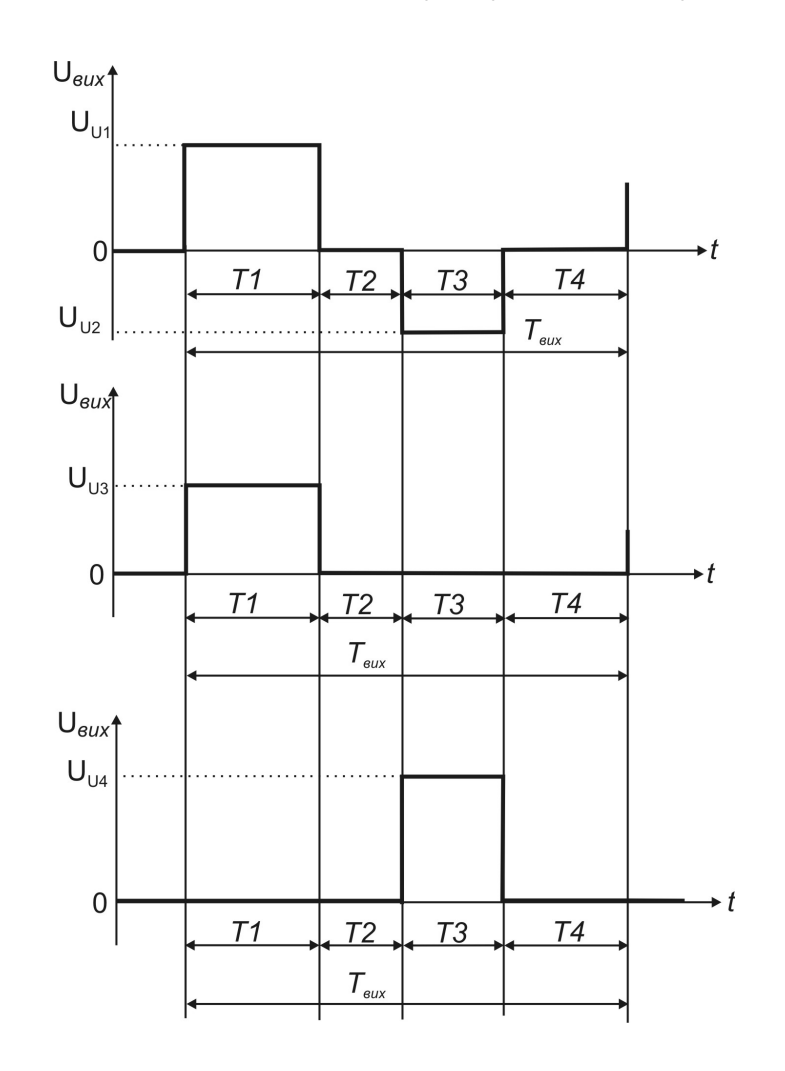

Рисунок 2.16 — Три канали формування узгоджених послідовностей

Для узгодження роботи двох незалежних каналів, які формують дві імпульсні послідовності (див. рис. 2.15 ) на тригерах Тг1 та Тг2 слід додатково застосувати це два *RS*- тригери Тг3 та Тг4 (рис. 2.17) [10].

На відміну від рис. 2.7 на рис. 2.17 подано інше рішення подачі робочої частоти на відповідний лічильник (ЛТІ 1, ЛТП1, ЛТІ 2, ЛТП2): зворотній зв'язок з виходів відповідних тригерів подано на входи дозволу роботи відповідних формувачів частот.

Таке ж рішення може бути застосоване і в одноканальному генераторі. Там вихід з тригера слід було б підключити до ФЧ1 та ФЧ2 через інвертор, що дозволило б їм працювати почергово в залежності від стану тригера.

Двоканальний генератор імпульсів, поданий на рис. 2.17 працює так.

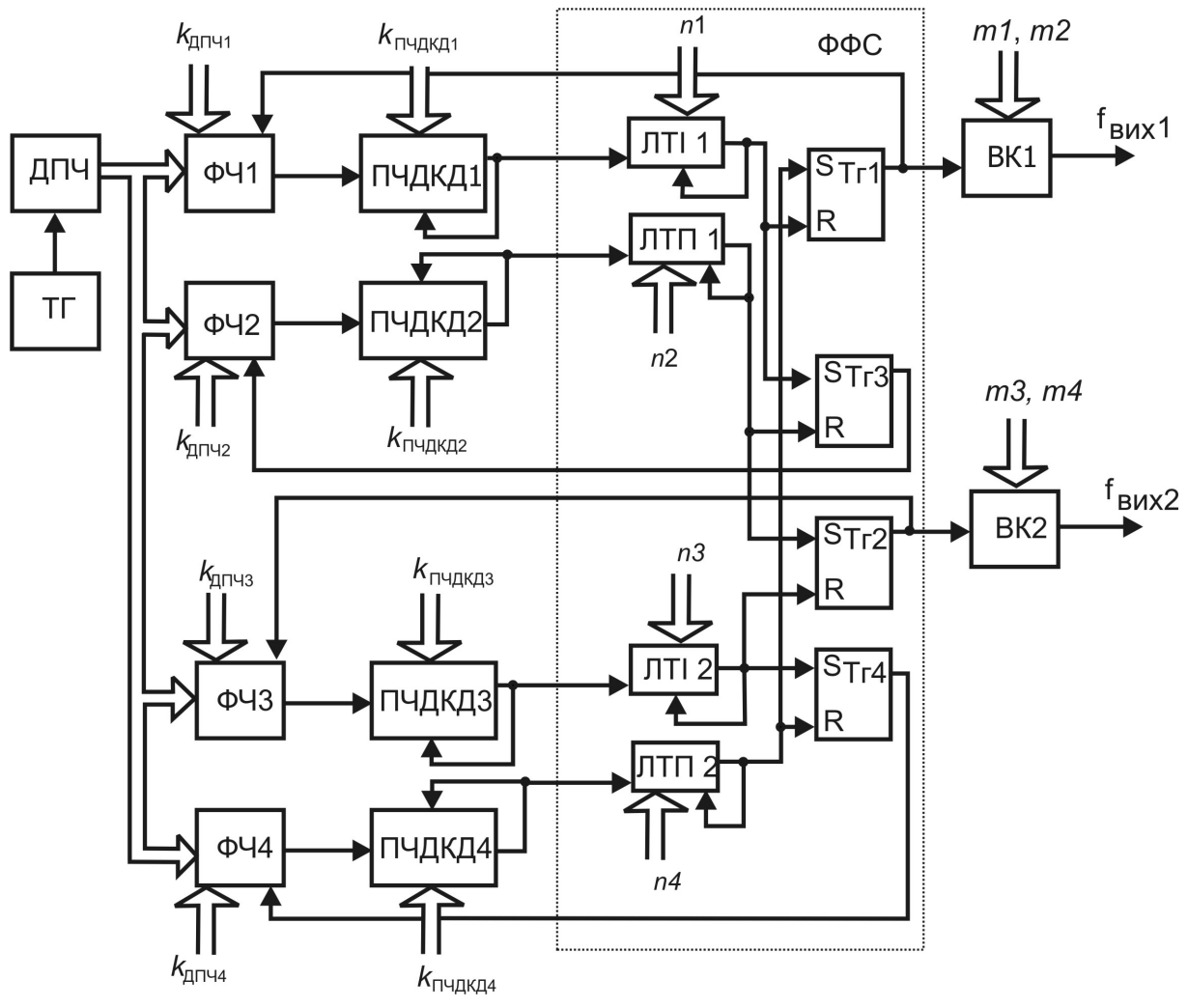

Рисунок 2.17 — Структурна схема двоканального генератора імпульсів із заданою послідовністю імпульсів і пауз та узгодженою їх тривалістю

Коли на виході Тг1 є лог. «1», то цей рівень сигналу дозволяє роботу ФЧ1, ПЧДКД1, а відповідно і ЛТІ 1. Коли цей лічильник (ЛТІ 1) закінчить підраховувати тривалість першого імпульсу, то він сформує сигнал, який використовується для встановлення на виході Тг1 лог. «0», а на виході Тг3 — лог. «1», яка дозволяє роботу ФЧ2, ПЧДКД2, а відповідно і ЛТП 1. Після досягнення заданого значення ЛТП 1 буде сформовано сигнал, який дозволить роботу тригера Тг2 і скине Тг3. Тг3 відповідно заборонить роботу ФЧ2, а Тг2 дозволить роботу ФЧ3, ПЧДКД3, а також ЛТІ 2. Коли ЛТІ 2 відрахує задане число, він сформує сигнал, який скине Тг2 (заборонить роботу ФЧ3), а також встановить Тг4 у стан лог. «1», що дозволить роботу ФЧ4, ПЧДКД4 і, відповідно, ЛТП 2. Лічильник ЛТП 2 по закінченні рахунку сформує сигнал, що скине Тг4 (заборонить роботу ФЧ4) та встановить у стан лог. «1» Тг1. З цього моменту робота ФФС буде повторюватись.

На виході першого каналу генератора сформується імпульсна послідовність тривалістю:

$$
T_{\text{eux1}} = T1 + T2 + T3 + T4, \tag{2.6}
$$

де *Т*1 — тривалість **імпульсу**, сформованого першим тригером;

*Т* 2 — тривалість паузи, сформованої третім тригером;

*Т*3 — тривалість паузи, сформованої другим тригером;

*Т* 4 — тривалість паузи, сформованої четвертим тригером.

На виході другого каналу генератора сформується імпульсна послідовність тривалістю:

$$
T_{\text{eux2}} = T1 + T2 + T3 + T4, \tag{2.7}
$$

де *Т*1 — тривалість паузи, сформованої першим тригером;

*Т* 2 — тривалість паузи, сформованої третім тригером;

*Т*3 — тривалість **імпульсу**, сформованого другим тригером;

*Т* 4 — тривалість паузи, сформованої четвертим тригером. Частота на кожному з виходів генератора становитиме:

$$
f_{\text{aux}} = \frac{1}{T_{\text{aux}}} = \frac{f_{\text{flux}}}{k_{\text{ATM1}} \cdot k_{\text{THM1}} \cdot n_1 + k_{\text{ATM2}} \cdot k_{\text{THM12}} \cdot n_2 + k_{\text{HTM3}} \cdot k_{\text{THM13}} \cdot n_3 + k_{\text{ATM4}} \cdot k_{\text{THM14}} \cdot n_4} \tag{2.8}
$$

Амплітуда імпульсу у першому каналі визначатиметься за (2.4), а у другому каналі за (2.5).

Як видно тривалість періодів на виході першого каналу (2.6) та на виході другого каналу (2.7) рівні між собою, а самі сигнали відрізняються місцем знаходження імпульсу у сигналі. Таким чином, отримано двоканальний генератор прямокутних імпульсів з однаковою вихідною частотою (2.8), але імпульси у цих послідовностях рознесені у часі один відносно одного. Такий тип генератора часто застосовується у електрохімії, коли виникає потреба збуджувати середовище імпульсами, які можуть мати різні амплітуди та зсунуті у часі.

## 2.2.3 Триканальний генератор прямокутних імпульсів

Запропонований підхід до створення двоканального генератора прямокутних імпульсів дозволяє створити генератор, період сигналів якого складався б з різнополярних прямокутних імпульсів різної амплітуди та тривалості [21], які розділені паузами різної тривалості (див. рис. 2.13).

Реалізувати генератор, що формує сигнал вказаного типу, можна використовуючи двоканальний генератор (див. рис. 2.17). Додатково слід застосувати ще один вихідний каскад, де амплітуди імпульсів визначатимуться кодами *m*5 та *m*6, а тривалості імпульсів та пауз визначатимуться відповідними тривалостями імпульсів і пауз двоканального генератора. Це можна зробити використовуючи вихідні сигнали ФФС як управляючі для електронного ключа (рис. 2.10, 2.11). При цьому інвертор не використовуватиметься оскільки

саме ФФС двоканального генератора забезпечить почергове включення каналів електронного ключа у ВК3. Тут криється ще одна особливість: при формуванні пауз до виходу може підключатись рівень лог. «0», а може й не підключатись, все залежить від потреб користувача.

У загальному випадку структурна схема триканального генератора прямокутних імпульсів матиме вид, поданий на рис. 2.18.

 $n<sub>1</sub>$  $m1, m2$  $k_{\text{A}}$ <sub>41</sub>  $k_{\text{nu}}$ ФФС  $f_{\sf BUX1}$ BK<sub>1</sub> ДПЧ ФЧ1 Тr1 ПЧДКД  $\Pi$ T $\Pi$  1 m<sub>5</sub>. m<sub>6</sub> TГ ФЧ2 ЧДКД  $f_{BUX}$ 3  $n2$  $STr3$ BK3  $\mathsf{R}$  $k_{\text{nu},\text{R}}$  $k_{\rm H\,142}$ m<sub>3</sub>. m<sub>4</sub>  $STr2$  $n<sub>3</sub>$  $k_{\text{nu},\text{m}}$  $k_{\text{H143}}$ R  $f_{\text{BUX2}}$ BK<sub>2</sub>  $S$ Tr4 ЛTІ нлкл∶ R ๅЧДКД∠  $n4$  $k_{\text{H}}$ <sub>44</sub>  $k_{\text{HMR}4}$ 

Вихідна частота всіх трьох каналів визначатиметься за (2.8).

Рисунок 2.18 — Структурна схема триканального генератора прямокутних імпульсів

Позиція та тривалість імпульсу першого каналу співпадатиме з позицією першого імпульсу третього каналу  $T_{\text{imny} \to c} = T_{\text{imny} \to c} = T_1$ ;

позиція імпульсу другого каналу співпадатиме з позицією другого імпульсу третього каналу *Тімпульсу*<sup>2</sup> *Т*2*імпульсу*<sup>3</sup> *Т*3 ; тривалість паузи у першому каналі становитиме:  $T_{nayat} = T2 + T3 + T4$ ; тривалість паузи у другому каналі становитиме:  $T_{nay3u2} = T_1 + T_2 + T_4$ ; тривалість паузи після першого імпульсу у третьому каналі становитиме  $T_{1naysu3} = T2$ , а тривалість паузи після другого імпульсу —  $T_{2naysu3} = T4$  (див. рис. 2.16). Слід зазначити, що амплітуди сигналів в імпульсних послідовностях можуть бути довільними, а не тільки такі, як подано на рис. 2.16. Напруги у третьому каналі визначатимуться аналогічно до (2.4) та (2.5), де значення опорних напруг для третього каналу будуть власними, відповідно *Uconst*<sup>3</sup> , *Uconst* <sup>4</sup> , а вихідні амплітуди імпульсів визначатимуться кодами *m*5 та *m*6 відповідно.

Запропонована структура триканального генератора (див. рис. 2.18) при незначному доповнені може виконувати формування досить різноманітних імпульсних послідовностей. Ця різноманітність полягає у програмуванні (виборі) режимів роботи генератора, наприклад, коли у третьому каналі буде відсутня будь-яка пауза (Т2 чи Т4, або зразу обидві), оскільки робота всіх каналів узгоджена, то відповідно ця (чи ці) ж пауза буде відсутньою і у імпульсних послідовностях першого та другого каналів (рис. 2.19). Аналогічне виключення у третьому каналі може бути зроблене для будь якого імпульсу, але оскільки при формуванні імпульсу на основі тригера після нього завжди тим же тригером формується пауза, то логічно, що відсутність імпульсу тягне за собою відсутність відповідної паузи. Запропонований підхід до універсалізації будови генератора на основі триканального генератора дозволяє створити 6 різновидів імпульсних послідовностей на виходах триканального генератора (див. рис. 2.19), де тривалість періодів на виходах усіх каналів узгоджена між собою.

Тривалість імпульсних послідовностей поданих на рис. 2.19а визначатиметься за (2.6) або (2.7).

Тривалість імпульсних послідовностей для випадку поданому на рис. 2.19б, де на виході третього каналу відсутня пауза Т4 після другого імпульсу визначатиметься так:

 $T_{\text{BUX1}} = T_{\text{BUX2}} = T_{\text{BUX3}} = T1 + T2 + T3$ .

Тривалість імпульсних послідовностей, поданих на рис. 2.19в, де у третьому каналі відсутня пауза Т2 після першого імпульсу визначатиметься так :

 $T_{\text{sur}1} = T_{\text{sur}2} = T_{\text{sur}3} = T1 + T3 + T4$ .

Тривалість імпульсних послідовностей, поданих на рис. 2.19г, де у третьому каналі відсутні обидві паузи Т2 та Т4 визначатиметься так :

 $T_{\text{eux1}} = T_{\text{eux2}} = T_{\text{eux3}} = T1 + T3$ .

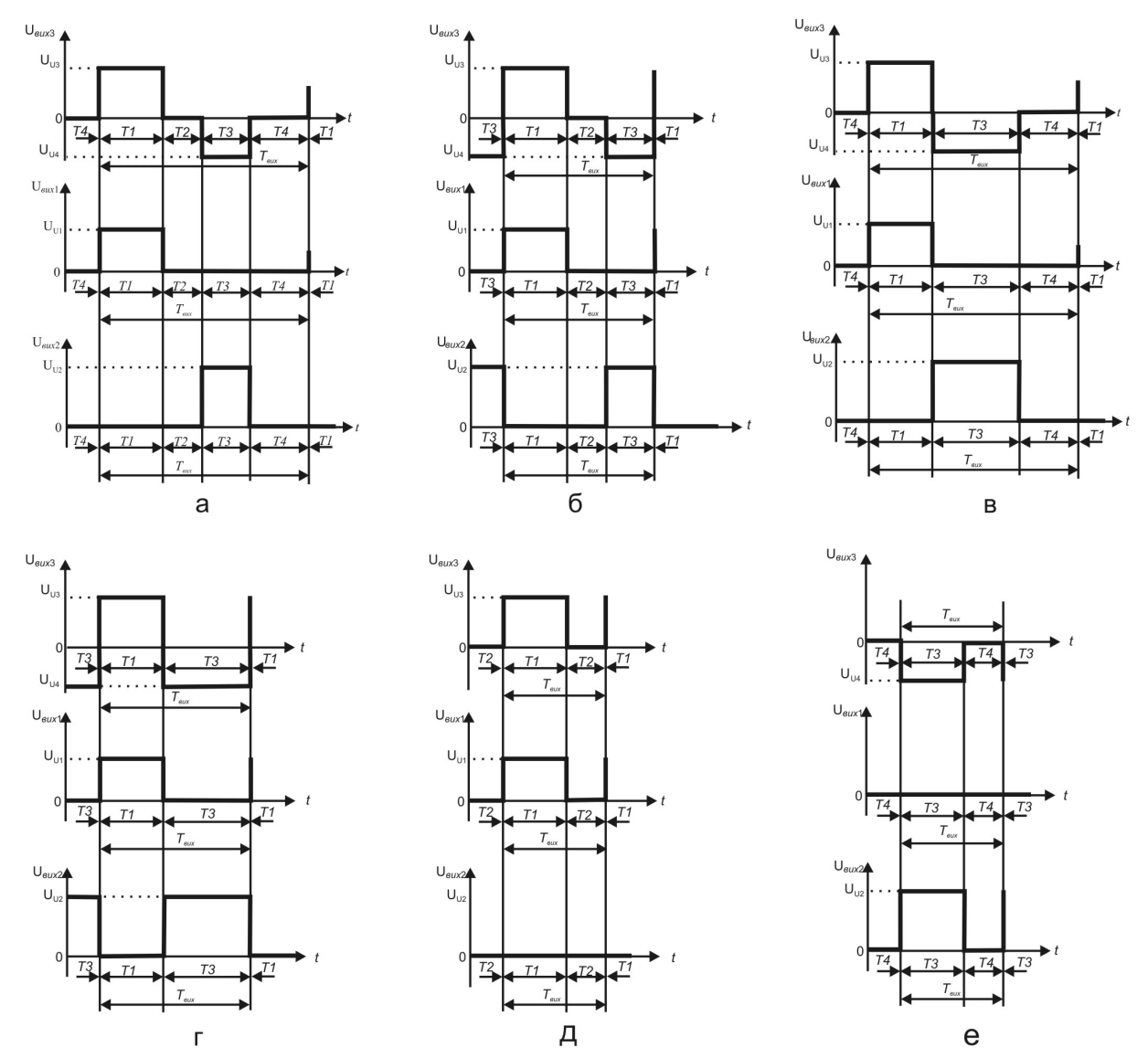

Рисунок 2.19 — Види імпульсних послідовностей, які можуть бути сформовані триканальним генератором з узгодженням у часі сформованих періодів сигналів

Тривалість імпульсних послідовностей, поданих на рис. 2.19д, де у третьому каналі відсутній імпульс Т3 та пауза після нього Т4 визначатиметься так :

 $T_{\text{grav1}} = T_{\text{grav2}} = T_{\text{grav3}} = T_1 + T_2$ .

Тривалість імпульсних послідовностей, поданих на рис. 2.19е, де у третьому каналі відсутній імпульс Т1 та пауза після нього Т2 визначатиметься так :

$$
T_{\text{aux1}} = T_{\text{aux2}} = T_{\text{aux3}} = T3 + T4.
$$

Слід зазначити, що ці шість різновидів послідовностей мають на увазі лише узгодження у часі. Оскільки у першому і другому каналах амплітуда імпульсів може мати довільний знак, то за амплітудними значеннями таких послідовностей може бути більше, але немає сенсу їх розглядати детально.

Для реалізації можливості формування різновидів імпульсних послідовностей, як зазначалось вище, слід доповнити структурну схему триканального генератора (див. рис. 2.18) додатковим блоком — блоком вибору режиму роботи (БВРР). Насправді цей блок може складатися з одного чотирьохрозрядного регістру, у який записуватиметься код. Наприклад, якщо тривалість імпульсу або паузи задана, то у відповідний розряд регістру встановлюється лог. «1», коли ж будь-який параметр не задано, то у відповідний розряд записується лог. «0». При цьому є одна особливість якщо тривалість імпульсу не задано, то у відповідних розрядах регістру автоматично слід записувати два лог. «0», перший відповідає за наявність відповідного імпульсу, а другий виключає наявність паузи після того імпульсу, що відсутній. Цей код, що встановлений у регістр БВРР, за допомогою деякої логічної структури, що входитиме до ФФС, буде виконувати роль комутатора управляючих сигналів при формуванні зворотних зв'язків, які відповідають за включення відповідних ФЧ1- ФЧ4. Структурна схема ФФС універсального триканального

генератора разом з БВРР подана на рис. 2.20, де БВРР виконано на мікросхемі DD1.

Якщо у регістрі DD1 у всіх розрядах (І1, П1, І2, П2) встановлено лог. «1», то ФФС поданий на рис. 2.18 і ФФС, поданий на рис. 2.20, працюють однаково, а логічні мікросхеми DD2-DD7 створюють всі необхідні умови для проходження управляючих сигналів у такій послідовності, як описано вище.

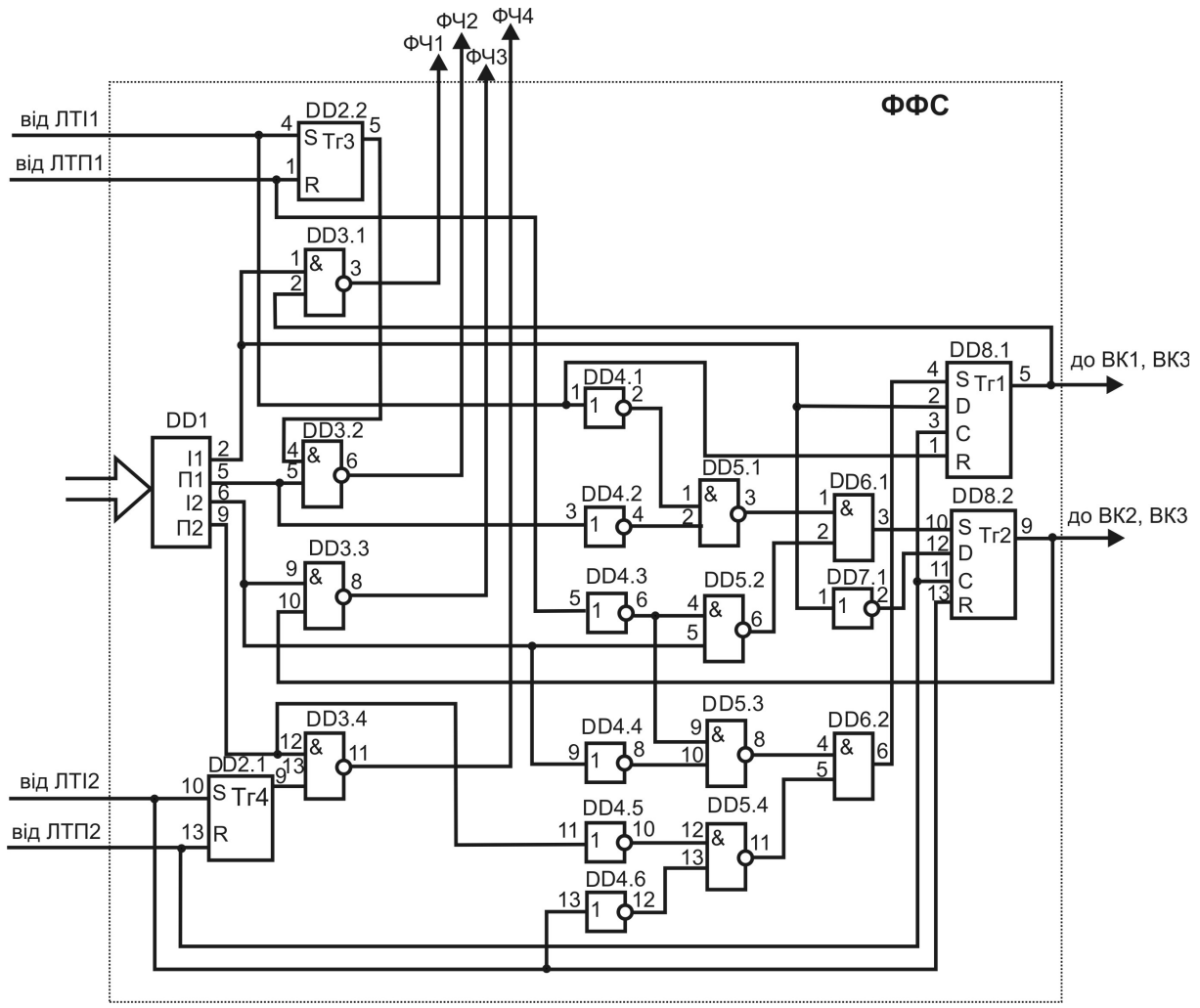

Рисунок 2.20 — Структурна (а одночасно і електрична принципова) схема універсального ФФС, який дозволяє формувати різні види імпульсних послідовностей у триканальному генераторі (DD1– 1533ИР22, DD2, DD8 – 1533TM2, DD3, DD5 – 153ЛА3,DD6 –1533ЛИ1, DD7 – 1533ЛН1 )

Якщо у регістрі DD1 у будь-якому розряді встановлено лог. «0», то логічні елементи DD3.1-DD3.4 блокуватимуть включення відповідного ФЧ1-ФЧ4.

Розглянемо режими роботи генератора більш детально. Зробимо припущення: вважатимемо, що перед початком роботи перший, або другий тригери матимуть на своєму виході лог. «1». У реальному пристрої для цього слід передбачати необхідні кола, але для розгляду принципу роботи генератора це неважливо.

При формуванні імпульсної послідовності, поданої на рис. 2.19а, проходження управляючих імпульсів у ФФС буде таким: якщо тригер Тг1 (DD8.1) встановлюється у стан лог. «1», то елемент DD3.1 дозволяє роботу ФЧ1, а відповідно і роботу ЛТІ1, починаючи тим самим формування тривалості першого імпульсу. Коли ЛТІ1 сформує сигнал керування після підрахунку тривалості імпульсу, то за допомогою Тг3 (DD2.2) та елементу DD3.2 буде дозволена робота ФЧ2. Крім того, сигнал від ЛТІ1 заборонить роботу ФЧ1, а також скине Тг1, при цьому буде закінчено формування першого імпульсу і розпочато формування паузи, яка слідує за цим імпульсом. Коли сформований ЛТП1 сигнал, підрахувавши тривалість першої паузи, скине Тг3 (DD2.2) і заборонить роботу ФЧ2, то одночасно через елементи DD4.3, DD5.2, DD6.1 тригер Тг2 (DD8.2) буде встановлений у стан лог. «1» і через елемент DD3.3 буде дозволена робота ФЧ3. На виході тригера Тг2 почнеться формування імпульсу. ЛТІ2 сформує сигнал після підрахунку тривалості другого імпульсу, який встановить Тг4 (DD2.1) у стан лог. «1» і дозволить роботу ФЧ4, і в той же час цей сигнал скине тригер Тг2. При цьому буде закінчено формування другого імпульсу і дозволено формування паузи, що слідує за цим імпульсом. Коли ЛТП2 сформує сигнал, підрахувавши тривалість другої паузи, то він скине Тг4. А цей сигнал поступить на тактові входи С тригерів Тг1 та Тг2, але в стан лог. «1» встановить лише Тг1, оскільки на його інформаційному вході D присутня лог. «1» від розряду І1 регістру DD1. Далі робота генератора буде продовжена за описаним алгоритмом.

При формуванні імпульсної послідовності, поданої на рис. 2.19б, значення розряду П2 становить лог. «0». Перші три складові вихідного сигналу формуються аналогічно вище викладеному, але після формування ЛТІ2 управляючого імпульсу сигнал від Тг4 (DD2.1) буде блокований мікросхемою DD3.4, а відповідно і не буде дозволена робота ФЧ4. Але в той же час управляючий імпульс від ЛТІ2 через мікросхеми DD4.6, DD5.4, DD6.2 поступить на установчий вхід Тг1 і встановить на його виході лог. «1», що дозволить роботу ФЧ1 через логічний елемент DD3.1. У першому випадку (послідовність рис. 2.19а) імпульс у подібній ситуації не поступав на Тг1, оскільки його проходження блокувалось логічним елементом DD4.5.

При формуванні імпульсної послідовності, поданої на рис. 2.19в, значення розряду П1 становитиме лог. «0», тому робота ФЧ2 буде блокованою елементом DD3.2. Відповідно імпульс, сформований ЛТІ1 скине Тг1, а через елементи DD4.1, DD5.1 та DD6.1 поступить на установчий вхід Тг2, на виході якого почнеться формування другого імпульсу зразу після першого. Подальші управляючі імпульси (від ЛТІ2 та ЛТП2) поступатимуть шляхами, які було описано у першому випадку (послідовність рис. 2.19а).

При формуванні імпульсної послідовності, поданої на рис. 2.19г, де відсутні обидві паузи, значення розрядів П1 та П2 становитиме лог. «0», тому робота ФЧ2 та ФЧ4 буде блокована мікросхемами DD3.2 та DD3.3 відповідно. Отже, імпульс, сформований ЛТІ1, як і в першому випадку скине Тг1, а також через елементи DD4.1, DD5.1 та DD6.1 поступить на установчий вхід Тг2, на виході якого почнеться формування другого імпульсу зразу після першого. У двох попередніх випадках проходження цього сигналу блокувалось елементом DD4.2. Після підрахунку тривалості другого імпульсу сигнал від ЛТІ2 скине Тг2 та через елементи DD4.6, DD5.4 та DD6.2 поступить на установчий вхід Тг1, тим самим завершиться формування другого імпульсу та почнеться формування першого.

При формуванні імпульсної послідовності, поданої на рис. 2.19д, де відсутній другий імпульс та друга пауза повністю блокуватиметься робота ФЧ3 та ФЧ4 елементами DD3.3, DD3.4, а Тг2 — елементами DD5.2, DD6.1 та DD7.1. Тому після сформування ЛТП1 управляючого сигналу буде скинуто Тг3 і закінчиться формування першої паузи, а тригер Тг1 через елементи DD4.3, DD5.3 та DD6.2 буде встановлений у стан лог. «1» і почнеться знову формування першого імпульсу.

При формуванні імпульсної послідовності, поданої на рис. 2.19е, де відсутній перший імпульс та перша пауза, оскільки значення І1 та П1 становить лог. «0», повністю блокуватиметься робота ФЧ1 та ФЧ2 елементами DD3.1 та DD3.2, а Тг1 елементами DD4.4, DD4.5 та значенням І1. У такому випадку при наявності рівня лог. «1» на виході Тг2 дозволяється робота ФЧ3 і після відрахування тривалості другого імпульсу ЛТІ2 буде сформований сигнал, який скине Тг2, чим закінчить формування тривалості другого імпульсу і почнеться формування другої паузи. Після підрахунку тривалості другої паузи сигнал, сформований ЛТП2, скине Тг4, а також через вхід С, вхід D тригера Тг2 встановить на його виході лог. «1», таким чином продовжиться формування імпульсної послідовності поданої на рис. 2.19е.

2.3 Висновок до 2 розділу

Таким чином, використання тригерів для створення генераторів прямокутних імпульсів дозволило створити декілька різновидів генераторів прямокутних імпульсів, де період сигналу формується як сума тривалостей імпульсів і пауз, що входять у період сигналу.

На основі використання одного тригеру створюється одноканальний генератор, на основі чотирьох тригерів двоканальний генератор, або триканальний генератор, але головною особливістю як двоканального, так і триканального генераторів є те, що імпульси у першому і другому каналах ніколи не співпадають у часі.

## **3. ГЕНЕРАТОРИ ЛІНІЙНО-ЗМІННОЇ НАПРУГИ**

За допомогою цифрової елементної бази можуть бути побудовані не тільки генератори прямокутних імпульсів, а й інші види генераторів: лінійно-змінної напруги [6, 9, 16], гармонічних коливань [1, 3, 14, 17, 18] тощо. На відміну від генераторів прямокутних імпульсів, де форма сигналу формується переднім та заднім фронтом (зрізом) включення чи виключення напруги, то при формуванні сигналів інших форм використовується інший принцип — тут сигнал формується як **сума** деяких еталонних напруг, яка може змінюватись кожної миті. Будь-яка еталонна напруга має скінчену величину, тобто при складанні таких напруг плавної зміни значення сформованої напруги не буде, а буде зміна з деяким кроком [5, 20]. Таким чином, сформована чисто цифровими методами напруга завжди даватиме ступінчасту форму, лише застосування пристроїв типу інтеграторів дозволяє її згладжувати і говорити про аналоговий сигнал. Тому в подальшому, коли говоритимемо про сигнали різної форми матимемо на увазі, що всі вони мають ступінчасту форму.

Найпростішими елементами, які дозволяють отримати лінійнозмінний сигнал у цифровій схемотехніці є лічильник та ЦАП, де виходи лічильника підключені до входів ЦАПу, а уже на його виході саме й формується ступінчатий лінійно-змінний сигнал [7].

Таким чином, саме лічильник та ЦАП є базовими елементами ФФС у генераторі лінійно-змінних сигналів (див. рис. 1.18 узагальненої структури цифрового генератора).

В залежності від використаного ЦАП вихідний каскад генератора лінійно-змінної напруги відрізнятиметься радикально від ВК, що використовується у генераторах прямокутних імпульсів (див. рис. 2.10), про що говоритиметься окремо у кожному конкретному випадку.

У загальному випадку форма лінійно-змінного сигналу може бути різних видів (рис. 3.1), відповідно, і структурні схеми генераторів, які формують такі сигнали будуть різними, але вони матимуть багато спільного з уже розглянутими структурними

схемами одноканального, двоканального та триканального генераторів. Однотипними у них будуть принципи формування робочих частот, а відрізнятимуться саме ФФС.

При формуванні сигналів виду рис.3.1а-3.1в може бути застосована універсальна структурна схема генератора (див. рис. 1.18), де формується одна робоча частота  $f_P$ .

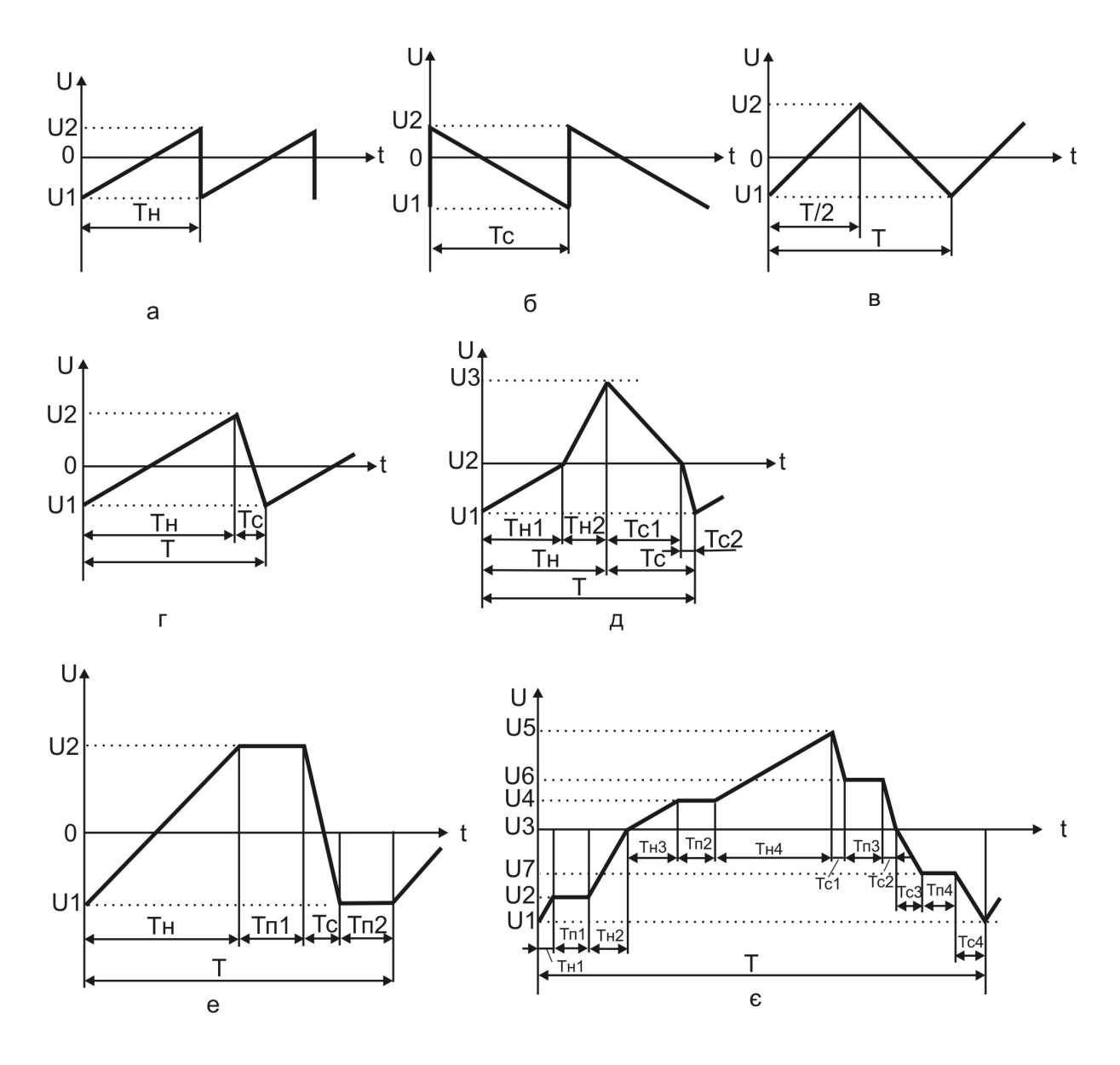

Рисунок 3.1 — Види лінійно-змінних сигналів

При формуванні сигналів поданих на рис. 3.1г - 3.1е може бути застосована структурна схема подана на рис. 2.6, де формується дві

робочі частоти  $f_{\rho_{i}}$ та  $f_{\rho_{2}}$ . При формуванні сигналу виду рис. 3.1є підходи до створення структурної схеми генератора лінійно-змінної напруги подібні до підходів при створенні двоканального генератора прямокутних імпульсів (див. рис. 2.17), де формуються чотири різні робочі частоти  $f_{p_1}$ ,  $f_{p_2}$ ,  $f_{p_3}$  та  $f_{p_4}$ . Формування ж самого сигналу відбувається у ФФС.

3.1 Основні елементи ФФС у генераторі лінійно-змінної напруги

Як зазначалось вище, базовим елементом у ФФС генератора лінійно-змінної напруги є лічильник, який працює сумісно з ЦАП (рис. 3.2). Усі відмінності у структурі ФФС генераторів лінійно-змінної напруги стосуватимуться способів включення лічильника, в той час як ЦАП лише перетворюватиме код створений лічильником.

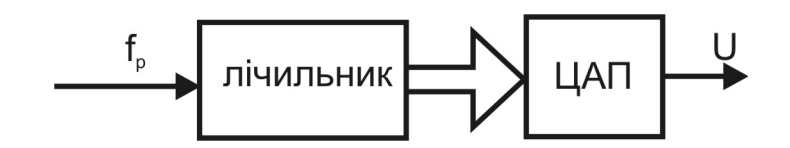

Рисунок 3.2 — Структурна схема ФФС генератора лінійно-змінної напруги

Лінійність же сформованої напруги визначатиметься параметрами саме ЦАПу, величина кроку напруги також визначатиметься розрядністю застосованого ЦАПу та величиною його опорної напруги:

Всі подальші викладки стосуватимуться саме принципів включення лічильника, тому зараз декілька слів, які стосуються ЦАПів, щоб у подальшому до цих питань не повертатись.

Як відомо [23], цифро-аналогове перетворення — це складання еталонних значень струмів, або напруг, відповідних розрядів вхідного коду (складаються лише ті еталонні значення, в яких у відповідному розряді вхідного коду є лог. «1»). Тоді для ЦАП вихідна напруга визначається так:

$$
U_{\text{aux}} = U_{\text{on}} \left( a_n \cdot 2^{-1} + a_{n-1} \cdot 2^{-2} + \dots + a_0 \cdot 2^{-n} \right),\tag{3.1}
$$

де *Uоп* — опорна напруга;

 <sup>0</sup> *a<sup>n</sup>* , ..., *a* — коефіцієнти двійкового коду (лог. «0» або лог. «1»), причому *a<sup>n</sup>* — це коефіцієнт при старшому розряді;

*n* — кількість розрядів двійкового коду.

Наприклад, при *Uоп* 5В та вхідному 8-розрядному коді 00110110 на виході ЦАП буде отримана вихідна напруга:

$$
U_{\text{aux}} = 5 \cdot \left(0 \cdot 2^{-1} + 0 \cdot 2^{-2} + 1 \cdot 2^{-3} + 1 \cdot 2^{-4} + 0 \cdot 2^{-5} + 1 \cdot 2^{-6} + 1 \cdot 2^{-7} + 0 \cdot 2^{-8}\right) =
$$
  
=  $5 \cdot \left(\frac{1}{8} + \frac{1}{16} + \frac{1}{64} + \frac{1}{128}\right) = 1,05 \text{ B}.$ 

Основними параметрами ЦАП є:

— кількість розрядів двійкового коду *n* , кількість кодових комбінацій на вході ЦАП визначається як 2 $^{\prime\prime}$ ;

— опорна напруга *Uоп* ;

— розрізнювальна здатність перетворювача – це мінімальний перепад напруги  $\Delta U$ , який перетворювач здатен розрізнити, визначається так:

$$
\Delta U = \frac{U_{on}}{2^n - 1},\tag{3.2}
$$

для вищенаведеного прикладу  $\Delta U = \frac{3}{2^8 - 1} = 0.0196$  *B* 5  $\frac{6}{8}$  =  $\Delta U = \frac{6}{2^8 - 1} = 0.0196 B$ ; іншими словами *U* — це значення ваги молодшого розряду перетворювача; підвищення розрядності ЦАП веде до збільшення чутливості перетворювача;

— абсолютна похибка перетворення в кінцевій точці шкали  $\delta_{\Pi}$ – це відхилення вихідної напруги від розрахункової в кінцевій точці характеристики перетворення, вимірюється в одиницях молодшого значущого розряду (МЗР);

— нелінійність  $\delta_H$  – максимальне відхилення вихідної напруги, що зростає, від прямої лінії, яка з'єднує точку нуля та точку з максимальним значенням вихідного сигналу;

— диференціальна нелінійність  $\delta_{\eta a}$  – максимальне відхилення різниці двох аналогових сигналів, які відповідають сусіднім кодам, від величини  $\Delta U$ ;

— час встановлення *t<sub>scm</sub> ―* інтервал часу між подачею вхідного коду та досягненням вихідним сигналом усталеного значення; цей час визначає швидкодію ЦАП.

Зазвичай у ЦАП виконується перетворення вхідного коду в струм. Для перетворення вхідного коду в напругу у ЦАП додатково застосовують операційні підсилювачі.

Перетворення вхідного коду в струм виконується з використанням резистивної матриці. Резистивна матриця може мати різну структуру (із «зваженими» резисторами, або матриця з сіткою типу *R* 2*R* ). Найбільшого поширення набули матриці з сіткою типу  $R - 2R$ .

Матимемо на увазі ще одне зауваження. ЦАП формує вихідну напруги у межах своєї напруги *Uоп* . Як і в генераторах прямокутних імпульсів отримання іншої (підсиленої) напруги потребує застосування ВК. Ці каскади, якщо це не вказано окремо, дозволяють зміщувати також рівень нуля у вихідному сигналі. Тому при розгляді формування сигналів поданих на рис. 3.1а-г та рис. 3.1е матимемо на увазі, що  $U2-U1$  знаходиться у межах  $U_{on}$ , для сигналу, поданому на рис. 3.1д значення *U*3 *U*1 лежатиме у межах  $U_{\text{on}}$ , а для сигналу поданому на рис. 3.1є у межах  $U_{\text{on}}$  лежить уже значення *U*7 *U*1. Для сигналів, поданих на рис. 3.1, окремо не будемо зупинятись на питанні зміщення рівня нуля вихідного сигналу, вважатимемо, що *U*1=0, а, *U*2≤*U*<sub>on</sub> або *U*3≤*U*<sub>on</sub>, або *U*7 *Uon* , тому будемо розглядати формування всіх сигналів починаючи з нульового рівня.

Характерним представником цифро-аналогових перетворювачів з підсумовуванням струмів є мікросхема десятирозрядного ЦАП 572ПА2, що перемножує. Цей перетворювач побудований на основі резистивної матриці *R* 2*R* з набором електронних ключів, кількість яких дорівнює кількості розрядів вхідного коду. Струм на виході ЦАП залежить від стану електронних ключів, який визначається вхідним кодом. Коли у коді є лог. «1», то відповідний ключ замкнуто, якщо лог. «0», то ключ розімкнено. Сумарний струм від замкнених ключів подається на вхід зовнішнього

операційного підсилювача, у коло зворотного зв'язку якого підключено резистор *RЗ*.*З*. , що знаходиться у корпусі ЦАП 572ПА2, його величина становить 10 кОм.

Цей ЦАП має диференціальну нелінійність не більше 1% від повної шкали, час встановлення 5 мкс,  $U_{OII} = -22.5 \div 22.5 B$  (може бути довільної форми та полярності). Безпосереднє підключення мікросхеми ЦАП до мікросхем ТТЛ можливе, коли для живлення ЦАП використовується напруга живлення *UДЖ* 5 В. Незадіяні входи мікросхеми ЦАП мають бути підключені до лог. «0». При розгляді створення генераторів лінійно-змінної напруги вважатимемо, що ЦАП підключається до мікросхем ТТЛ рівня.

3.2 ФФС генератора пилкоподібної напруги, що наростає

Найпростіші генератори лінійно-змінної напруги будуються на основі структурної схеми рис. 1.18, а їх ФФС мають структуру подану на рис. 3.2.

Для побудови ФФС генератора пилкоподібної напруги, що наростає може бути застосований будь-який двійковий лічильник, наприклад, мікросхема 1533ИЕ5 (умовне графічне зображення подано на рис. 1.16). Тоді ФФС генератора пилкоподібної напруги, що наростає (рис. 3.1а) разом з ВК, може мати вигляд поданий на рис. 3.3.

Лічильники DD1, DD2 працюють тільки у режимі нарощування вихідного коду. Коли цей код досягає максимального значення, то лічильники наступним кроком знову починають рахунок з нульового коду і цим самим формують зріз пилкоподібної напруги. У даному випадку амплітуда пилкоподібної напруги визначається двома факторами — як напругою *Uоп* , так і регулювальними елементами у ВК:

$$
U_{\text{aux}} = k \cdot U_{\text{on}} \tag{3.3}
$$

де *k* – коефіцієнт підсилення ВК.

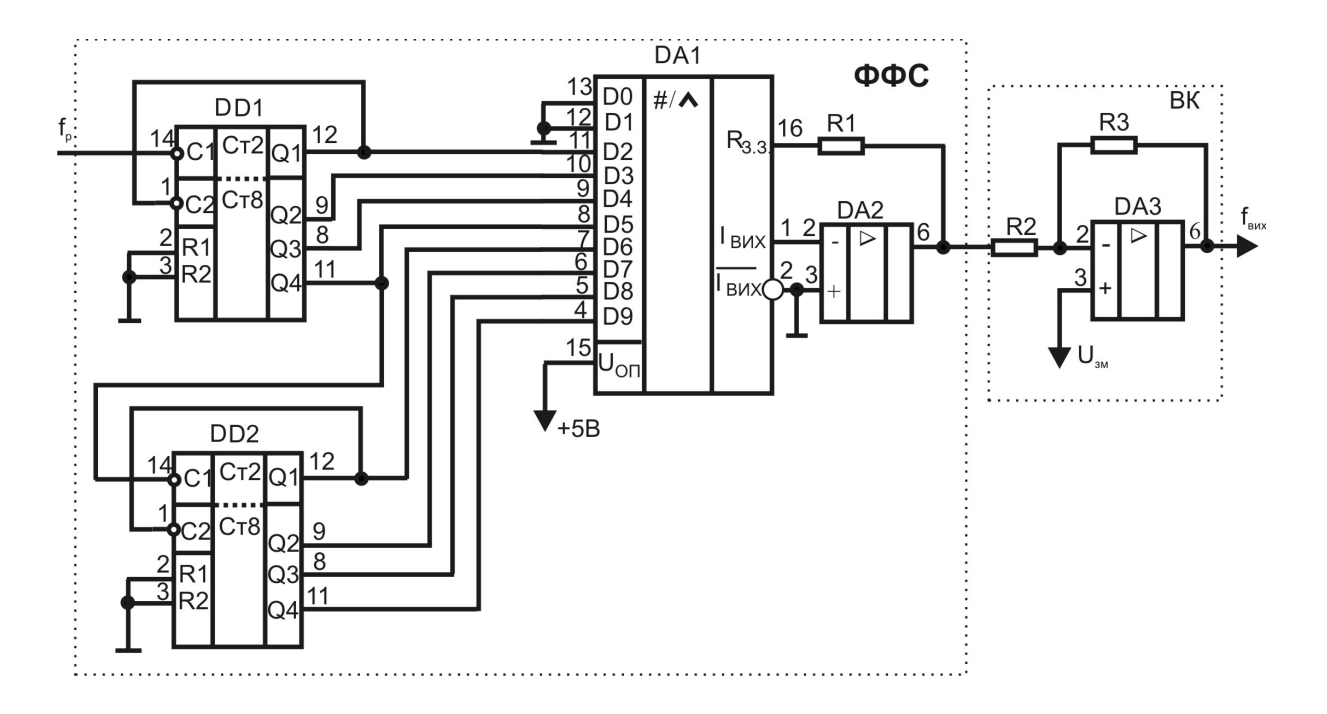

Рисунок 3.3 — ФФС і ВК генератора пилоподібної напруги, що наростає. DD1, DD2 – 1533ИЕ5, DA1 – 572ПА1, DA2, DA3 – 153УД3

Розмах амплітуди сигналу  $U2-U1$  визначається  $U_{on}$ ,  $U2 - U1 = U_{on}$ .

Зміна рівня *U*1 може проводитись у ВК регулюванням величини напруги зміщення *Uзм* .

Зміна швидкості наростання напруги визначається *р f* . Тривалість періоду сформованого сигналу визначається так:

$$
T_{\mu} = \frac{1}{f_{\rho}} \cdot 2^{n} \tag{3.4}
$$

де *n* — розрядність двійкового лічильника.

3.3 ФФС генератора пилкоподібної напруги, що спадає

Генератор пилкоподібної напруги, що спадає (рис. 3.1б) повністю аналогічний генераторові пилкоподібної напруги, що наростає. У складі ФФС такого генератора слід додатково застосувати ще один операційний підсилювач, що дозволить змінити

фазу сформованого сигналу на 180º, і потрібний ефект буде досягнуто.

Зміна швидкості спадання напруги визначається *р f* . Тривалість періоду сформованого сигналу визначається так:

$$
\mathcal{T}_c = \frac{1}{f_\rho} \cdot 2^n \tag{3.5}
$$

де *n* — розрядність двійкового лічильника.

Генератори такої напруги також можуть будуватись на лічильниках, які мають вхід, що не збільшує, а зменшує код на їх виходах тоді, коли поступають вхідні імпульси. Але лічильники, які мають лише один вхід для зменшення коду не виробляються. Такі входи мають лише реверсивні лічильники, структура яких більш складна і для простих цілей формування спадаючого пилкоподібного сигналу їх використання є недоцільним. Інша мова може бути, коли слід формувати сигнал трикутної форми.

3.4 ФФС генераторів напруги трикутної форми

3.4.1 ФФС генератора напруги правильної трикутної форми

Для формування сигналів трикутної форми слід використовувати реверсивні лічильники і тоді, подаючи робочу частоту почергово на вхід додавання, чи на вхід віднімання, поставлену задачу можна вирішити.

Структурна схема, яка дозволяє реалізувати вид сигналу, поданого на рис. 3.1в, наведена на рис. 3.4.

Як і в генераторах пилкоподібної напруги (рис. 3.1а та 3.1б) реверсивний лічильник у даному випадку працює від початкового (нульового) коду до максимального, при зміні напрямку підрахунку вхідних імпульсів від максимального до нульового, що й дозволяє сформувати трикутний сигнал правильної форми. Подачу робочої частоти на різні тактові входи лічильника забезпечує звичайний RSтригер і мультиплексор.

Період такого трикутного сигналу складатиметься з двох частин: фази наростання та фази спадання сигналу, які визначаються за (3.4) або за (3.5) і будуть рівні між собою, тобто:

$$
T = T_{\mu} + T_c = \frac{1}{f_{\rho}} \cdot 2^{n+1} \tag{3.6}
$$

де *n* – розрядність двійкового лічильника.

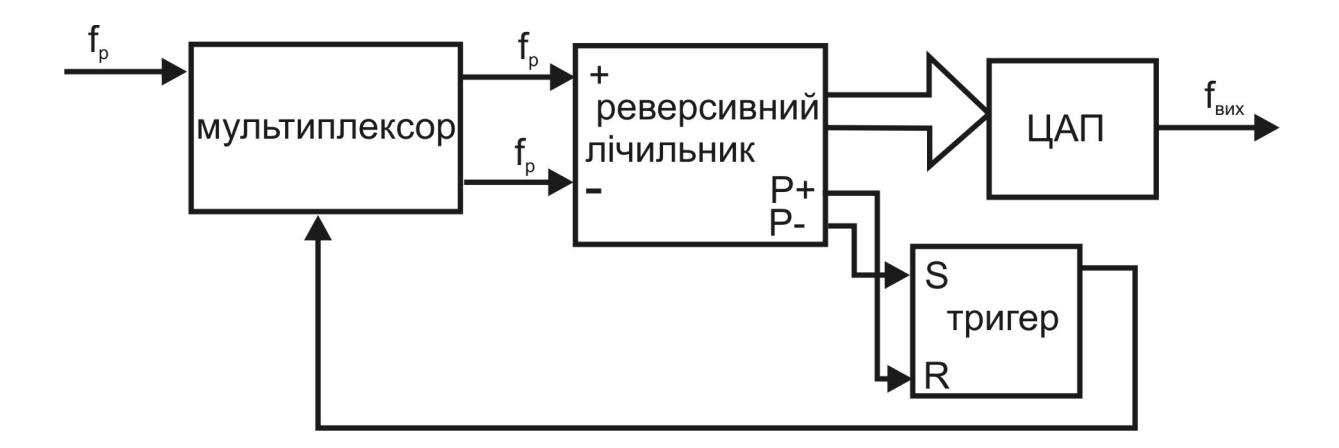

Рисунок 3.4 — ФФС для генератора трикутного сигналу правильної форми

Амплітуда сформованого сигналу як і в попередніх випадках визначатиметься за (3.3). Як і в попередніх випадках розмах амплітуди визначається  $U_{on}$  і становить  $U2-U1=U_{on}$ .

3.4.2 ФФС генератора напруги неправильної трикутної форми

Для реалізації сигналу, поданого на рис. 3.1г, у генераторі трикутного сигналу слід використати дві робочі частоти  $f_{\rho_1}$  та  $f_{\rho_2}$ . Генератор сигналів, де є дві робочі частоти має структуру подану на рис. 2.6. Структурна схема ФФС такого генератора подібна до структури поданої на рис. 3.4, але замість однієї вхідної частоти буде дві (рис. 3.5), у такому випадку тип використаного мультиплексора буде інший, робота ж ФФС буде аналогічною.

Тривалість періоду такого сигналу складатиметься також з двох половинок, але у цьому випадку вони не будуть рівні між собою:

$$
T = T_{H} + T_{c} = 2^{n} \cdot \left(\frac{1}{f_{p1}} + \frac{1}{f_{p2}}\right).
$$
 (3.7)

Амплітуда сформованого сигналу як і в попередніх випадках визначатиметься за (3.3). Як і в попередніх випадках розмах амплітуди становить *U*2 *U*1 *Uon* .

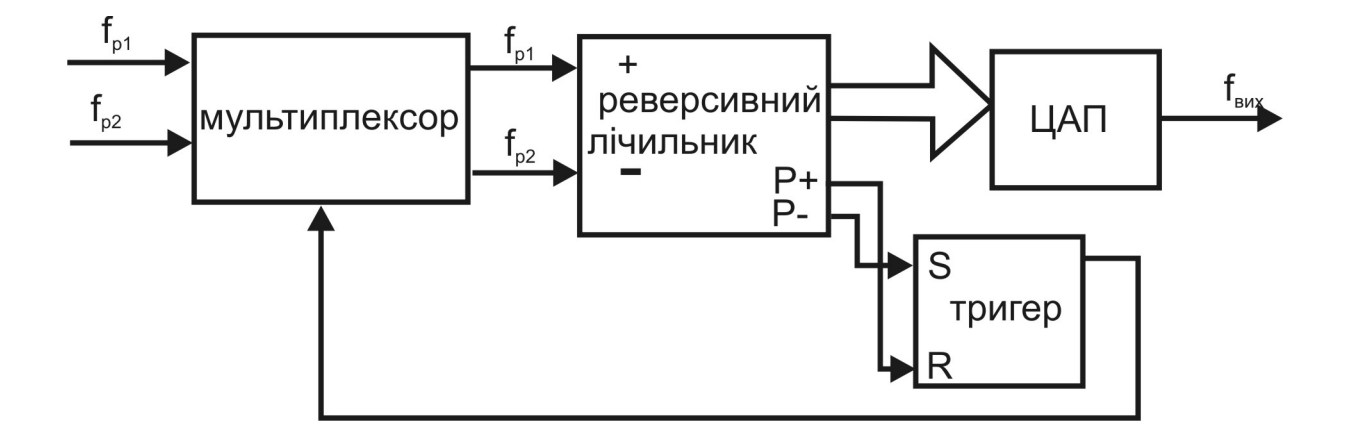

Рисунок 3.5 — Структурна схема ФФС для генератора трикутного сигналу неправильної форми

3.5 Обмеження амплітуди сигналу трикутної форми

Будь-який з вище описаних сигналів (рис. 3.1а-г) за величиною розмаху амплітуди може бути меншим, ніж значення *Uоп* (рис. 3.6).

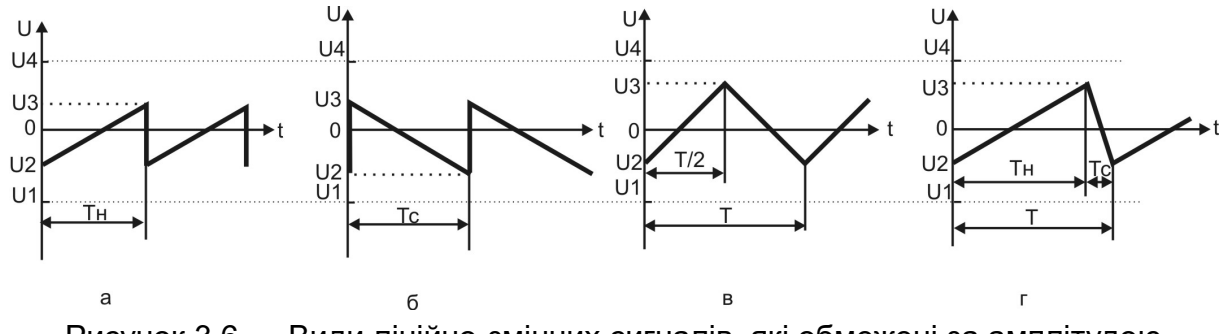

Рисунок 3.6 — Види лінійно-змінних сигналів, які обмежені за амплітудою

У цих випадках *Uоп U*4 *U*1, причому *U*1 *U*2 *U*3 *U*4 .

Такі обмеження амплітуди лінійно-змінного сигналу будь-яким значенням напруги у межах опорної можна зробити саме у ФФС, а не у блоці ВК [9, 16]. З цією метою використовуються цифрові компаратори. Але слід мати на увазі, що обмеження амплітуди у межах опорної напруги призведе до зміни тривалості періоду сформованого сигналу, як при використанні однієї і тієї ж робочої частоти, так і при використанні двох різних частот.

На рис. 3.7 подано структурну схему ФФС лінійно-змінного генератора з двома різними робочими частотами, який дозволяє обмежувати амплітуду напруги, що формується у межах *U*3 *U*2 .

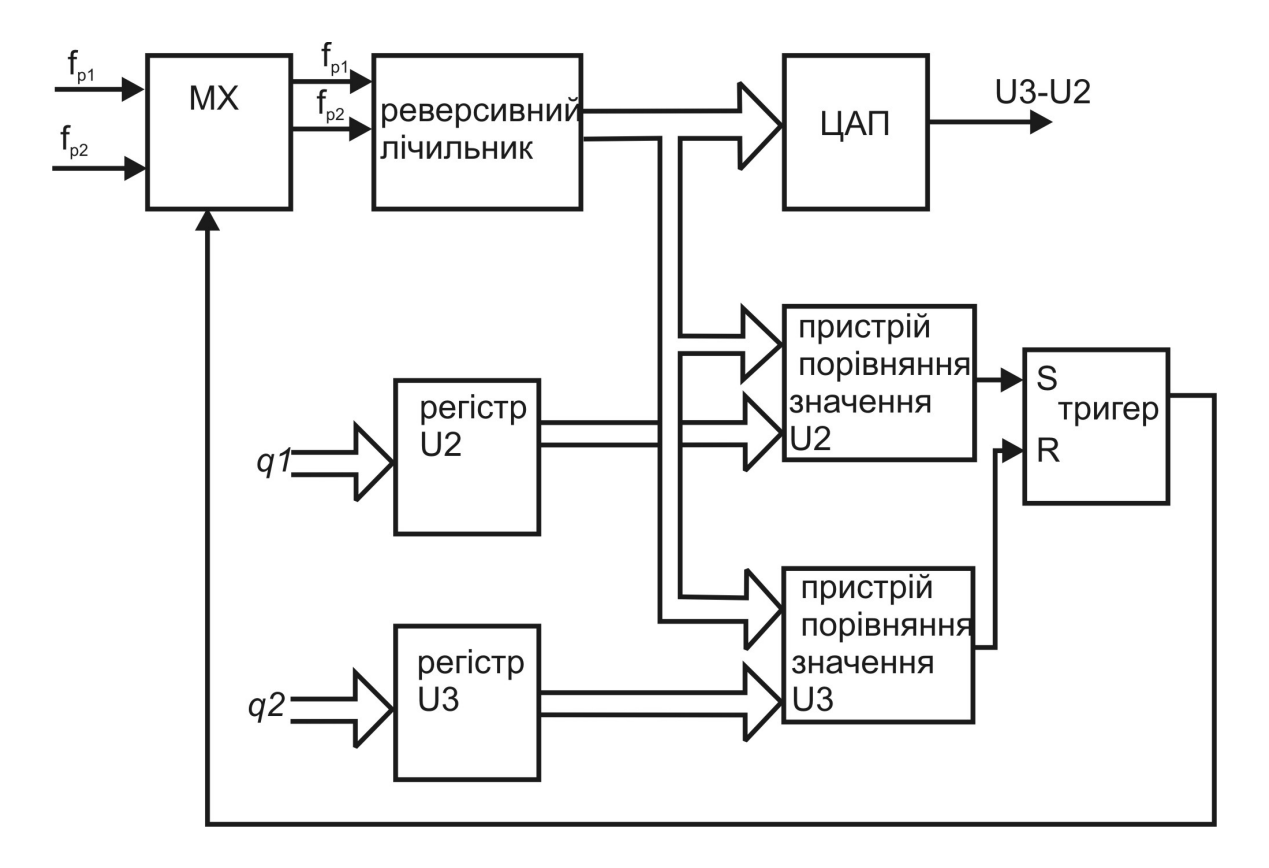

Рисунок 3.7 — Структурна схема ФФС, що дозволяю обмежувати значення напруги, де *q*1 – код значення напруги *U*2 , *q*2 – код значення напруги *U*3

Такий ФФС працює так. Оскільки *U*3 *U*2 , то і цифрові їх значення *q*2 *q*1.

Розглянемо не початковий стан, а безперервний процес роботи, хай  $f_{\rho_{+}}$  подається на вхід додавання, а  $f_{\rho_{2}}$  подається на вхід віднімання: коли код на виході реверсивного лічильника наростає і досягне значення коду напруги *U*3, то пристрій порівняння значення коду напруги *U*3 сформує імпульс, що характеризує рівність двох кодів (заданого і досягнутого лічильником), цей імпульс скине тригер і переключить за допомогою мультиплексора подачу робочої частоти з  $f_{\rho_{+}}$  на  $f_{\rho_{2}}$ , і , відповідно, на виході лічильника код почне зменшуватись. Коли значення коду на виході лічильника досягне значення коду напруги *U*2 , то відповідний пристрій порівняння також сформує імпульс, який тепер уже встановить тригер у стан лог. «1», і знову за допомогою мультиплексора буде змінено подачу робочої частоти на  $f_{\rho_{+}}$  і знову почнеться формування фази наростання лінійно-змінного сигналу. Надалі процес повторюватиметься.

Розглянемо тривалість сформованого періоду у межах напруги *U*3 *U*2 . Відповідно до (3.2), знаючи величину *Uоп* та розрядність лічильника, який використовується для формування лінійно-змінного сигналу, завжди можна визначити мінімальний перепад напруги  $\Delta U$ , що буде створюватись на виході ЦАП при зміні його вхідного коду на одну одиницю.

Якщо ця величина відома, то знаючи величини *U*3 та *U*2 можна визначити кількість кроків *g* (імпульсів), які буде відраховувати лічильник при формуванні лінійно-змінного сигналу у межах *U*3 *U*2 :

$$
g = \frac{U3 - U2}{\Delta U},
$$
 (3.8)

причому ця кількість кроків буде одна й та ж, як при наростанні сигналу, так і при спаданні сигналу (рис. 3.8), але тривалість цих кроків при наростанні і при спаданні сигналу буде різною, що й визначатиме загальну тривалість періоду:

$$
T = g \cdot \tau_{H} + g \cdot \tau_{c} = g(\tau_{H} + \tau_{c}), \qquad (3.9)
$$

де  $^\tau$ 1 1 *p*  $\tau_{\mu} = \frac{1}{f_{\rho}}$  – тривалість кроку зміни напруги при наростанні

сигналу;

2 1 *p*  $\tau_c = \frac{1}{f_c}$  – тривалість кроку зміни напруги при спаданні

сигналу.

Підставимо у (3.9) відповідні значення за (3.8) та (3.2) і матимемо:

$$
T = \frac{U3 - U2}{\Delta U} \left( \frac{1}{f_{p_1}} + \frac{1}{f_{p_2}} \right) = \frac{(2^n - 1)(U3 - U2)}{U_{on}} \left( \frac{1}{f_{p_1}} + \frac{1}{f_{p_2}} \right),
$$
(3.10)

де *n* – розрядність лічильника;

*Uon* – значення опорної напруги, використаного ЦАП.

Зміщення ж *U*1 знову покладемо на блок ВК, оскільки це не має принципового значення при формуванні форми сигналу.

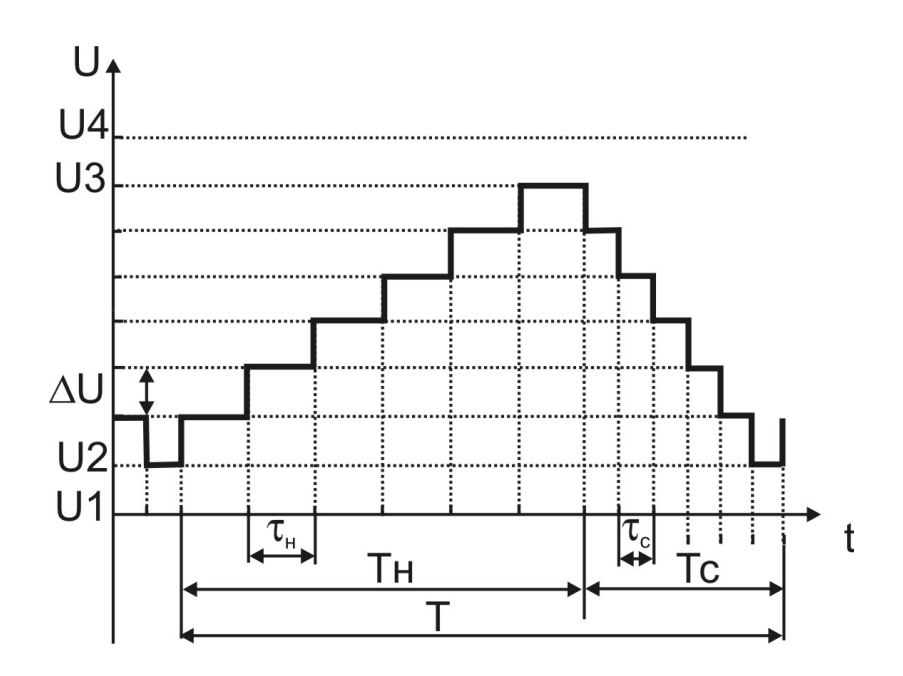

Рисунок 3.8 — Формування тривалості періоду обмеженого лінійно-змінного сигналу

3.6 ФФС генератора напруги, форма сигналу якого складається з двох трикутників неправильної форми

Для реалізації сигналу, поданого на рис. 3.1д, у генераторі трикутного сигналу слід використати чотири робочі частоти  $f_{\rho_{_1}} , \, f_{\rho_{_2}} ,$  $f_{\rho_{\rm a}}$  та  $f_{\rho_{\rm 4}}$ . Генератор сигналів, де формуються чотири робочі частоти має структуру подану на рис. 2.17. Структурна ж схема ФФС такого генератора лінійно-змінної напруги дещо подібна до структурної схеми генератора з обмеженням амплітуди сигналу (див. рис.3.7), де використовуються цифрові пристрої порівняння рівнів сигналів, але на відміну від розглянутої схеми у даному випадку слід передбачити подання по дві різні частоти на входи додавання та віднімання реверсивного лічильника, крім того, сигнали отримані від пристроїв порівняння, слід використати для управління мультиплексором таким чином, щоб ці сигнали створювали послідовний дворозрядний код. Структурна схема ФФС, що дозволяє реалізувати сигнал, поданий на рис. 3.1д, подана на рис. 3.9.

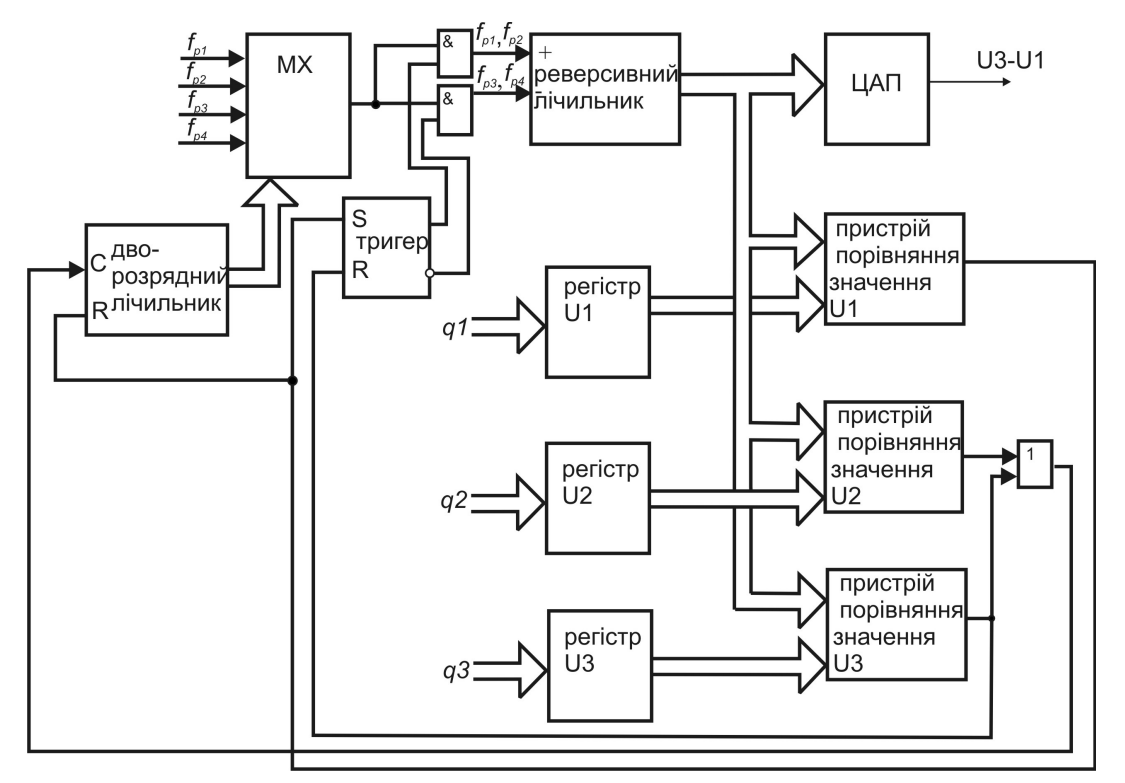

Рисунок 3.9 — ФФС, що дозволяє сформувати сигнал, форма якого подібна до двох трикутників неправильної форми

У даному випадку маємо три наруги, причому *U*3 *U*2 *U*1, і відповідно коди  $q3 > q2 > q1$ , крім того,  $U_{on} \ge U3 - U1$ .

Нехай на виході реверсивного лічильника досягнуто значення коду *q*1, тоді пристрій порівняння значення *U*1 сформує сигнал, який, по-перше, встановить тригер у стан логічної одиниці, що дозволить подавати робочу частоту на вхід додавання, а по-друге, скине дворозрядний лічильник, що дозволить на вихід мультиплексора подати  $f_{\rho_{i}}$ і почати формувати *Тн*1 (див. рис. 3.1.д). Коли на виході реверсивного лічильника код досягне значення *q*2, то пристрій порівняння значення *U*2 сформує імпульс, який змінить стан дворозрядного лічильника на одиницю, що дозволить на додатній вхід реверсивного лічильника подавати  $f_{\rho_{_2}}$  і почати формувати *Tн*2 (див. рис. 3.1.д). При досягненні на виході реверсивного лічильника значення *q*3 пристрій порівняння значення *U*3 сформує імпульс, який, по-перше, скине тригер, що дозволить подавати робочу частоту на вхід віднімання реверсивного лічильника, а по-друге, змінить стан дворозрядного лічильника на наступний і, таким чином, дозволить подавати на вихід мультиплексора  $f_{\rho_{\rm s}}$ , а це в свою чергу дозволить приступити до формування *Tc*1 (див. рис.3.1д). Коли код на виході реверсивного лічильника, який зменшується, досягне значення *q*2, то пристрій порівняння значення *U*2 знову сформує імпульс, який змінить стан дворозрядного лічильника на наступний, що дозволить подавати на вихід мультиплексора  $f_{\rho_{4}}$ і, відповідно, формувати *Tc*2 (див. рис. 3.1.д). При подальшому зменшенні коду на виході реверсивного лічильника буде у певний момент досягнуто значення *q*1, що завершить формування одного періоду сигналу наведеного на рис. 3.1д і почнеться формування наступного періоду, тобто робота генератора буде продовжена.

Визначимо тривалість сформованого періоду сигналу (підхід до визначення цього параметра аналогічний наведеному у р. 3.5). За (3.2) встановимо значення *U* . Визначимо кількість кроків *g*1... *g*4 зміни напруги на кожному з елементів періоду сигналу, що

формується, аналогічно до (3.8), при цьому слід мати на увазі, що *g*1 = *g*4, a *g*2 = *g*3:

$$
g1 = g4 = \frac{U2 - U1}{\Delta U}, \qquad g2 = g3 = \frac{U3 - U2}{\Delta U}.
$$
 (3.11)

Аналогічно до (3.9) та (3.10) визначимо тривалість сформованого періоду:

$$
T = g1 \cdot \tau_{H1} + g2 \cdot \tau_{H2} + g3 \cdot \tau_{c1} + g4 \cdot \tau_{c2}, \qquad (3.12)
$$

де  $^\tau$ 1 1 1 *p*  $\tau_{H1} = \frac{1}{f_{0}}$  – тривалість кроку зміни напруги при наростанні сигналу на першій ділянці;

2 1 2 *p*  $\tau_{H2} = \frac{1}{f_{D_0}}$  – тривалість кроку зміни напруги при наростанні сигналу на другій ділянці;

3 1 1 *p*  $\tau_{c1} = \frac{1}{f_{c}}$  – тривалість кроку зміни напруги при спаданні

сигналу на третій ділянці;

4 1 2 *p*  $\tau_{c2} = \frac{1}{f_o}$  – тривалість кроку зміни напруги при спаданні сигналу на четвертій ділянці.

Підставивши у (3.12) вирази за (3.2) та (3.11) маємо:

$$
T = \frac{2^{n}-1}{U_{on}} \left[ (U2 - U1) \left( \frac{1}{f_{\rho_1}} + \frac{1}{f_{\rho_4}} \right) + (U3 - U2) \left( \frac{1}{f_{\rho_2}} + \frac{1}{f_{\rho_3}} \right) \right],
$$
 (3.13)

де *n* – розрядність лічильника;

*Uon* – значення опорної напруги, використаного ЦАП;

 $f_{\rho_1}$  ,  $f_{\rho_2}$  ,  $f_{\rho_3}$  ,  $f_{\rho_4}-$  робочі частоти на ділянках наростання та спадання сигналу.

3.7 Створення пауз при формуванні лінійно-змінного сигналу

3.7.1 Створення пауз на кінцях ділянок наростання і спадання сигналу

Реалізація сигналу поданого на рис. 3.1е передбачає, що у кінці як фази наростання сигналу, так і у кінці фази спадання сигналу можуть бути створені паузи. У даному випадку, як і у випадках обмеження амплітуди сигналу, слід використати цифрові компаратори, але для формування тривалості паузи слід застосувати інші рішення, наприклад, використати лічильник, який сформує тривалість паузи. Структурна схема, що реалізує сигнал, наведений на рис. 3.1е подана на рис. 3.10.

Величина вихідної напруги для сигналу, поданому на рис. 3.1е, становить  $U_{on} \ge U2-U1$ .

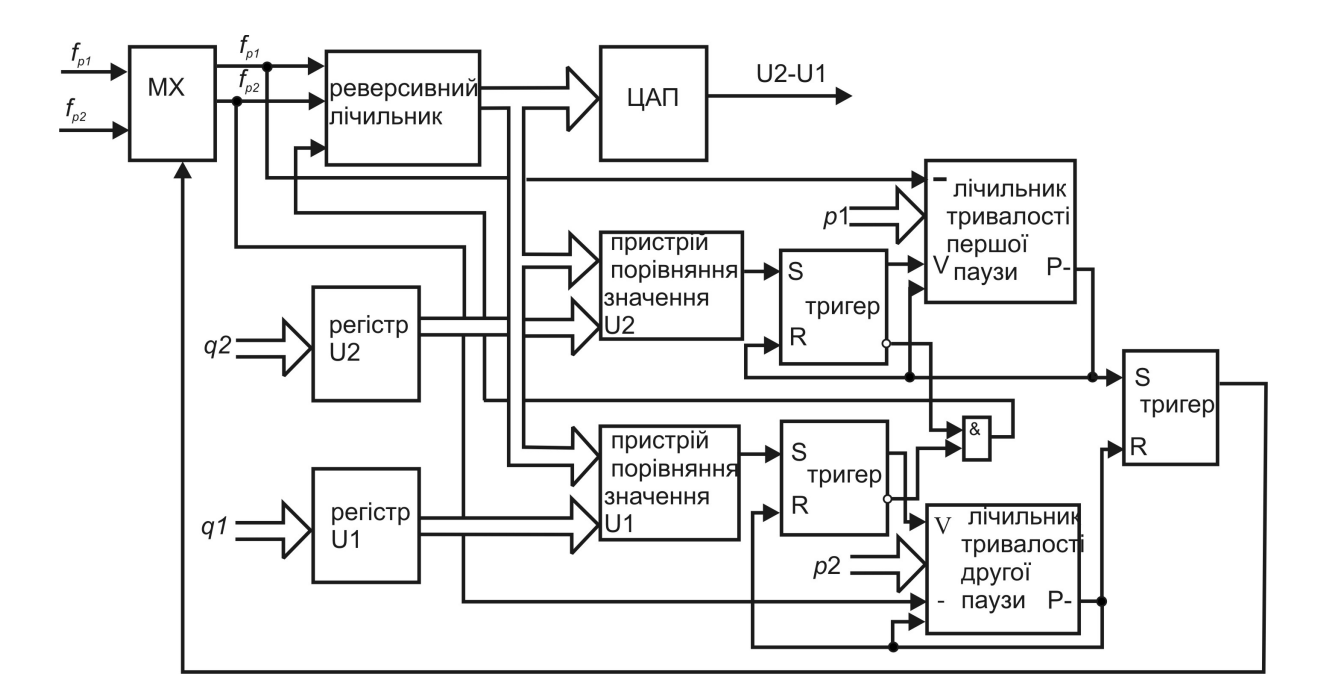

Рисунок 3.10 — ФФС, що дозволяє сформувати лінійно-змінний сигнал з паузами на кінцях ділянок наростання і спадання сигналу

Такий ФФС працює так. Коли на виході реверсивного лічильника буде досягнуто значення *q*1, то пристрій порівняння значення *U*1 сформує сигнал, який за допомогою відповідного тригера дозволить роботу лічильника тривалості другої паузи (код *p*2 тривалості цієї паузи попередньо був встановлений у лічильник). Крім того, тригер одночасно заборонить роботу реверсивного лічильника на час підрахунку тривалості паузи. Після підрахунку заданого значення тривалості паузи з частотою  $f_{\rho_{z}}$  на виході переносу даного лічильника *P* буде сформовано відповідний імпульс. Цей сигнал, по-перше, через відповідний тригер переключить у мультиплексорі робочу частоту з частоти  $f_{\rho_{_2}}$  на  $f_{\rho_{_1}},$ по-друге, через попередній тригер заборонить тактування лічильника тривалості другої паузи і занесе значення *p*2 у цей же лічильник, підготувавши його для подальшої роботи, а також знову дозволить роботу реверсивного лічильника. Після цього реверсивний лічильник почне формування наростаючої ділянки сигналу і, коли код на його виході досягне значення *q*2, то пристрій порівняння значення *U*2 сформує імпульс, який через відповідний тригер дозволить підрахунок тривалості першої паузи з робочою частотою  $f_{n_1}$ <sup>f</sup> (код тривалості першої паузи *p*1 також був попередньо встановлений) і знову заборонить роботу реверсивного лічильника на час підрахунку паузи. Коли тривалість першої паузи буде підрахована, то лічильник тривалості цієї паузи сформує імпульс, який переключить відповідний тригер і дозволить формування спадаючої ділянки сигналу з частотою  $f_{\rho_2}$  , крім того він заборонить роботу самого лічильника тривалості першої паузи і запрограмує його для подальшої роботи. Після закінчення формування спадаючої ділянки сигналу робота ФФС буде продовжена, як уже описано.

Визначимо тривалість сформованого періоду сигналу, яка складатиметься з чотирьох складових:

$$
T = T_H + T_T 1 + T_C + T_T 2. \tag{3.14}
$$

Тривалість сигналу на ділянках *Тн* та *Тс* може бути визначена аналогічно (3.9) та (3.10), тривалість пауз може буде визначена так:

$$
Tn1 = \tau_{H} \cdot k_{p1}, \quad Tn2 = \tau_{c} \cdot k_{p2}, \tag{3.15}
$$
\n
$$
\tau_{c} = \frac{1}{f_{p_{2}}};
$$
\n
$$
k = \frac{1}{\tau_{c}} \tau_{c} = \frac{1}{\tau_{p_{2}}}
$$

*k <sup>p</sup>*1 – коефіцієнт, що характеризує код *p*1(кількість імпульсів при підрахунку значення тривалості паузи);

 $k_{p2}$  – коефіцієнт, що характеризує код  $p2$ .

Таким чином, тривалість сигналу, поданого на рис. 3.1е, визначатиметься за (3.14) з урахуванням (3.2), (3.8)-(3.10) та (3.15) так:

$$
T = \frac{2^{n}-1}{U_{on}}(U2-U1)\left(\frac{1}{f_{p_{1}}}+\frac{1}{f_{p_{2}}}\right)+\frac{k_{p1}}{f_{p_{1}}}+\frac{k_{p2}}{f_{p_{2}}}.
$$
 (3.16)

3.7.2 Створення пауз в середині ділянок наростання і спадання сигналу

Реалізація сигналу поданого на рис. 3.1є передбачає, що у будь-якому місці ділянок наростання сигналу, так і у будь-якому місці ділянок спадання сигналу можуть бути створені паузи. Для досягнення цієї мети структурна схема ФФС матиме суттєві ускладнення. По-перше, цифрових компараторів на ділянках наростання і спадання сигналу має бути застосовано по чотири, крім того, оскільки у поданому сигналі (див. рис.3.1є) є чотири паузи, то, відповідно має бути чотири лічильники тривалостей цих пауз. Оскільки паузи можуть бути при будь-якому значенні напруги, а ці значення при наростанні і при спаданні сигналу можуть повторюватись, тому слід передбачити можливість подачі сигналів управління у потрібний момент, тобто сигнали управління, які формуються при наростанні сигналу мають подаватися на відповідні елементи, а ті сигнали, які також формуються у цей час, але мають

відношення до спадаючої ділянки сигналу мають бути на цей час блоковані, і, відповідно, навпаки. Структурна схема ФФС для сигналу, наведеному на рис. 3.1є подана на рис. 3.11.

У загальному випадку сигнал, поданий на рис. 3.1є, подібний до сигналу, поданому на рис. 3.1д, формування якого розглянуто у р. 3.6, але на відміну від останнього має паузи на кожній ділянці наростання або спадання напруги.

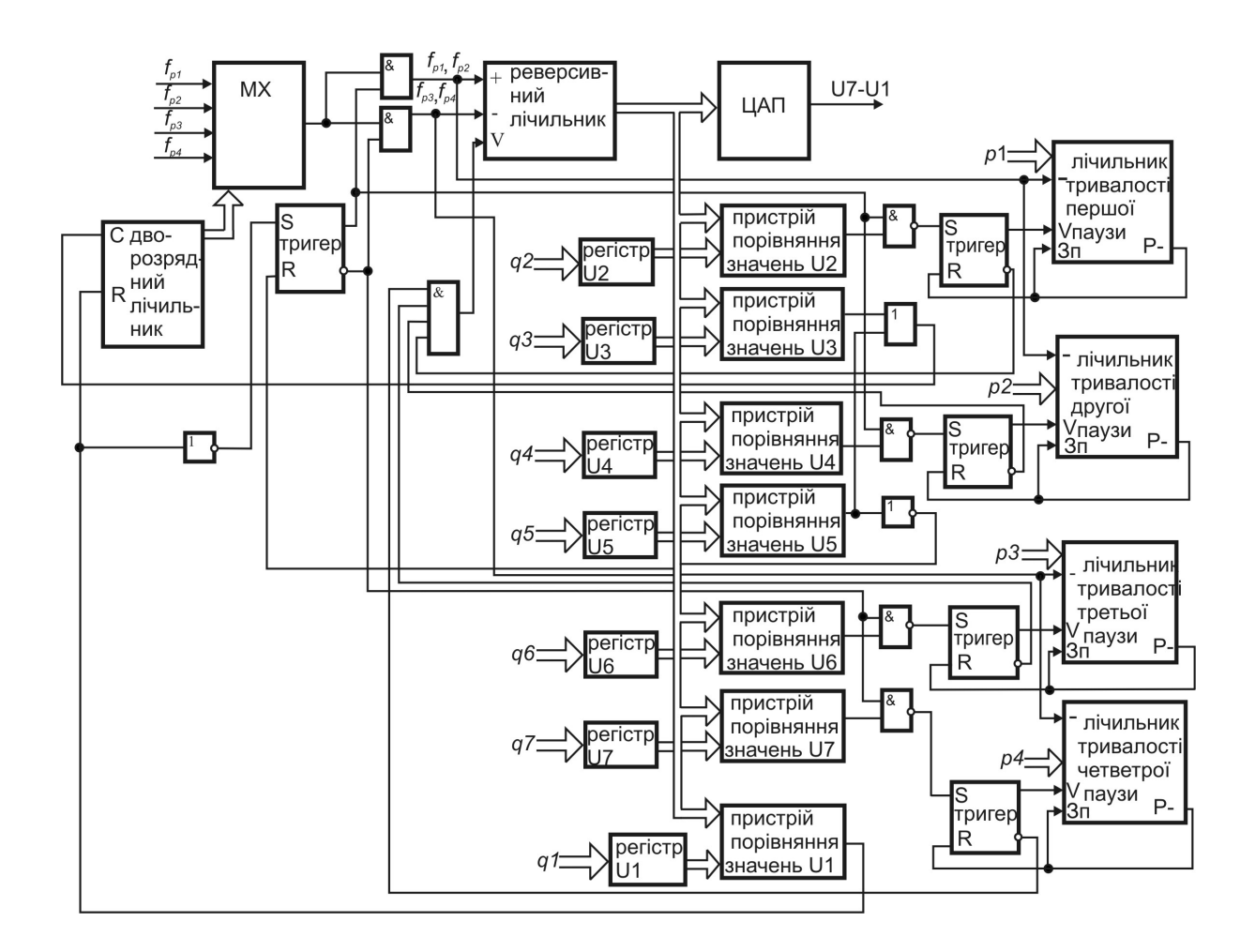

Рисунок 3.11 — ФФС генератора лінійно-змінної напруги, що дозволяє створювати паузи в середині ділянок наростання і спадання сигналу

Розмах амплітуди сигналу становить *U*5 *U*1 *Uon* . Значення напруги, де формується перша пауза становить *U*2 . Значення напруги, коли змінюється робоча частота, як на ділянці формування наростаючої напруги так і на ділянці спадання напруги становить

*U*3. Значення напруги, коли формується друга пауза, становить *U*4 . Значення напруги, коли змінюється напрям роботи лічильника (зміна сигналу з наростаючого на спадаючий) становить *U*5. Значення напруги, коли формується третя пауза, становить *U*6 . Значення напруги, коли формується четверта пауза, становить *U*7. Значення напруги, коли знову змінюється напрям роботи лічильника (зміна сигналу зі спадаючого на наростаючий) становить  $U1$ . Всі ці напруги мають відповідний цифровий код *q*1...*q*7, який попередньо записаний у відповідні регістри (див. рис. 3.11). Таким чином, напруги, які використовуються при формуванні лінійно-змінного сигналу, поданому на рис. 3.1є можуть мати такі значення:  $U2 \geq U1$ , *U*3 *U*2, *U*4 *U*3 , *U*5 *U*4 , *U*5 *U*6 , *U*6 *U*3 , *U*3 *U*7, *U*7 *U*1, крім того не має значення співвідношення *U*2 та *U*7, *U*4 та *U*6 , оскільки вони мають відношення до різних ділянок періоду сигналу (маються на увазі ділянки наростання та спадання сигналу).

Тривалості пауз *Tп*1...*Tп*4 , які заносяться у відповідні лічильники тривалостей пауз, також мають відповідний цифровий код *p*1...*p*4 , який попередньо записують у відповідні лічильники тривалості пауз, у процесі роботи цей код постійно підтверджується сигналом зворотного зв'язку, який подається на вхід «Зп» відповідного лічильника.

Як і у сигналі при формуванні пауз на кінцях ділянок наростання або спадання сигналу (рис. 3.1е), так і у даному випадку тривалість пауз підраховується відповідними лічильниками тривалості паузи, робота яких дозволяється або забороняється відповідними тригерами. Елементи простої логіки типу «2І-НІ», а також тригер, який дозволяє змінювати напрям роботи реверсивного лічильника, визначають, які саме пари лічильників тривалості пауз та тригерів працюють у кожний конкретний момент.

Як і в попередньому випадку (р.3.6), дворозрядний лічильник відповідає за вибір робочої частоти, яка змінюється за сигналами від цифрових пристроїв порівняння значень *U*3, *U*5, більш того, для однозначного управління роботою мультиплексора (переключення

на вибір  $f_{\rho_{i}}$  ) сигнал від пристрою порівняння значень *U*1 подається на скид дворозрядного лічильника.

Тригер, який включено перед реверсивним лічильником, відповідає за зміну напрямку роботи лічильника з відповідною робочою частотою і управляється сигналами від пристроїв порівняння значень *U*1 та *U*5 (крайні значення амплітуди сигналу).

Аналогічно, як і при формуванні сигналу з паузами на кінцях ділянок наростання або спадання сигналу, у даному випадку на час роботи лічильників тривалості пауз робота реверсивного лічильника блокується елементом «4І» та відповідними тригерами, які дозволяють роботу саме цих лічильників тривалостей пауз.

Інвертори, які використані у даному ФФС, узгоджують необхідні рівні сигналів. Якщо ФФС буде виконаний не на базі ТТЛ логіки, то інвертори можуть бути відсутні.

Запропонований ФФС працює так. Дворозрядний лічильник знаходиться у початковому стані і формує код, що дозволяє вибрати першу робочу частоту  $f_{\rho_+}.$  Тригер, що знаходиться перед реверсивним лічильником, також знаходиться у стані лог. «1», що дозволяє подати цю частоту на вхід «+» реверсивного лічильника. Код на виході реверсивного лічильника починає збільшуватись. Коли цей код досягне значення *U*2 (підраховано тривалість *Тн*1), то пристрій порівняння значень *U*2 (встановленого у регістрі та досягнутого реверсивним лічильником) сформує імпульс, який через елемент «2І-НІ» поступить на відповідний тригер. Цей тригер встановиться у стан лог. «1» і, по-перше, заборонить через відповідний елемент «2І» роботу реверсивного лічильника, і подруге, дозволить роботу лічильника тривалості першої паузи, на лічильний вхід якого поступає *f<sub>p.</sub>*. Цей лічильник відрахує кількість імпульсів, яка визначена кодом *p*1 (підрахує тривалість *Tп*1) і сформує імпульс на його виході переносу «Р-». Цей імпульс, поперше, запрограмує цей же лічильник для наступного циклу, а подруге, скине тригер, який дозволяв його роботу, і через елемент «4І» зніме заборону на подальшу роботу реверсивного лічильника з тією ж частотою  $f_{\rho_{+}}$ , а отже почнеться формування *Тн*2. Коли код на
виході реверсивного лічильника досягне значення *q*3, то пристрій порівняння значень *U*3 сформує імпульс. Цей імпульс через елемент «2АБО» поступить на лічильний вхід дворозрядного лічильника, що дозволить змінити код на управляючому вході мультиплексора, а це, в свою чергу, призведе до зміни частоти *f<sub>p.</sub>* на  $f_{\rho_{_2}}$ , тим самим завершиться формування *Tн*2 і почнеться формування *Тн*3 . Частота *p*<sup>2</sup>  $f_{\rho_{2}}$  поступатиме на вхід «+» реверсивного лічильника. Наступним рівнем напруги, який буде порівняно цифровим компаратором, буде напруга *U*4 . Сигнал з цього пристрою порівняння через відповідний елемент «2І-НІ» встановить наступний тригер у стан лог. «1», а через елемент «4І» заборонить роботу реверсивного лічильника, але в той же час на вході дозволу роботи лічильника тривалості другої паузи буде створено тригером такий рівень, що саме і дозволяє його роботу, і лічильник тривалості другої паузи *Tп*2 почне її формувати. Коли лічильник тривалості другої паузи закінчить підрахунок імпульсів частотою  $f_{\rho_{z}}$ , то на його виході переносу сформується відповідний сигнал. Цей сигнал, по-перше, запрограмує цей же лічильник для наступного циклу, а, по-друге, скине відповідний тригер, який через елемент «4І» дозволить подальшу роботу реверсивного лічильника з тією ж частотою  $f_{\rho_{_2}}$ , тобто почнеться формування наступної наростаючої ділянки *Tн*4 . Коли код на виході реверсивного лічильника досягне значення *q*5, то, по-перше, через елемент «2АБО» на лічильний вхід дворозрядного лічильника поступить імпульс, який змінить його стан на наступний, і, таким чином, підключить на вихід мультиплексора частоту  $f_{\rho_3}$  . Той же сигнал від пристрою порівняння значень *U*5 через інвертор поступить на вхід скиду тригера. Саме цей тригер створює сигнал, що управляє подачею робочої частоти на різні лічильні входи реверсивного лічильника, тобто тепер робоча частота  $f_{\rho_{\rm a}}$ почне поступати на вхід «-» реверсивного лічильника і тим самим почнеться формування ділянки сигналу *Tc*1, де напруга спадає. Тригер, який створив умови для подачі робочої частоти на вхід «-» реверсивного лічильника,

також заборонив проходження сигналів від пристроїв порівняння значень *U*4 та *U*2 за допомогою відповідних елементів «2І-НІ», але дозволив проходження сигналів від пристроїв порівняння значень *U*6 та *U*7, через відповідні елементи «2І-НІ». Тому тепер, коли код на виході реверсивного лічильника зменшиться до значення *q*6 , то пристрій порівняння значень *U*6 сформує імпульс, який через елемент «2І-НІ» встановить відповідний тригер у стан лог. «1», що, по-перше, заборонить роботу реверсивного лічильника через елемент «4І», а, по-друге, дозволить роботу лічильника тривалості третьої паузи *Tп*3 . Коли цей лічильник закінчить підрахунок імпульсів частотою  $f_{\rho_{\scriptscriptstyle 3}}$  , то він завершить формування третьої паузи *Tп*3 і сформує на виході переносу відповідний імпульс, який поступить на вхід запису цього ж лічильника і запише код *p*3 в нього, тим самим підготує його для наступної роботи, а, крім того, скине відповідний тригер, який заборонить роботу цього лічильника, а дозволить через елемент «4І» подальшу роботу реверсивного лічильника, який почне формувати з частотою  $f_{\rho_{\rm a}}$  ділянку сигналу *Tc*2. Подальше зменшення коду на виході реверсивного лічильника призведе до порівняння значень коду *q*3 (напруга *U*3), і імпульс від цього пристрою порівняння через елемент «2АБО» поступить на лічильний вхід дворозрядного лічильника і, відповідно, на вихід мультиплексора буде подано частоту  $f_{\rho_{\scriptscriptstyle{4}}}$ . Ця частота поступатиме також на вхід «-» реверсивного лічильника, так почнеться формування наступної спадаючої ділянки напруги *Tc*3 . Коли код на виході реверсивного лічильника досягне значення *q*7 (напруга *U*7 ), то пристрій порівняння значення *U*7 сформує імпульс, який через відповідний елемент «2І» та тригер дозволить роботу лічильника тривалості четвертої паузи. В той же час цим тригером буде заборонена робота реверсивного лічильника. Підрахувавши відповідне значення *p*4, лічильник тривалості четвертої паузи сформує імпульс, який запише у цей лічильник значення *p*4, що дозволить підготувати його для наступної роботи, а також скине тригер, що забороняв роботу реверсивного лічильника і дозволяв її лічильнику тривалості четвертої паузи. Після цього почнеться

формування останнього елементу сигналу  $\tau$ с4 з частотою  $f_{\rho_{4}}$ . Подальше зменшення коду на виході реверсивного лічильника призведе до його порівняння з кодом *q*1. Сигнал від пристрою порівняння значень *U*1 виконає дві функції: скине дворозрядний лічильник у початковий стан, тим самим змусить мультиплексор підключити до його виходу частоту  $f_{\rho_{i}}$ , а, крім цього, встановить тригер перед реверсивним лічильником у стан лог. «1», що дозволить подати частоту  $f_{\rho_{+}}$  на вхід «+» реверсивного лічильника. Тим самим буде завершено формування одного періоду лінійнозмінного сигналу з паузами в середині ділянок наростання і спадання сигналу і почато формування наступного періоду.

Як описано вище період сигналу (рис. 3.1є) складатиметься з багатьох складових:

$$
T = TH1 + TT1 + TH2 + TH3 + TT2 + TH4 + TC1 + TT3 + TC2 + TC3 + TT4 + TC4, (3.17)
$$

причому на ділянках *Тн*1,*Тп*1,*Тн*2 використовуватиметься робоча частота  $f_{\rho_{+}},$  на ділянках  $\tau$ н3,*тп2,тн4* використовуватиметься робоча частота  $f_{\rho_{_2}}$ , на ділянках *тс*1,*тп*з,*тс*2 — робоча частота  $f_{\rho_{_3}}$ , а на ділянках *Tc3,Tn4,Tc4* — робоча частота  $f_{\rho_{{}_4\,$ . Визначимо всі ці складові і підставимо у (3.17):

$$
T = \frac{1}{f_{p_1}} \left( \frac{U2 - U1}{\Delta U} + k_{p1} + \frac{U3 - U2}{\Delta U} \right) + \frac{1}{f_{p_2}} \left( \frac{U4 - U3}{\Delta U} + k_{p2} + \frac{U5 - U4}{\Delta U} \right) + \\ + \frac{1}{f_{p_3}} \left( \frac{U5 - U6}{\Delta U} + k_{p3} + \frac{U6 - U3}{\Delta U} \right) + \frac{1}{f_{p_4}} \left( \frac{U3 - U7}{\Delta U} + k_{p4} + \frac{U7 - U1}{\Delta U} \right) \tag{3.18}
$$

Підставимо значення  $\Delta U$  за (3.2) і матимемо:

$$
T = \frac{1}{f_{p_1}} \left( \frac{(2^n - 1)(U2 - U1)}{U_{on}} + k_{p_1} + \frac{(2^n - 1)(U3 - U2)}{U_{on}} \right) +
$$
  
+ 
$$
\frac{1}{f_{p_2}} \left( \frac{(2^n - 1)(U4 - U3)}{U_{on}} + k_{p_2} + \frac{(2^n - 1)(U5 - U4)}{U_{on}} \right) +
$$
  
+ 
$$
\frac{1}{f_{p_3}} \left( \frac{(2^n - 1)(U5 - U6)}{U_{on}} + k_{p_3} + \frac{(2^n - 1)(U6 - U3)}{U_{on}} \right) +
$$
  
+ 
$$
\frac{1}{f_{p_4}} \left( \frac{(2^n - 1)(U3 - U7)}{U_{on}} + k_{p_4} + \frac{(2^n - 1)(U7 - U1)}{U_{on}} \right)
$$
(3.19)

де *k <sup>p</sup>*1 – коефіцієнт, що характеризує код *p*1 (кількість імпульсів при підрахунку значення тривалості першої паузи);

*k <sup>p</sup>*2 – коефіцієнт, що характеризує код *p*2 (кількість імпульсів при підрахунку значення тривалості другої паузи);

*k <sup>p</sup>*3 – коефіцієнт, що характеризує код *p*3 (кількість імпульсів при підрахунку значення тривалості третьої паузи);

*k <sup>p</sup>*4 – коефіцієнт, що характеризує код *p*4 (кількість імпульсів при підрахунку значення тривалості четвертої паузи);

*n* – розрядність реверсивного лічильника.

Принципово можливе створення пауз також на межі напруги *U*3, але це призведе до ще більшого ускладнення ФФС з використанням уже показаних елементів. Крім того, у даному випадку розглядався сигнал, який створювався з об'єднання двох неправильних трикутників, тому напруга *U*3 була спільною як для ділянки наростання, так і для ділянки спадання сигналу, у загальному випадку вона може бути різною, але це викличе більш значні ускладнення ФФС, ніж було розглянуто у цьому останньому прикладі, на думку автора це не має сенсу, оскільки всіх подальших ускладнень ФФС можна уникнути використавши інші технічні рішення і досягти мети більш просто.

3.8 Висновки до розділу 3

Таким чином, використання лічильників, у тому числі реверсивних, та ЦАП для створення генераторів сигналів лінійнозмінної напруги дозволило створити декілька різновидів таких генераторів від найпростіших (див. рис. 3.2) до досить складних (див. рис. 3.10, 3.11). Період всіх лінійно-змінних сигналів формується як сума тривалостей окремих складових сигналу.

Для створення обмежень амплітуди сигналу у межах *Uon* у складі ФФС генератора лінійно-змінної напруги використовуються цифрові компаратори.

Для створення пауз при формуванні наростаючої або спадаючої ділянки напруги блокується робота головного (реверсивного) лічильника у складі ФФС.

Подані структурні схеми (див. рис. 3.2, 3.5, 3.7, 3.9 – 3.11) показують, що запропоновані ФФС обіймають досить широкий клас генераторів лінійно-змінної напруги. Подальше ускладнення форми лінійно-змінного сигналу апаратними засобами не є доцільним, хоча є можливим.

При необхідності подальшого ускладнення форми лінійнозмінного сигналу слід переходити до формування сигналу обчислювальними засобами з подальшим використанням пристроїв пам'яті для генерування сформованого виду сигналу.

# **4. ГЕНЕРАТОРИ СИГНАЛІВ ДОВІЛЬНОЇ ФОРМИ**

У попередніх розділах розглядались генератори сигналів, які мають досить просту форму сигналу — прямокутну та лінійну, але існує клас функціональних генераторів, форма сигналу у яких може бути довільною [1, 3, 12, 14, 17, 18]. У такому випадку форма сигналу або створюється наперед та зберігається у пристроях пам'яті (ПП), або синтезується під час включення генератора і може відтворюватись допоки такий генератор працює. Відключення живлення такого генератора призводить до втрати створеної форми сигналу. У першому випадку генератор сигналів довільної форми будується з використання пристрою постійної пам'яті (ППП), а у другому випадку — з використанням пристрою оперативної пам'яті (ПОП).

Як вказувалось вище, основним елементом, що визначає форму сигналу, який генерується цифровими засобами, є ФФС. У генераторах з довільною формою сигналу ФФС за своєю структурою дещо подібні до найпростішого ФФС генератора лінійно-змінної напруги (див. рис. 3.2), але у структурі генератора між лічильником та ЦАПом використовується ще один обов'язковий елемент (рис. 4.1) — пристрій пам'яті (ППП або ПОП). Використання ППП у структурі генератора дозволяє побудувати генератор, використовуючи лише апаратні засоби, а от при використанні ПОП без обчислювальних засобів, чи то мікропроцесорів, чи то мікроконтролерів, чи то навіть ПК уже не обійтись.

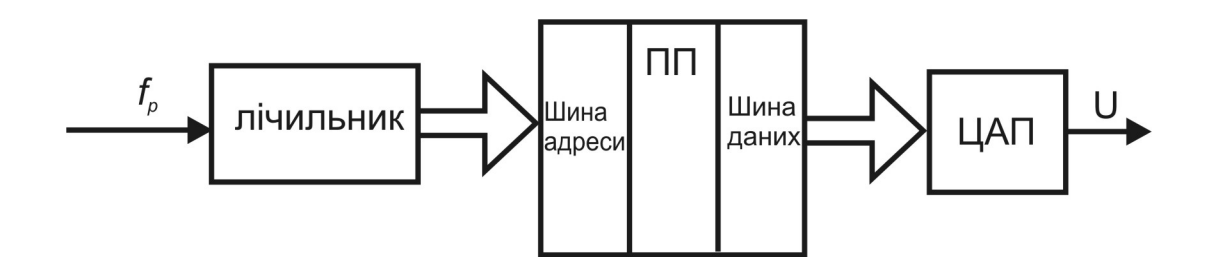

Рисунок 4.1 — Структурна схема ФФС генератора сигналів довільної форми

Як видно з рис. 4.1, у генератора, що формує сигнал довільної форми, використовується лише одна робоча частота, тому загальна структура генератора довільної форми з використанням ПП відповідає структурі поданій на рис. 1.18. У загальному випадку звичайно можна створити генератор, де робоча частота також буде змінною, але це призведе до чималих апаратних витрат, а на розуміння роботи генераторів сигналів довільної форми не вплине.

На відміну від ФФС генераторів лінійно-змінної напруги у генераторах сигналів довільної форми лічильник у ФФС виконує дещо іншу функцію. Тут лічильник формує адреси для ПП, за якими інформація послідовно зчитується з ПП а потім, як і у випадку генератора лінійно-змінної напруги, подається на ЦАП.

Зазвичай, як подано на рис. 4.1, у генераторі використовується лише одна робоча частота, тому створювані генератори сигналів довільної форми мають рівномірне квантування у часі [5, 20], тобто тривалість періоду такого сигналу визначатиметься так:

$$
T = \frac{1}{f_p} \cdot n \tag{4.1}
$$

де *n* – кількість адрес, за якими записані амплітудні значення, що утворюють форму конкретного сигналу; або іншими словами *n* це кількість відліків (або кроків, або точок, або вибірок), які утворюють період сигналу довільної форми .

Якщо при створенні лінійно-змінних сигналів тривалість періоду створюваного сигналу у загальному випадку обмежувалась окрім робочої частоти ще й розрядністю використаного ЦАП, то у даному випадку обмеження тривалості періоду визначається лише ємністю використаного ПП. Тобто якщо у даному ПП розміщуються дані лише одного виду сигналу, то число *n* визначається ємністю ПП, оскільки розрядність лічильника завжди може бути нарощена. Наскільки це доцільно — це уже справа розробника. На поточний момент оптимальним вважається сигнал, який має до  $n = 2^{12} = 4096$ кроків у часі, вважається, що така кількість кроків дозволяє створити будь-який довільний періодичний сигнал, а сучасні ПП мають

набагато більшу ємність, тому у такий ПП можна записати декілька різних форм довільних сигналів.

Вихідна напруга у генераторах сигналів довільної форми визначається як і у генераторів лінійно-змінної напруги за (3.1) та (3.3) за значенням *Uon* використаного ЦАПу, мінімальний крок при зміні амплітуди сигналу визначається за (3.2). Звичайно розрядність використовуваних ЦАПу та розрядність ПП слід узгоджувати.

Структура ВК, як і у генераторах лінійно-змінної напруги, залежить від типу використаного ЦАПу і особливих уточнень не потребує.

4.1. ФФС генератора довільної форми на основі ППП

Структурна схема ФФС у генераторі довільної форми на основі ППП повністю відповідає схемі поданій на рис. 4.1. При використанні ППП запис інформації до нього виконується до використання цього елементу у конкретному пристрої. Інформація, яка записується у ППП, це коди амплітуд створюваного сигналу, які записані у послідовні елементи пам'яті, розрахунок цих кодів проводиться попередньо відповідно до форми створюваного сигналу [18].

Послідовний запис розрахованих кодів у таблицю складає так звану карту «прошивки» ППП [12, 17, 18], де кожному значенню *x<sup>n</sup>* (координата) відповідає тільки одне значення *y <sup>n</sup>* (амплітуда), це означає, що задана функція однозначна та не має розривів. Отже можна створювати сигнали, які являють собою поєднання декількох видів стандартних сигналів. Тобто у цифрових генераторах з використанням ПП не існує питання «стиковки» функцій різного виду, оскільки якщо перша задана функція закінчилась координатою *x<sup>n</sup>* , то наступна може мати початкову координату лише  $x_n + 1$ . Тому у ППП можуть бути записані коди будь-яких сигналів, це можуть бути лінійно-змінні сигнали, гармонійні, прямокутні, або їх поєднання тощо (рис. 4.2).

Прошивка ППП проводиться за допомогою пристроїв, що мають назву програматори, окремо на них зупинятись не має сенсу, оскільки конструкція цих пристроїв не є темою цієї праці.

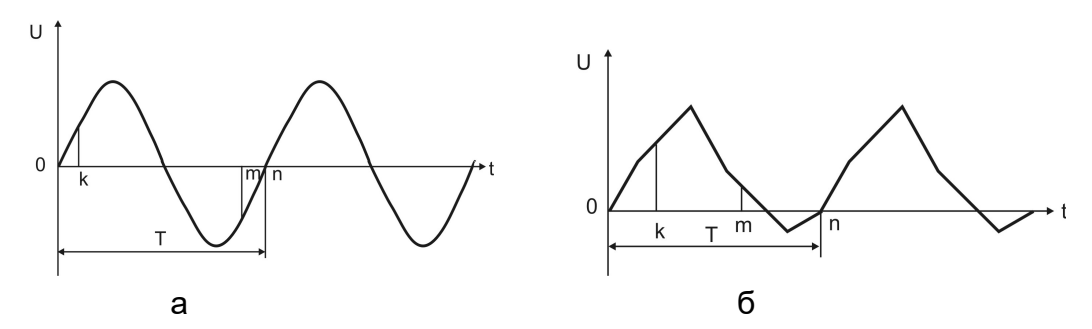

Рисунок 4.2 — Приклади видів довільних сигналів, які можуть бути записані у ППП, де *k* та *m* будь-які точки (координати) в періоді довільного сигналу, *n* – загальна кількість відліків у періоді створеного довільного сигналу

Відповідно до структурної схеми, поданої на рис. 1.18, та структурної схеми ФФС, поданої на рис. 4.1, вид сигналу, що формує цифровий генератор довільного сигналу, визначається конкретним ПП даного генератора, як приклад, на рис. 4.3 подано схему електричну принципову ФФС на основі ППП типу 573РФ8, що дозволяє реалізувати сигнал довільної форми. У даному пристрої як лічильник адреси використано декілька мікросхем двійкових лічильників типу 1533ИЕ7, як ЦАП використано мікросхему 1118ПА2. Для даного ЦАП важливою є послідовність включення джерел живлення; використання транзисторів VT1 (КТ361), VT2 (КТ315), VT3 (КТ814Г), операційного підсилювача DA2 (140УД14), стабілітрона VD1 (Д814) та резисторів R5-R11 (відповідно: 1,3 кОм, 430 Ом, 5,6 кОм, 180 Ом, 5 кОм, 100 Ом, 1 кОм) дозволяють створити необхідну послідовність включення та відключення напруг живлення та опорної напруги. У схемі даного ФФС використано елементи DD4.1 та DD4.2, які призначені для затримки тактового сигналу, який узгоджує роботу ПП та ЦАП. Використання елементів затримки необхідно для того, щоб після встановлення адреси на вході ППП, відбулося читання даних за цією адресою, а тільки після цього ЦАП почав перетворення.

Зазвичай між ПП та ЦАПом додатково застосовують регістр [12]. Це дозволяє реалізувати синхронне подання даних на ЦАП. Використання ЦАП з можливістю тактування (1118ПА2) дозволяє уникнути застосування додаткового регістру перед ЦАПом, оскільки процес цифроаналогового перетворення починається по приходу тактового імпульса.

ФФС, поданий на рис. 4.4, працює так.Перед початком роботи виконується «скид» всіх лічильників у початковий стан (можливість цього передбачена наявністю входу «упр. скидом»). Після цього на вхід подається робоча частота *p f* . Код на виході лічильників змінюватиметься від початкового значення (код «0») до максимального (код « $2^{12}$ »), а оскільки він поступатиме на адресні входи ППП, то з інформаційних виходів останнього будуть зчитуватись дані, які поступатимуть на інформаційні входи ЦАП. Перетворення цих даних у аналоговий сигнал відбуватиметься після приходу тактового сигналу на вхід «С» ЦАП. Для узгодження розрядності використаного ЦАП (1118 ПА2) та ППП (573РФ8) молодші розряди ЦАП підключено до сигналу лог. «0».

Слід зазначити, що ЦАП типу 1118ПА2, перетворює вхідні коди у вихідні напруги, які знаходяться у межах від мінус 1,024 В до 0 В, тому у ВК генератора слід перебачити можливість відповідного підсилення та змінення фази сигналу.

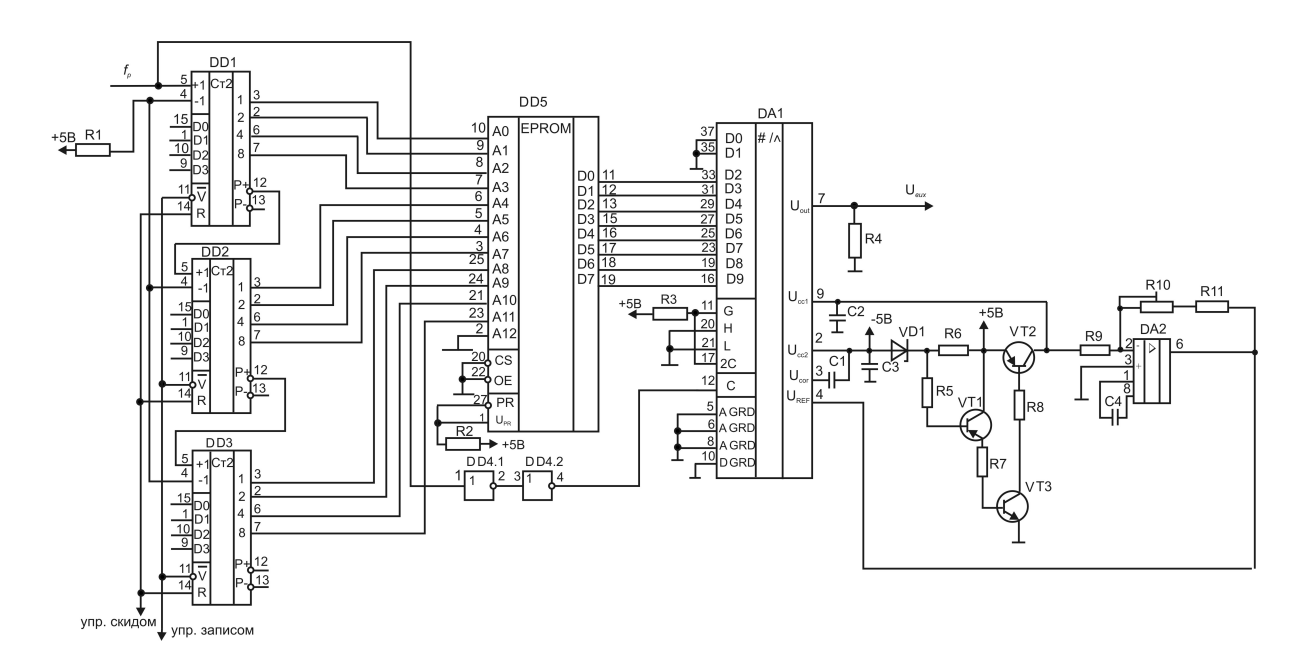

Рисунок 4.3 — Схема електрична принципова ФФС генератора довільної форми, побудованого на основі ППП

У ППП можуть бути «зашиті» не лише коди довільного сигналу, а також і форми стандартних сигналів, наприклад, синусоїдальної функції. Так таблиця прошивки цієї функції, яка має 64 значення, подана в табл. 4.1, причому «розмах» амплітуди квантований 256 значеннями (тобто 8-ма розрядами), значення рівня нуля виражено кодом 80 Н [17]. Оскільки функція синус центральносиметрична, то розрахунок амплітудних значень (табл. 4.2) можна проводити лише для чверті періоду [18]. У даному випадку кількість кроків у періоді становитиме 4096 (у чверті періоду 1024 кроки), причому амплітудні значення функції синуса у цій чверті періоду виражені значеннями від 00 H до FF H.

Таблиця 4.1 — Розрахункові значення амплітудних значень функції синуса при квантуванні періоду 64 кроками

| Адреса | Дані |         |         |    |         |    |    |                |    |                |    |    |    |    |    |         |
|--------|------|---------|---------|----|---------|----|----|----------------|----|----------------|----|----|----|----|----|---------|
| nnn    |      |         |         |    |         |    |    |                |    |                |    |    |    |    |    |         |
| 00     | 80   | 8C      | 98      | A5 | B0      | ВC | C6 | D <sub>0</sub> | DA | E <sub>2</sub> | EA | F0 | F5 | FA | FD | FE      |
| 10     | FF   | FE      | FГ<br>- | FA | ᄄ<br>ن∹ | F0 | EA | E <sub>2</sub> | DA | D <sub>0</sub> | C6 | ВC | B0 | A5 | 98 | 8C      |
| 20     | 80   | 70<br>J | 67      | 5A | 4F      | 43 | 39 | 2F             | 25 | 1D             | 15 | 0F | 0Α | 05 | 02 | 01      |
| 30     | 00   | 01      | 02      | 05 | 0A      | 0F | 15 | 1D             | 25 | 2F             | 39 | 43 | 4F | 5A | 67 | 70<br>ు |

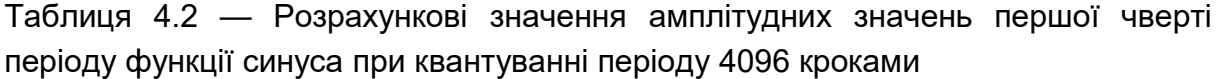

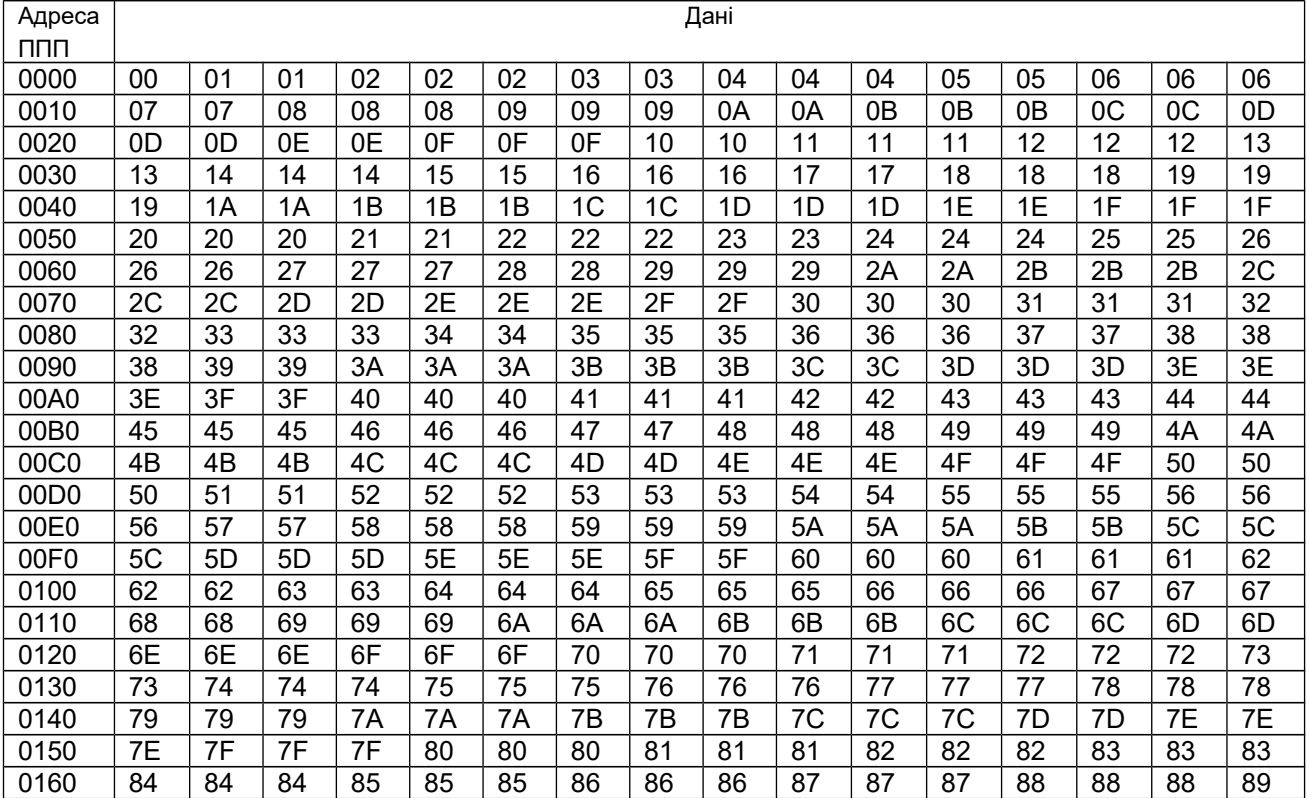

#### Продовження табл. 4.2

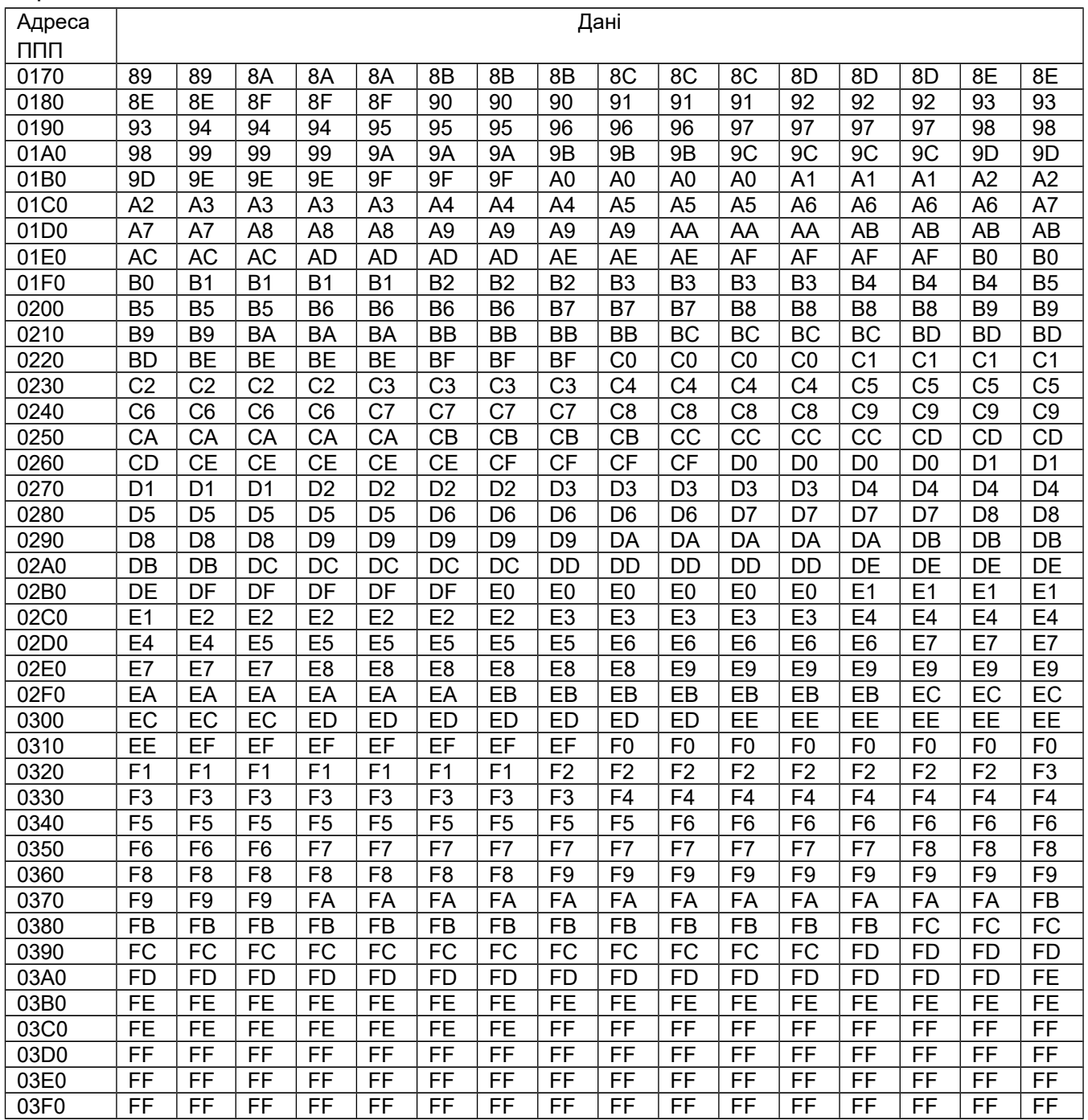

Представлення розрахункових значень функції синуса лише для чверті періоду дозволяє також запропонувати і апаратний розв'язок (рис. 4.4) отримання повного періоду сигналу з використанням реверсивних лічильників та тригера (DD6.1) для створення другої чверті періоду, а для створення другої половини періоду — тригера (DD6.2) та операційного підсилювача, який дозволяє змінити фазу сигналу, а також виконати об'єднання двох півперіодів за допомогою електронного ключа. Дане рішення можна використовувати у тому випадку, коли дані в ППП будуть представлені 8-ма розрядами (стандартна розрядність ППП).

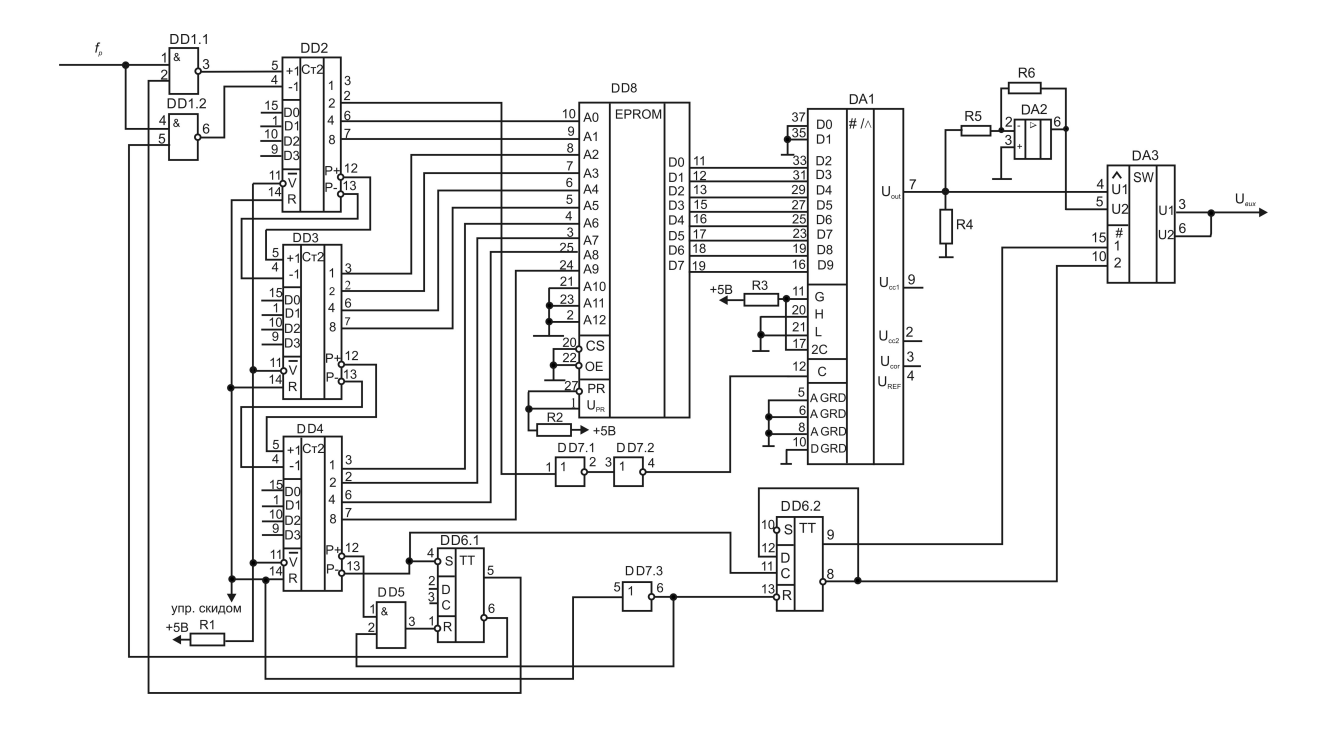

Рисунок 4.4 — Схема електрична принципова ФФС генератора сигналів довільної форми, побудованого на ППП, де у ППП записана лише чверть періоду сигналу (DD1– 1533ЛА3, DD2-DD4 – 1533ИЕ7, DD5 – 1533ЛИ1, DD6 – 1533ТМ2, DD7 – 1533ЛН1, DD8 – 573РФ8, DA1 – 1118ПА2, DA2 – 154 УД3, DA3 – 590КН8, R1 – R5 – 1кОм)

4.2 Усічення періоду сигналу, який записано у ПП

У ФФС, побудованого на основі ППП (рис. 4.3), використано лічильники, які можуть програмуватись, а це в свою чергу надає додаткові можливості при створенні форми сигналу, а саме можливість створення усіченого (обмеженого за тривалістю) періоду сигналу [1], що суттєво розширює клас створюваних видів сигналів.

Якщо за допомогою входу «упр. записом» у лічильники попередньо записати код числа *k* з якого лічильник буде починати відлік, то, відповідно, на ППП поступатимуть адреси не з

початкового (нульового) значення, а з наперед заданого. Тоді з ППП дані теж будуть зчитуватись не з першої адреси, а з будь-якої іншої, наприклад, зі значення *x<sub>n</sub>* = k. Сформований сигнал буде усіченим на початку періоду (рис. 4.5), а його тривалість відповідно до (4.1) становитиме:

$$
T = \frac{1}{f_p} \cdot (n - k), \tag{4.2}
$$

де *n* – загальна кількість відліків (вибірок) у періоді;

*k* – кількість відліків, які виключаються з періоду.

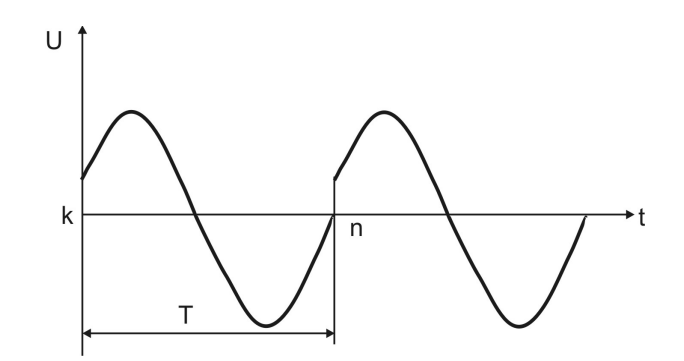

Рисунок 4.5 — Вид усіченого періоду сигналу на початку періоду

У загальному випадку усічення періоду сигналу можна виконати не тільки на початку періоду, а також наприкінці періоду, у такому випадку сигнали, подані на рис. 4.2 (а і б), матимуть відповідно вид поданий на рис.4.6.

У цьому випадку тривалість періоду сигналу визначатиметься подібно до (4.1) та (4.2), але кількість відліків у такому періоді визначатиметься як  $n = m - k$ , а тривалість періоду становитиме:

$$
T = \frac{1}{f_{\rho}} \cdot (m - k), \tag{4.3}
$$

де *m* – це кількість відліків, які обмежують період сигналу з кінця.

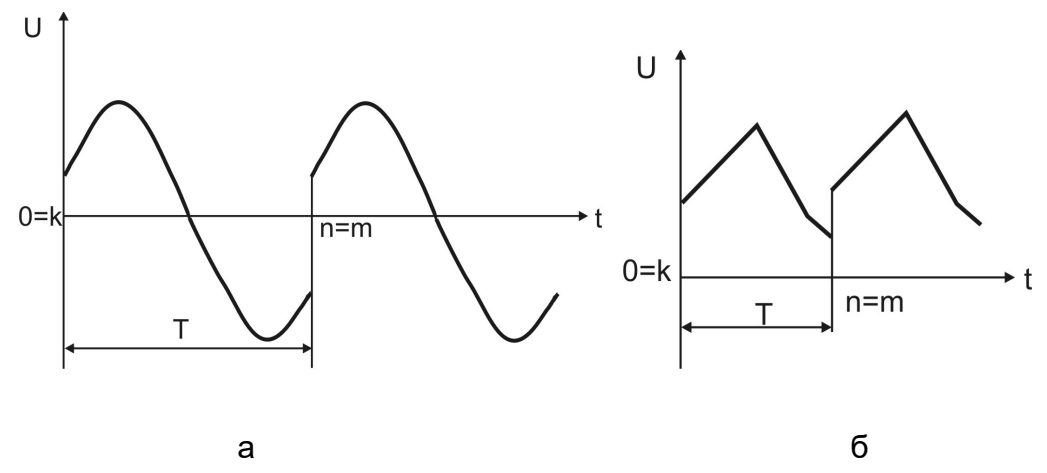

Рисунок 4.6 — Вид усічених періодів сигналів, як на початку так і наприкінці періоду

Відповідно до (4.3) для реалізації сигналу з усіченням періоду завжди має виконуватись умова *m k* . У загальному випадку, коли  $k = 0$ , а  $m = n$  маємо повний або не усічений період сигналу.

Реалізувати усічення періоду наприкінці періоду за схемою, поданою на рис. 4.3, неможливо. Удосконалення даної схеми полягає у доповненні її пристроями порівняння вихідного коду лічильників з кодом заданого числа *m* (рис. 4.7).

Використання пристроїв порівняння вихідного коду лічильників дозволяє створити ланцюг зворотного зв'язку. Так на виході мікросхеми DD10 формується сигнал запису значення *k* у лічильники при досягненні на виході лічильників значення числа *m*. Тобто саме цей сигнал відповідатиме за формування усіченого періоду сигналу і дозволятиме проводити вибірку даних з ППП у межах адрес, які визначатимуться кодами чисел *k* та *m*.

Принципово можливо виконати усічення періоду і в середині періоду, але це потребуватиме значних апаратних засобів, що на думку автора не доцільно.

Схеми формування усіченого періоду сигналу можуть використовуватись, як у генераторах на основі ППП, так і в генераторах на основі ПОП.

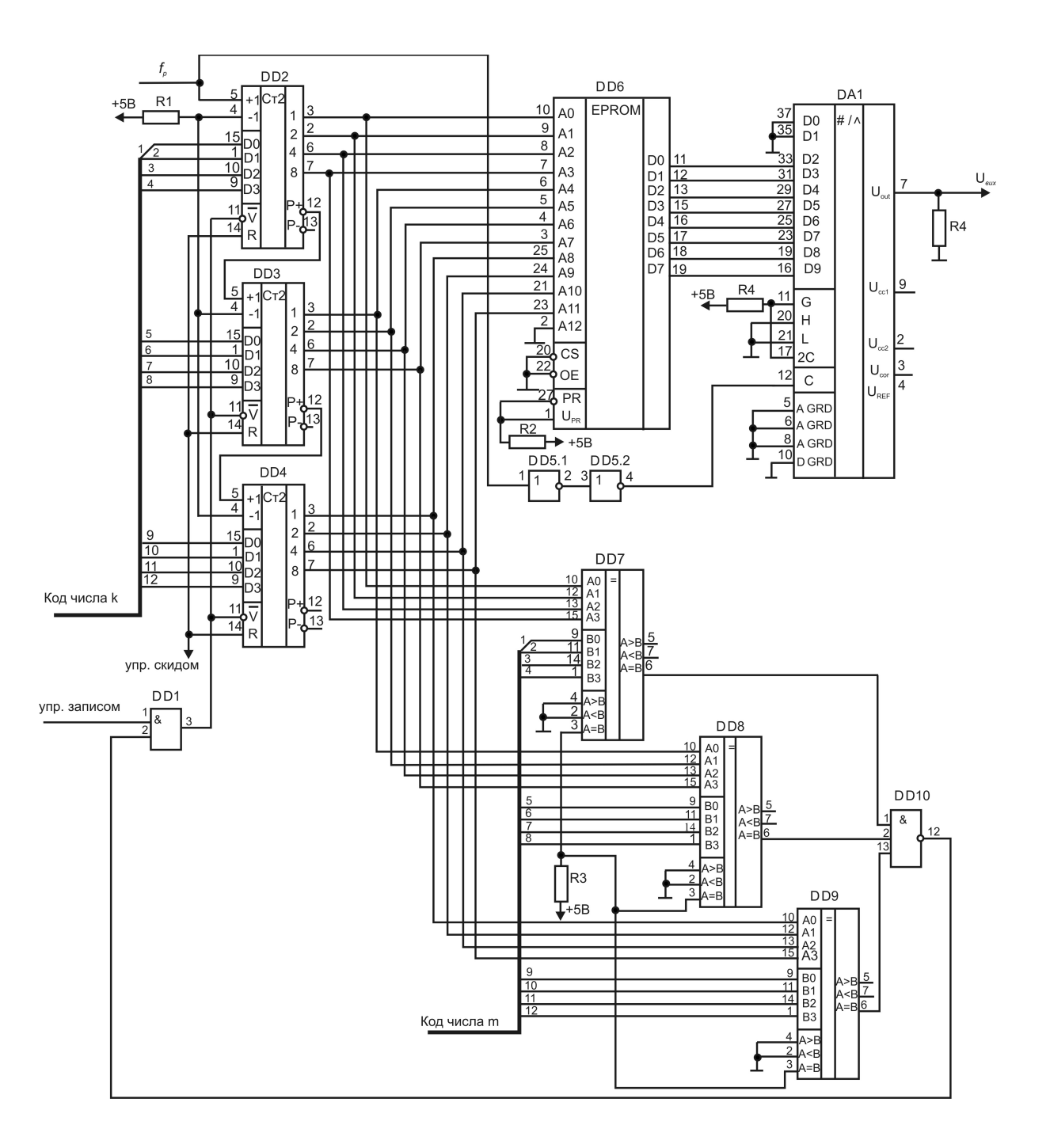

Рисунок 4.7 — ФФС генератора довільної форми з можливістю усічення періоду (кола живлення ЦАП не показано); як DD1 використано мікросхему типу 1533ЛИ1, як DD7–DD9 використано мікросхему 1533СП1, як DD10 використано мікросхему 1533ЛА4, резистори R1-R4 – 1кОм

#### 4.3. ФФС генератора сигналів довільної форми на основі ПОП

При створенні генератора довільної форми на основі ПОП структурна схема ФФС принципово не відрізняється від схеми, поданої на рис. 4.1, але має деякі додаткові ланцюги, необхідність яких пов'язана з потребою запису нової форми сигналу у ПОП при кожному включенні живлення генератора (рис. 4.8).

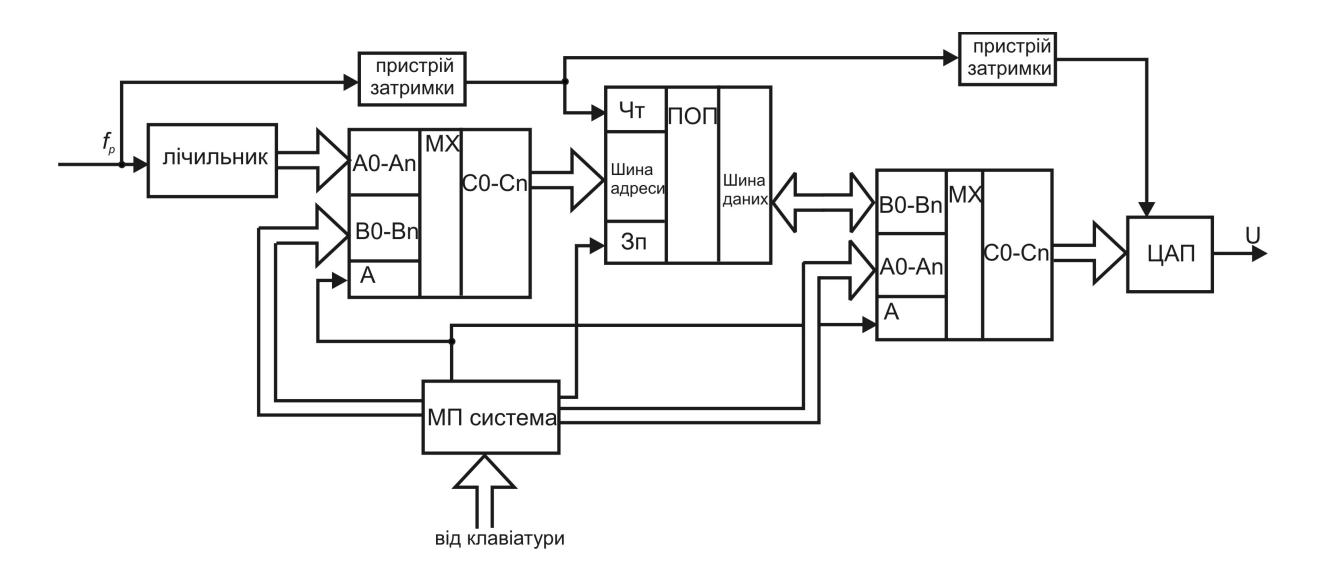

Рисунок 4.8 — Структурна схема ФФС генератора сигналів довільної форми на основі ПОП

У даній структурній схемі використано різні типи мультиплексорів, один з них (мультиплексор адреси) — типу 2 в 1 (наприклад, на основі мікросхем 1533КП11), а другий (мультиплексор даних) — має один з каналів двонаправлений (мікросхеми типу 589АП16). Останній дозволяє переключати потоки даних від МП до ПОП, та від ПОП на ЦАП.

Використання мікропроцесорної (МП) системи (або мікроконтролера) дозволяє проводити обчислювальні процедури за програмою записаною у ППП даної МП системи, прикладом може бути алгоритм запропонований у [3]. У даному випадку МП система знаходиться у режимі повсякчасного опитування клавіатури з метою виявлення натиснутої функціональної клавіші: тривалість періоду *T* , координата *x<sup>n</sup>* , максимальне значення амплітуди вихідного сигналу

*U* . Алгоритм опитування клавіатури функціонального генератора подано на рис. 4.9. Коли МП система виявляє натиснуту функціональну клавішу, то тоді дозволяється занесення чисельного значення даного параметру, закінчення вводу чисельного значення може визначатися наявністю клавіші «Кінець вводу».

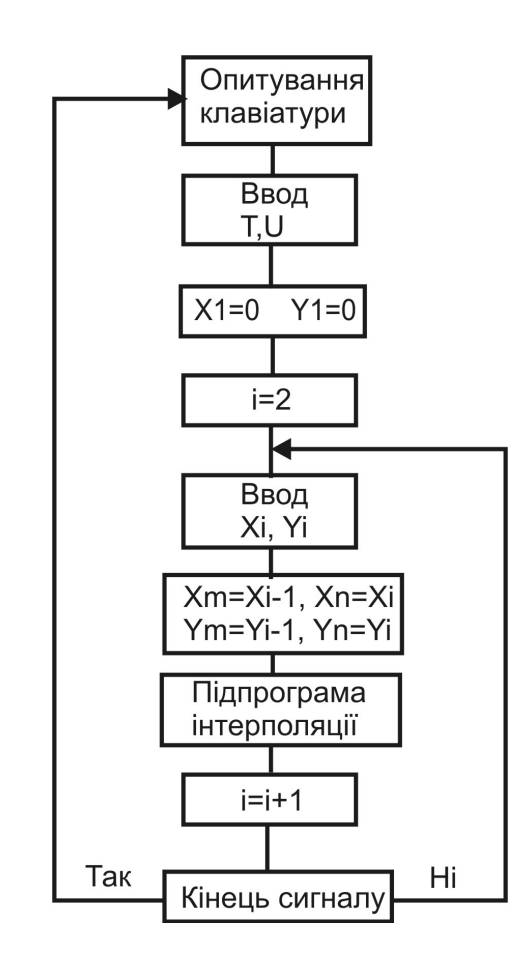

Рисунок 4.9 — Алгоритм опитування клавіатури у генераторі сигналів довільної форми

При вводі форми довільного сигналу послідовно вводяться пари значень *X*,*Y* , при цьому у даному алгоритмі передбачено, що сигнал завжди починається з точки з координатами  $X = 0, Y = 0$ . Координата *X* має максимальне значення  $X_n = n$ , при цьому  $Y_n = 0$ , при задаванні значень *X* кожне наступне значення *X<sup>i</sup> X<sup>i</sup>* 1, а значення *Y* може мати значення від  $Y = -p$  до  $Y = p$ , в тому числі  $Y = 0$ . Після занесення першої пари координат  $X = X_1 > 0, Y_1$ програмно, за алгоритмом шматочно-лінійної інтерполяції

Брезенхема (рис. 4.10), виконується розрахунок відповідних значень  $Y$ -ів для всіх координат  $X$ , які знаходяться у проміжку 0 <  $X$  <  $X$ , а розрахований масив *Y* -ів пересилається у ПОП (див. рис. 4.8), починаючи з початкової адреси цього ПОП.

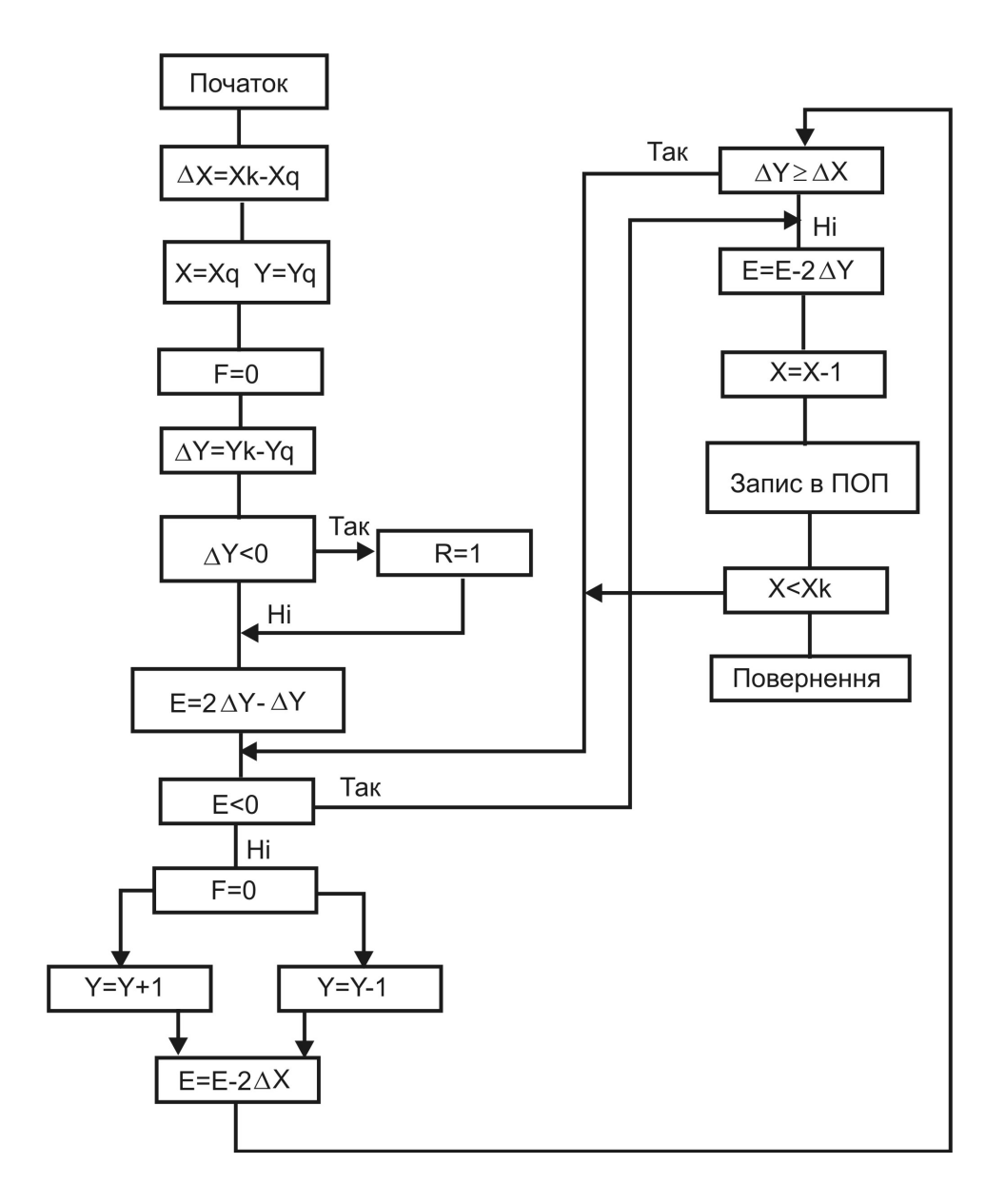

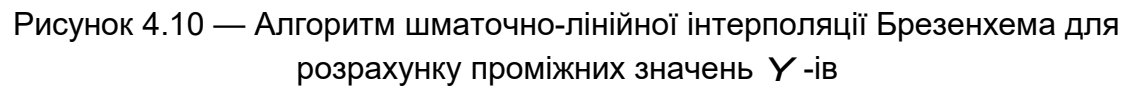

Після цього вводиться друга пара координат  $X_{II}$ ,  $Y_{II}$  i аналогічно розраховується наступний масив *Y* -ів для всіх точок *X* , які знаходяться у проміжку  $X_i < X < X_{ii}$ , причому при пересиланні

цього масиву у ПОП запис починається з адреси  $X_{I+1}$ , наче «дотикаючись» до попереднього масиву.

Далі все повторюється. Оскільки функція, що формується, завжди починається з початку координат, то мінімальна кількість точок, які задаються у періоді дві (середня та остання). Даним алгоритмом передбачено, що коли повторно вводиться значення  $X = 0$ , то це призведе до розрахунку всього масиву  $Y$ -ів, що залишився, де координати останньої точки будуть  $X = n, Y = 0$ .

Коли задані всі координати і, відповідно, сформовано форму сигналу, МП переходить у режим чекання, а ФФС генератора після подачі сигналу «Пуск» починає генерувати сформовану (розраховану) форму сигналу.

Для отримання іншої форми довільного сигналу слід заново задавати нові пари значень *X*,*Y* , а МП система проведе відповідний перерахунок і запише у ПОП нову форму сигналу.

У загальному випадку форма сигналу може утворюватись як із ділянок шматочно-лінійної функції (алгоритм наведено вище), та і з ділянок будь-якої іншої функції, яка може бути розрахована МП, або якщо її форма попередньо записана та зберігається у ППП даної МП системи і може бути використана при розрахунках. У такому випадку слід у алгоритм вводити додаткові функціональні клавіші, які будуть пов'язані з координатою *xn* та формою відповідної функції, що зберігається у ППП даної МП системи.

В усьому іншому робота ФФС на основі ПОП така ж, як і у генераторі на основі ППП.

4.4 Висновки до розділу 4

Створення генераторів сигналів на основі ПП надає нові можливості у побудові функціональних генераторів. На основі ПП можуть бути створені генератори будь-якої форми, але вони також мають деякі функціональні обмеження.

Найперше обмеження визначається частотою перетворення ЦАП.

Генератори на основі ППП, як і генератори прямокутних і лінійно-змінних сигналів це генератори лише однієї, але будь-якої форми.

Найбільш універсальними є функціональні генератори сигналів на основі ПОП, але такі генератори потребують використання різних алгоритмів інтерполяції при розрахунках проміжних амплітудних значень і відповідно розробки спеціалізованого програмного забезпечення, (див. р.4.3). Ці алгоритми також не є універсальними, але на даний момент саме такі генератори можуть знайти якнайширше застосування.

Використання енергозберігаючих ПОП може дозволити зберігати розраховану довільну форму сигналу після відключення живлення, а це вже розширює можливості зберігання створеної форми сигналу функціональних генераторів на основі ПОП.

### **5 ДОПОМІЖНІ ВУЗЛИ У СТРУКТУРІ ЦИФРОВИХ ГЕНЕРАТОРІВ**

5.1 Вузли запуску роботи генераторів

Вище, при розгляді роботи генераторів сигналів різних видів, ніде не зверталась увага на початок формування сигналу, скрізь розглядалось формування безперервної послідовності, а в той же час це питання суттєве.

Іноді також буває важливим формування, наприклад, лише одного періоду сигналу, у такому випадку важливо почати формування сигналу у заданий момент часу, або, як при формування усіченого періоду сигналу (р.4.2), із заданої адреси.

Для всіх таких випадків у генераторах мають бути створені спеціальні вузли.

Крім того, відомо [22], що при включенні живлення тригери та лічильники завжди встановлюються у довільний стан. Для усунення проблеми довільного стану лічильників та тригерів у генераторі мають бути встановлені пристрої формування сигналу «скид» при включенні живлення (рис. 5.1). Мікросхеми DD1 та DD2 дозволяють отримати необхідний рівень сигналу «скид».

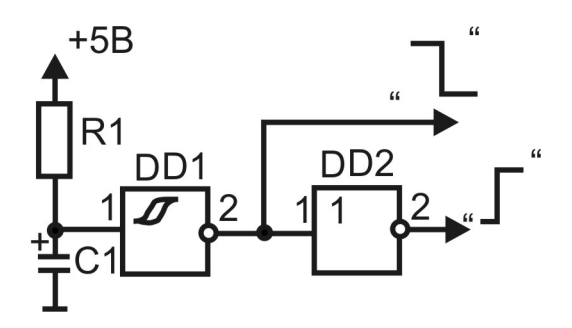

Рисунок 5.1 — Пристрій формування сигналу «скид» при включенні живлення генератора; R1 – 18 кОм, C1 – 47мкФ, DD1 – 1533ТЛ1, DD2 – 1533ЛН1

У генераторі може виникати потреба у будь-який час припинити формування безперервної послідовності сигналів. Це може бути виконано або примусово (зовні), або в автоматичному режимі (коли генератор працює у режимі із заданою кількістю періодів).

Для формування послідовності сигналів із заданого моменту часу у генераторі мають бути передбачені ланцюги формування сигналу «пуск».

Такі ланцюги досить просто спроектувати на основі елементів простої логіки та тригерів. Елементом, який дозволятиме використання цих управляючих сигналів («скид» та «пуск») може бути звичайний вентиль (логічний елемент типу 2І чи 2І-НІ). Такий вентиль має встановлюватись між блоком, що формує  $f_{t0}$  чи  $f_{\rho}$  , та ФФС. У такому разі структурна схема цифрового генератора подана на рис. 1.7 може бути дещо доповнена і матиме вид поданий на рис.5.2.а або 5.2.б (причому обидві схеми рівноцінні), а пристрій управління (ПУ) роботою генератора, може мати вид поданий на рис. 5.3

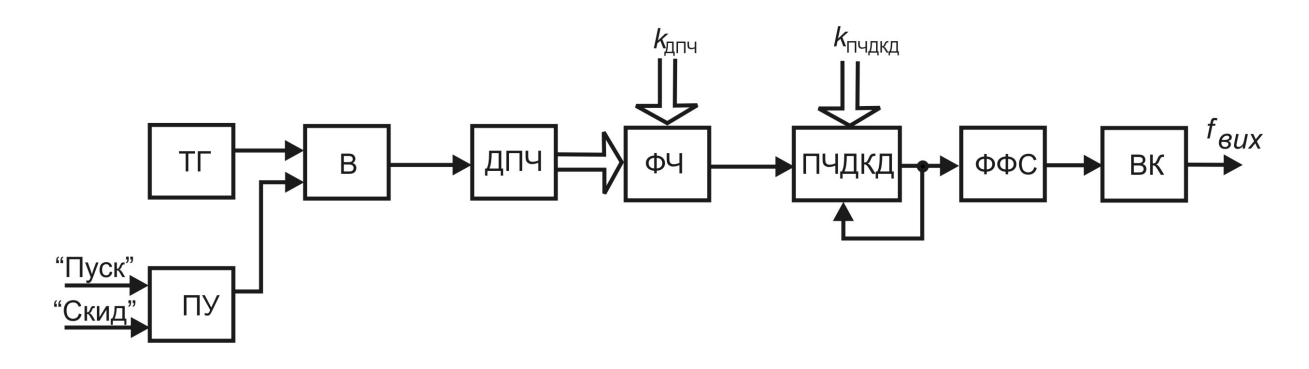

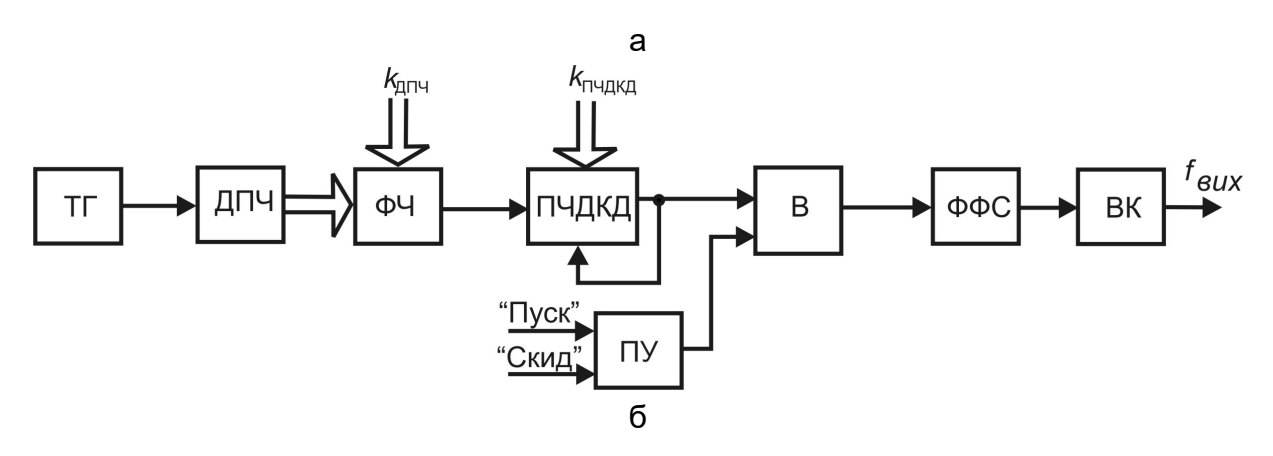

Рисунок 5.2 — Структурна схема цифрового генератора разом з ПУ для запуску та припинення роботи генератора

(а, б – відрізняються місцем розташування вентиля )

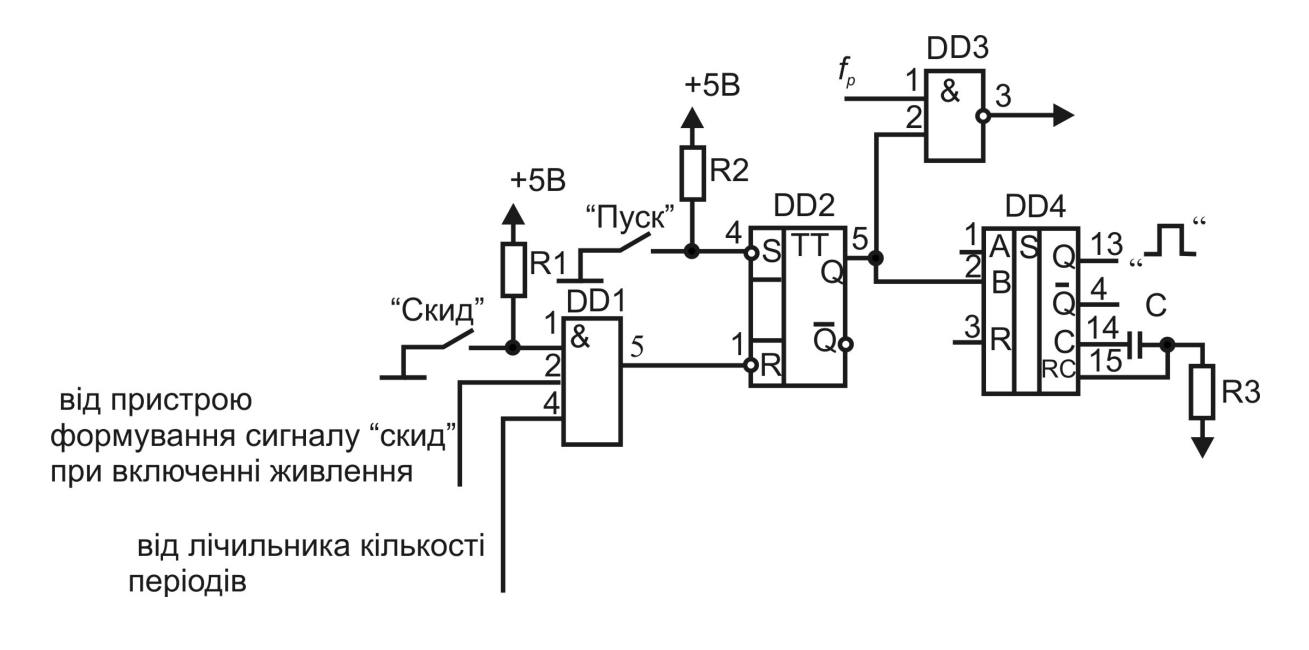

Рисунок 5.3 — Схема електрична принципова пристрою управління роботою генератора разом з вентилем ( вентиль на основі 1533ЛА3, при потребі замість нього може бути використано логічний елемент 1533ЛИ1) та додатковим пристроєм (DD4 – 155АГ3, С< 1000 пФ, R3< 50 кОм) для формування одиночного імпульсу «Пуск»

5.2 Лічильники кількості сформованих періодів

У практичній роботі часто виникає необхідність формування від одного до заданого числа періодів. Тобто виникає задача підраховувати кількість сформованих періодів. Таке завдання не є проблемою, якщо існує «ознака» закінчення періоду. Якщо для підрахунку «сигналів-ознак» закінчення періоду використати лічильник, що вираховує, тоді використовуючи сигнал-ознаку для зменшення вихідного коду лічильника, можна сформувати інший сигнал, що характеризує досягнення лічильником стану нуля, і цей сигнал як раз і інформуватиме про підрахунок заданого числа сформованих періодів, а також може бути використаний для зупинки генератора (див. рис. 5.3).

Отже використання лічильника кількості періодів полягає у програмуванні лічильника заданим числом *g* , і поданні на його вхід віднімання імпульсів, які є ознакою закінчення кожного сформованого періоду. Число періодів *g* , які слід сформувати, має зберігатись у регістрі, виходи якого підключені до інформаційних входів лічильника кількості імпульсів у послідовності. Схема електрична принципова лічильника кількості періодів (ЛКП) подана на рис. 5.4 (регістр для зберігання числа *g* не показано).

Ознакою закінчення періоду у генераторів різних типів будуть різні сигнали.

*Генератори прямокутних імпульсів.* 

У одноканальному генераторі прямокутних імпульсів (див. рис. 2.7) в якості ознаки закінчення періоду може бути використаний сигнал з виходу ЛТП.

У двоканальному генераторі (див. рис. 2.17) — сигнал з виходу ЛТП2.

У триканальному генераторі (див. рис. 2.18), де можуть формуватись різні види імпульсних послідовностей (див. рис. 2.19), для сигналів зображених на рис 2.19а,в,е — сигнал з виходу ЛТП2, для сигналів поданих на рис. 2.19б,г — сигнал з виходу ЛТІ2, а для сигналу, зображеному на рис. 2.19д — сигнал з виходу ЛТП1.

*Генератори лінійно-змінних сигналів.*

У генераторах лінійно-змінних сигналів, схеми яких подано на рис.3.4 та 3.5, в якості ознаки кінця періоду може бути використаний сигнал на виході *P* ; для генератора з обмеженням амплітуди лінійно-змінної форми (див. рис. 3.7) — сигнал з виходу пристрою порівняння значення *U*2 ; для генератора, де форма сигналу формується з двох неправильних трикутників (див. рис. 3.9) сигнал з виходу пристрою порівняння значення *U*1.

*Генератори сигналів довільної форми.*

У генераторах сигналів довільної форми (див. рис. 4.3) сигнал з виходу  $P_{+}$  мікросхеми DD3; при формуванні сигналу на основі ППП, де записана лише чверть періоду (див. рис. 4.4) потрібно сформувати спеціальний сигнал з виходів мікросхеми DD6.2, а для генератора з усіченням періоду (див. рис. 4.6) сигнал з виходу мікросхеми DD10.

У випадку, коли слід формувати безперервну послідовність, то сигнал від пристрою ЛКП можна блокувати двома способами, перший — як показано на рис. 5.4 (DD4, DD5), а другий — аналогічно, але блокуючий елемент слід використовувати на вході

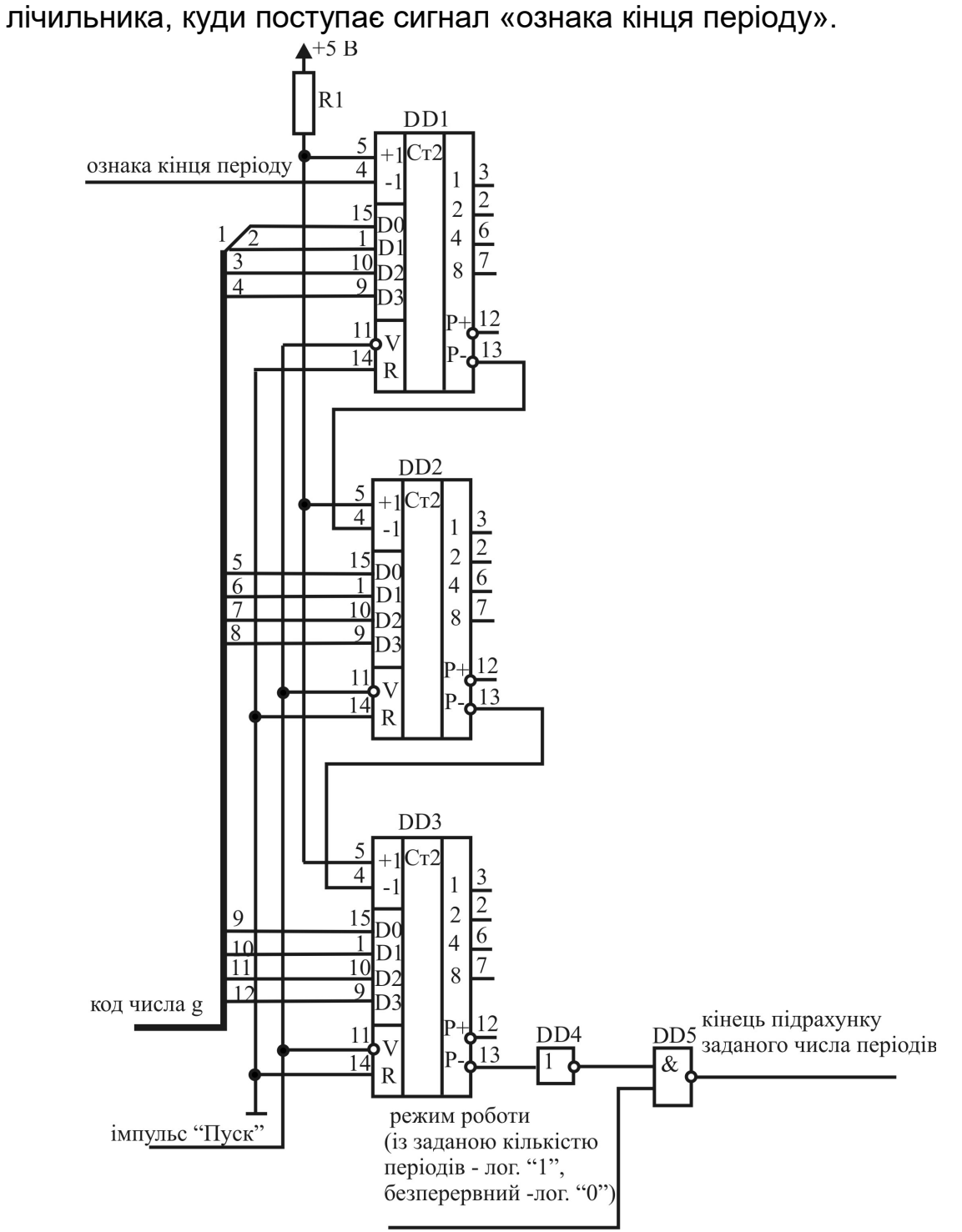

Рисунок 5.4 — Схема електрична принципова ЛКП з можливістю підрахунку 4096 періодів (DD1-DD3 – 1533ИЕ7, DD4 – 1533ЛН1, DD5 – 1533ЛА3).

#### **ВИСНОВКИ**

У цій праці розглянуто основні принципи побудови цифрових генераторів та визначення частот, які можна отримати за допомогою цифрових генераторів. Питання похибок при формуванні сигналів у цій праці не розгладились оскільки вони досить повно розглянуті у літературі [5, 20].

На даний момент ясно, що за допомогою генераторів довільної форми можна реалізувати будь-який вид сигналу. Однак обмеження генераторів довільної форми пов'язані з швидкодією використовуваних ЦАП. Подальший розвиток технологічної бази може привести до підвищення діапазону вихідних частот у тих генераторів, які використовують у своєму складі ЦАП (лінійнозмінної напруги та генераторів сигналів довільної форми).

Наскільки доцільно формувати сигнали за допомогою генераторів довільної форми, де сигнал формується програмноапаратними засобами, чи використовувати генератори побудовані тільки апаратними засобами — вирішувати користувачу. Але слід зазначити, що програмування регістрів у генераторах прямокутних імпульсів (встановлення коефіцієнтів ділення частоти) чи встановлення рівнів напруг при зміні напрямку формування лінійнозмінного сигналу також потребує деяких обчислювальних дій.

 Запропонований у праці підхід до створення цифрових генераторів може бути використаний при розробці будь-яких цифрових пристроїв.

## **ПЕРЕЛІК ПОСИЛАНЬ**

1. А.с. 1524035 СССР, МКИ 4 G 06 F 1/02. Цифровой генератор [Текст] / Бармин В.И., Багацкий А.С., Скляр О.И. (СССР).- 4347465/24-24; заявл. 21.12.87; опубл. 23.11.89, Бюл. № 43. - 4 с.

2. А.с. 1626344 СССР, МКИ . Генератор импульсов [Текст] / Багацкий А.С., Скляр О.И. (СССР).- по последний деятель заявл. Опубл. 07.02.91, Бюл.№5.- 4 с.

3. А.с. 1679478 СССР, МКИ5 G 06 F 1/02. Генератор функций [Текст] / Бармин В.И., Багацкий А.С., Скляр О.И. (СССР).- 4694144/24; заявл. 24.05.89 ; опубл. 23.09.91, Бюл. №35. - 6 с.

4. Бантюков Е.Н. Управляемый делитель частоты [Текст] / Е.Н. Бантюков // Приборы и техника эксперимента. - 1995, №4, - С.64.

5. Бондарев, В.Н. Цифровая обработка сигналов: методы и средства [Текст] : учеб. пособие / В.Н. Бондарев, Г. Трестер, В.С. Чернеча ; МОН Украины. – 2-е изд., - Х. : Конус, 2001. - 398 с.

6. Бондарь, В.А. Генераторы линейно-изменяющегося напряжения [Текст] / В.А. Бондарь. – М. : Энергоатомиздат, 1988. – 160 с.

7. Вениаминов, В.Н. Микросхемы и их применение [Текст] : справ. пособие / В.Н. Вениаминов, О.Н. Лебедев, А.И. Мирошниченко ; - 3-е изд., перераб. и доп. – М. : Радио и связь, 1989. -240 с.

8. Волков, С. Генераторы прямоугольных импульсов на МОПэлементах [Текст] / С.А. Волков. – М. : Энергоиздат, 1981. – 232 с.

9. Генератор лінійної напруги, що програмується [Текст] : пат. 48184 Україна: МПК7 Н 03 К 4/02 /Остроушко А.П., Скляр О.І. ; заявник та патентоутримувач Харківск. держ. техн. універ. радіоелектроніки. – 98010184 ; заявл. 14.01.98 ; опубл. 15.08.02, Бюл. №8. - 2 с.

10. Двухканальный программируемый генератор импульсов [Текст] : пат. 1800594 Рос. Федерация : МКИ5 Н 03 К 3/64 / Скляр О.И., Шитов В.М., Аверьянова Л.А. заявитель и патентообладатель Харьковск. ин-т радиоэлектроники им. акад. М.К. Янгеля. – 4921612/21 ; заявл. 25.03.91 ; опубл. 07.03.93, Бюл. №9. – 12 с.

11. Лейнов, М.Л. Цифровые делители частоты на логических элементах [Текст] / М.Л. Лейнов, В.С. Качалуба, А.В. Рыжков. – М. : Энергия, 1975. – 128 с.

12. Новиков, Ю.В. Введение в цифровую схнмотехнику [Текст] / Ю.В. Новиков. – М. : Интернет-Университет информационных технологий; БИНОМ. Лаборатория знаний, 2007. -343 с.

13. Ноткин, Л.Р. Функциональные генераторы и их применение [Текст] / Л.Р. Ноткин. - М. : Радио и связь, 1983. - 184 с.

14. Ольшевський, Е.Г. Разработка генератора прямого синтеза [Текст] / Е.Г. Ольшевский, Ю.Н. Сотников // матеріали 13 міжнар. молодіж. Форуму «Радіоелектроніка і молодь в ХХІ ст.» / - Харків : ХНУРЕ, Ч1, 2009. – С.310.

15. Применение интегральных микросхем в электронной вычислительной технике [Текст] : справочник / Р.В. Данилов, С.А. Ельцова, Ю.П. Иванов и др. ; под ред. Б.Н. Файзулаева, Б.В. Тарабрина. – М. : Радио и связь, 1987. – 384 с.

16. Программируемый цифровой генератор линейного напряжения [Текст] : пат. 2004068 Рос. Федерация: МКИ5 Н 03 К 4/02 / Скляр О.И., Аверьянова Л.А., Головенко В.М., Шитов В.М. ; завитель и патентообладатель Харьковск. ин-т радиоэлектроники им. акад.. М.К. Янгеля. – 4930098/21/034430 ; заявл. 22.04.91 ; опубл. 30.11 93, Бюл. №43, 44. – 5 с.

17. Ридико, Л. Низкочастотный синусоидальный генератор [Текст] / Л. Ридико // Радиолюбитель, 2006, №2, С.32.

18. Сафонов, Ю.В. Цифроаналоговый функциональный генератор звуковой частоты [Текст] / Ю.В. Сафонов // Радиохобби, 2000. - №5. – С.79

19. Скляр, О.І. Генератор імпульсів, який програмується [Текст] / О.І. Скляр // Восточно-Европейский журнал передовых технологий. – 2008.- №5/4(35). – С. 25-28.

20. Смеляков, В.В. Цифрове устройства и обработка сигналов [Текст] : учеб. пособие / В.В. Смеляков, Б.Н. Гартштейн. – Х. : ХПИ, 1985.- 89 с.

21. Трьох канальній генератор прямокутних імпульсів, що програмується [Текст] : пат. 10859 А Україна: МПК5 Н 05 К 3/64 / Скляр О.І., Авер'янова Л.О., Бих А.І., Шитов В.М. ; заявник та патентоутримувач Харківск. держ. техн. універ. радіоелектроніки. – 94030673 ; заявл. 21.06.93 ; опубл. 25.12.1996, Бюл. №4. – 2 с.

22. Угрюмов, Е.П. Цифровая схемотехника [Текст] / Е.П. Угрюмов. – СПб. : БХВ-Петербург, 2001. – 528 с.

23. Федорков, Б.Г. Микросхемы ЦАП и АЦП: функционирование, параметры, применение [Текст] / Б.Г. Федорков, В.А. Телец. – М. : Энергоатомиздат, 1990. - 320 с.

Наукове видання

# **Скляр** Ольга Ігорівна

#### **ЦИФРОВІ ГЕНЕРАТОРИ: ПРИНЦИПИ ПОБУДОВИ ЦИФРОВИХ ФУНКЦІОНАЛЬНИХ ГЕНЕРАТОРІВ**